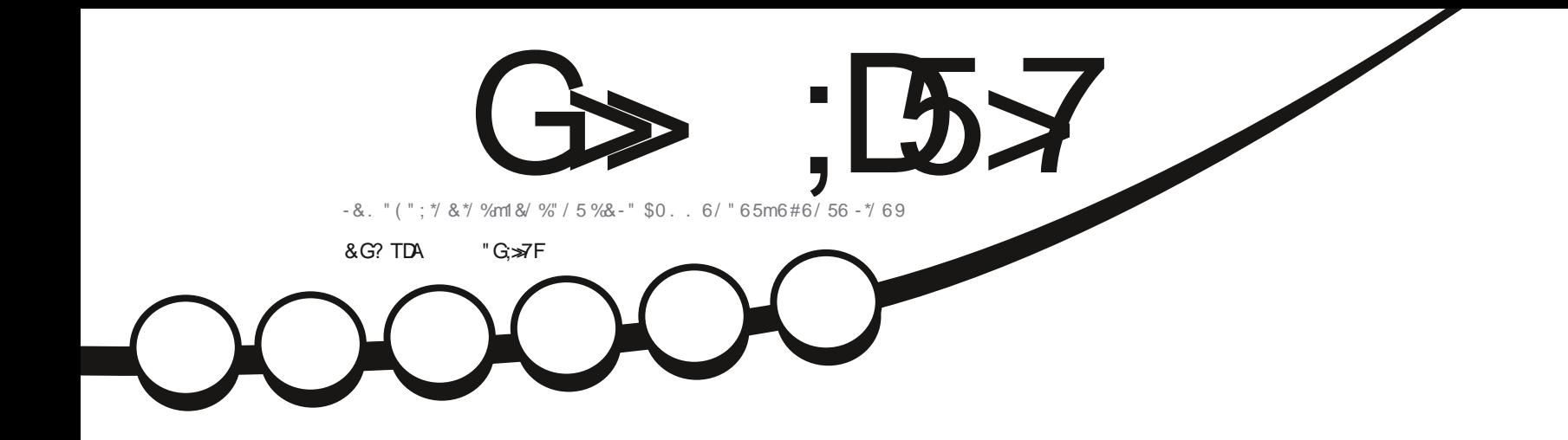

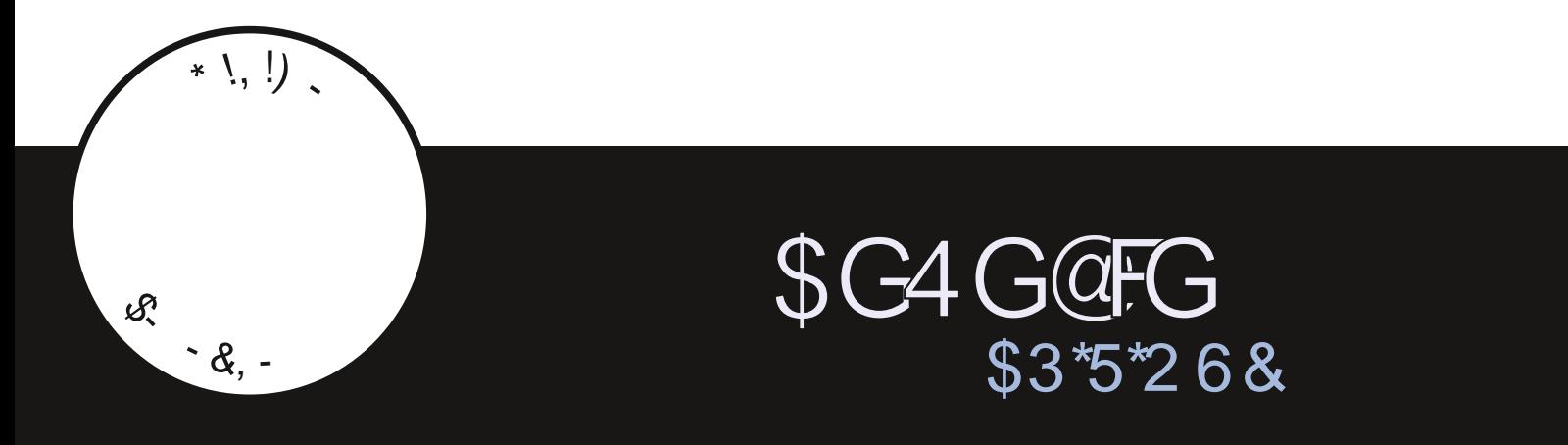

<span id="page-1-0"></span>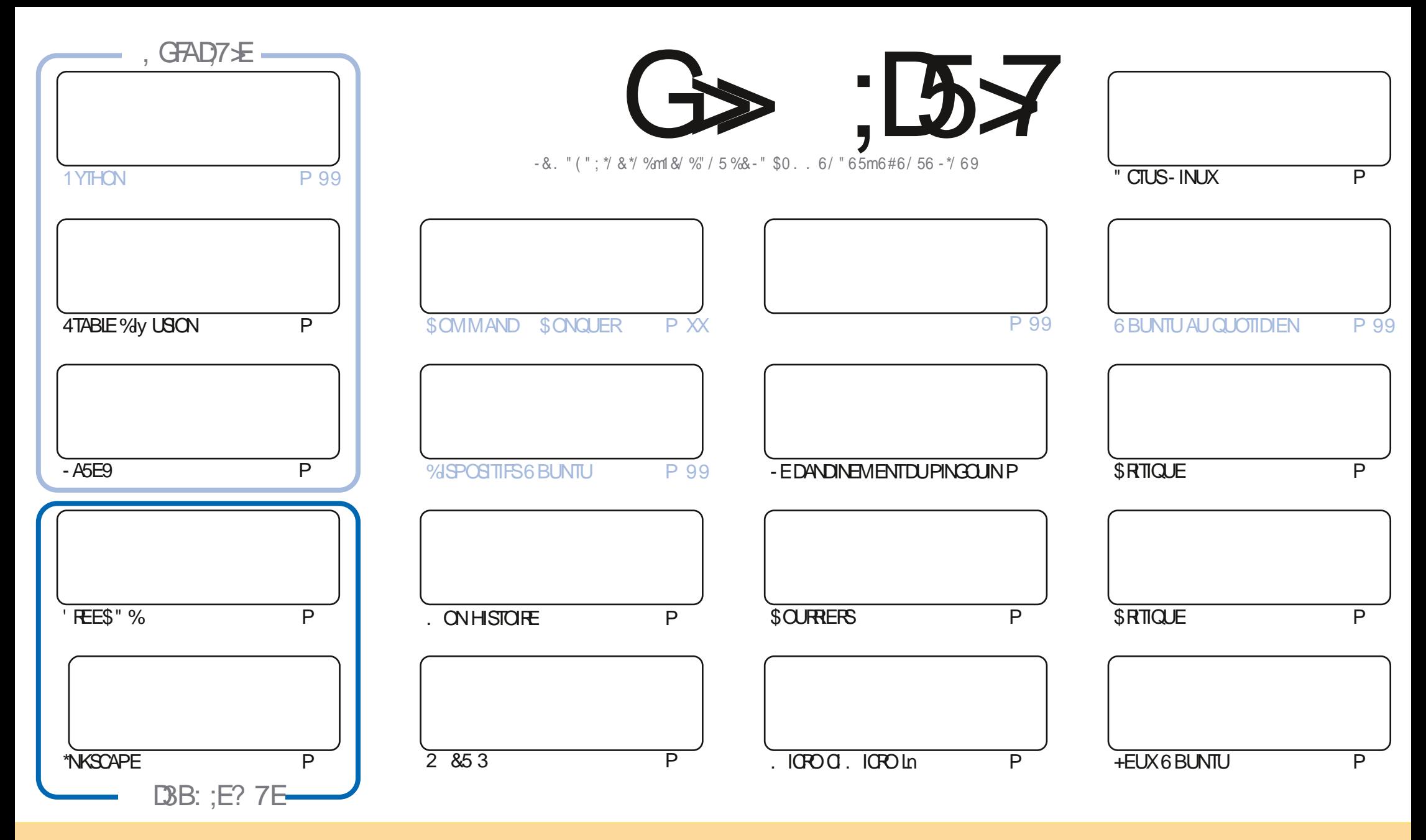

- ESARTICLES CONTENUS DANS Œ MAGAZINE SONT PUBLIFS SOUS LA LICENCE \$ FEATIVE \$CMMONS" TIRBUTION 41-ARE "LIKE 6NPORTED LICENSE \$ ELA SONZE QUE VOUS POUVEZ ADAPTER COPIER DISTRIBUERET TRINISMETTIE IESARTIGESMAISUNG UEMENT SOUSIES CONDITIONSSUVANTES VOUS DEVEZ CITERIE NOM DE LAUTEURD UNE CERTAINE MANGRE AUMOINSUNNOM UNE ADRESSE EMAILOUUNE 63- ETIENOM DUMAGAZINE G'UL\$IRDE. AGAZINE i AINSIQUEL63- WWW.FULIORDEMAGAZINE ORG SANS POLRAJTANT SUGGERROUIS APPROVENT VOTE UTILISATION DE LA UNE 41 VOLS MODIZ EZ TRANSFORMEZ OU ADAPTEZ CETTE OR ATION VOLS DEVEZ DISTRIBUERLA OR ATION QUI EN RISULTE SOLIS LA MSME LICENCE CULNE SMILARE

G > ;D57 %393K @7 TE 7 OF SD7? 7 OF ;@STB7 @63 OF 67 3 @A @53 > 7 EBA @EAD 67E BDA 7 E-4G @RG CALE @F67H7K7 @3G G @53E BDTEG? 7D CG7 7F 3HE 7F 7F AB;@A @E 71 BD? TE ;5; A @FDTRG > 3BBDA43F, A @67 3 @A @53 >

 $O$   $I$ ,  $I * I$ S

# $9.8.8 - 8 + 8 - 8 - 8 - 8 - 8 - 8 = 128 - 15$

K NOWEAU POURVOTHE PLAIS RILLYA - A5E9 ' HEES" % LA GRANDE ZINALE 4TABLE %V USON PLUSDE. ICPO O MICROIN FT\*NGCAPE 1ASDE1YTHONOFMOLSO JENALPELR

**%ANSIESCRITCLES NOUSAVONS-UBUNTU ET DEUX APPLISDE VID: O EN CONTINU & RK A r CRT UN ARTICLE** SURLUTILISATION DE 'REESUXS7 Œ QUI M A FAITME SOUVENIRDE) YPNOTIX QUI VIENT DESGENS DE - INUX. INT + A DONCALUIT UN LIEN VERSCE DERNERN LAZ N DE LARTICLE D & RK + ESPORE QUILSERA D ACCORD

" ILIEURS VOUS AVEZ PU REMARQUERUNE NOUVELLE PUBLICITE DANSCE NUM FRO \$ EST CELLE DE / 04 TARCH 1 RESS / CLISNE FACTURING, AMAISIESPUBILICIT: S / CATARIHING, ISENVOIE SOL MENTUN EXEMPLAIRE DE IIVRESNUM DROUES PORCLE NOUSPUSSIONS EN FARE LA CRITIQUE " USS CETTE PUBLICITE EST EN REMERCIEMENT DE LEURSOUTIEN "IS ONT GENTIMENT ACUTE UN CODE PROMO D LA PUBLICITE CUI VOUS DONNERA UNE REMISE - ES SOUTENRINOUS **SO JIENTAL ISS** 

/ CUBILEZ PAS NOUSAVONSUNE 5ABLE DESMATIGRESQUILISTE CHAQUE ARTICLE DE CHAQUE NUMIT PODU'S. . ILLE MEROSO 1AU3 OMANO QUI LEMANTIENT HTTPS GOOGLIPO, OM ET SIVOUS OF ERHEZ DE LAIDE DESCONSEILS CUTCUTSMPIEMENTUNPEUDE BAVARDAGE NOUBLIEZ PASCUE NOUS AVONSUNGEOUPE SURSEIFGEAM HTTPS TME CINCHAT EC Q '0 : J %C + ESPQREVOLSYVOR7ENEZMEDIREBONIOUR

 $%7$  $\cancel{\rightarrow}$ GDE HV GIBAGD  $#$ " **RONE FULGRIEMAGAZINE CRG** 

 $\%$  N& + % HTTPS WWWPATREONCOM FULLORDEMAGAZINE

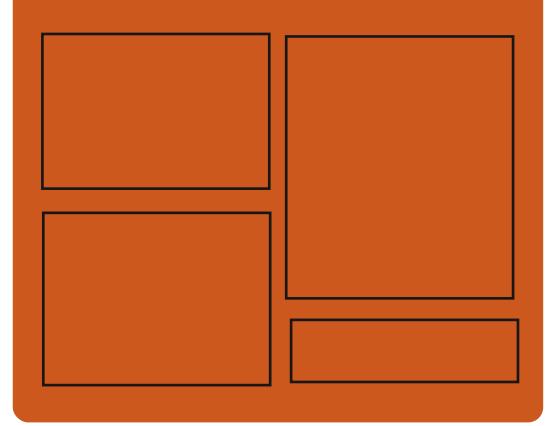

 $DAG-FK$   $G\gg$   $D57$   $EGD$ **FACEBOOK COM FULIORDEMAGAZINE** 

**TWITTERCOM FULIORDEMAG** 

**HTTPS MASTODON SOCIAL** ! FULLGROEMAGAZINE

# &AGH7≥F: 746A? 363:D'E

HTTPS FULLORDEMAGAZINE ORG PODCASTS INDEX XML HTTP WWW.STITCHERCOM S  $FZD$  SIPR  $7D$ HITP TUNFIN COM RADIO'ULL *SIRCLE 8 EEKLY/ EWSP* 

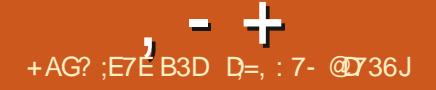

# <span id="page-3-0"></span> $+1$  \*, ! - & 1 - \$8.8 - 0

**II PRISDEUXMOSDE D'VELOPPEMENT** - INUS 50R/AIDS A PUBLII IE NOYAU 1 ARMI IFS CHANCEMENTS IFS - IN  $\mathsf{K}$ PILIS NOTABLES LA POSSIBILITE DE CRER UN TRAVAILLEURDUNOYAU n PARTIRDE LES PACE UTILISATEUR LA POURSUTE DE LINTR GRATION DUS PPORTDUIANGAGE 31 IST IF SUPPORT DU Mr CANSME \*NIEL-". - I NEAR" DDRESS. ASKING LA DIDUPLICA **TION DES PAGES Mr MORE AU NVEAU DU** PROESSUS LE SUPPORT DES ITI FATEURS HABITUELS DANS #1' IF SUPPORT DE IA **TRANSTION VERSIE MODE SOMMEILPOUR** LES SYSTOMES 3\*4\$ 7 LA POSSBILLTE DE TRACER LES PROCESSUS UTILISATEURS UN NOWEAU Mr CANISME DE GESTION DE LA Mr MORE DESMODLIESDUNOYAU LA PR **VENTION DE LARGIT DE 4& INUX PENDANT LE FONCTIONNEMENT LE SUPPORT DE 31\$ IES PPORTDE LAD: SNSTALLATION DE/ 1\$** 

- ANOUVELLE VERSION ACCEPTION **CORFICTIONS DE** Dr VFIOPPFURS IA TAILE DU CORRECTIFEST DE . O LESMO **DIZ CATIONS ONT AV ECTr**  $z$ CHERS  $A \Omega$  J<sub>r</sub> **IIGNESDE CODE SUP** LIGNESDE CODE & NMRCN **PRMr** DE TOUSIESCHANGEMENTSDANSIA **SONT LIFTS ALLY PILOTES DE Pr R VERSON** 

PH ROUES ENVIRON DES CHANGE **CODE SPr OZ QUE AUX ARCHTECTURESMA Tr RELLES** SONT Ur Sn LA PILE R SEAU AUX SYSTGMESDE z CHEFSET SOUS SYSTIGMES INTERNES DUNOYAU

**HTTPS LKMLORG LKML**  $\mathbb{S}$  \*  $(- \S! \S!) \S$ 

**CANE VERSON DU Z RMWARE BOOTABLE O LIBRE - IBREBOOT EST DIS PONBIE - A MISE n JOURA REPU LE STATUT** DE VERSON STABLE LA PR C DENTE VER SON STABLE A r Tr PUBLIr E ILY A UN AN - E PROET DI VELOPPE LA VERSON ZIVALE DU PROET CORBOOT QUI FOURNT UN REMI PLACEMENT POURLES MICROCOGOELS PRO PRITAIRES 6& \* ET # \* 0 4 RESPONSABLES DE LINTIALISATION DU \$16 DE LA Mr MORE DES Pr RPH RQUES ET DAUTRES COMPO SANTS DE LIGUIPEMENT AVEC LA MIN **MISATION DESINGERTIONS BINAIRES** 

**FULLORGE MAGAZINE Nh** 

MENTS SONT LINS IN LA MISE IN JOUR DU CIELS PROPRITAIRES NON SEULEMENT AU "EDORA & NGINEERING 4 TEERING \$ CMMIT NVEAU DU SYSTOME DEXPLOTATION MAIS TEE RESPONSABLE DE LA PARTIE TECH AUSSI PIUS PROFOND: MENT - IBREBOOT NOUE DU DI VELOPPEMENT DE LA DISTRI ALX COMPIGTE \$OREBOOT AVEC LES MOYENS BUTION' EDORA DE FAQUITERLES UTILISATEURS Z NAUX FOR MANTUNE DISTRIBUTION PPS TE n LEMPIO **QUI PEUT STRE UTILIS E PARTOUTE PER** SONE NAYANTPASDE COMPT TENDESPAR **TIQUIGRES** 

> PRSE EN CHARGE DE LORDINATEUR POR CHOIS PARCE QUIL SAGIT DUNE SOLUTION TABLE ) 1 & LITE# COK DES CARTES MgRES) 1 64% ET (IGABYTE (" ( . &4 - %ESTRAVAUX TALLEUR "NACONDA %#US - UTILISATION ONT I'VE EVECTURED POUR AMINUORER LA DE SOCKPIT A I GALEMENT PERMIS DUN STABILITE TOORGERDESERREURS

**HTTPS LIBREBOOT OPG NEWS IIBREBOOT HTML**  $8' - 818 + 88 1 + * # +$ ,  $18$ 

PROPOSE QUUNE INTERFACE  $I$  FMRA BAS E SURIE 8 EB SOIT OV ERTE n LA - IBREBOOT VISE n CONSTRUIRE UN EN PLACE DE LINTERFACE DE LA BIBLIOTHQUE VIRONEMENT SYSTOME QUI PERMET DE (5, DANS" NACONDA - A PROPOSTION NA

SE PASSERAUTANT QUE POSSIBLE DE LOGI PAS ENCORE I TI EXAMINIE PARLE ' & 4\$ O

- INTERFACE 8 EB UTILISE IE CADRE +A VA4CRPT 3 EACT DES r Lt MENTS DE CON **CEPTION DE 1 ATTERN LY ET DES COMPO** SANTSDUPROET\$CORPITD: J UTILIS DANS **IES PROUTS 3ED) AT POUR CONVERTER** - A NOUVELLE VERSION A ACULTI LA ET GIRER LES SERVEURS \$COMPITA IT P AINS CLE r PROUVE POUR LAQUELLE IL EXISTE UN **BACKEND POUR LINTERACTION AVEC LINS** FORMISERETD UNZ ERLESDIY I FENTSCOM POSANTSDUCONTRIE DU SYSTQME &NCE **QUI CONCERVE LINTERFACE LES R SUJATS** DES TRAVALIX ANTERELES SUR LAMELIORA TION DE LA MODULARTIF DU PROGRAMME **DINSTAILATION ONT TT UTILIS S LA PARTIE** PRINOPALE D" NACONDA A r Tr CONVERTIE FN MODLIFS QUINTERASSENT VIA I" 1\* **%#US ET LA NOUVELLE INTERFACE UTILISE** UNE "1\* PRSTE n LEMPLOI SANS TRATE **MENTINIERVE** 

> - ESAVANTAGESDUNQUVEAU PROGRAM ME DINSTALLATION SONT LES SUIVANTS SIMPILZ CATION DU PROESSUS DINSTAILA

TION I IMINATION DAUTES COMPILOA - INUX **QUINEST PAS COMPARABLE IN LANGENNE LICENCE (1-V)** SOLUTION BASE ES RIE PROTOCOLE 7/ \$

 $1 - +$ 

" U LIEU DE LI CRAN PRINCIPAL AVEC UNE USIE DACTIONS LA NOUVELLE INTER FACE COMPORTE UN ASSISTANT CE CU IM PILGLIE LEX CUTION COH FENTE DE CER TAINES rTAPES SANS FEVENIR n Lr CRAN **PRNOPAL** 

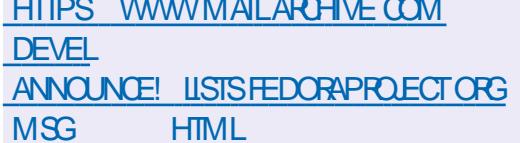

 $8#$  ' 0 ' +

 $\frac{1}{2}$   $\frac{1}{2}$  LIVRES I LECTRONQUES TELS QUE . OBO ET SONT FORMI ESPOUR- INUX 8 INDOVISIET , INDIE A rTr ANNONG - ES COMPO MACO 4 - A VERSION A REPULLE STATUT DE SANTS SYSTAME DE L'INK#OX 04 CONSTRUTS SUR LA DISTRIBUTION " LPINE PORT I TENDUE ET SERA SUPPORTIE JUS

ET EN TANT QUENMRONE QUENJUN TIONS MEILEURE COMPRIHENSION POUR MENTUITILISATEURL\*N4#OXSHELLAVECUNE LES UTILISATEURS NOVICES PROCESAUS DE INTERFACE POURLA LECTURE DE LIVRES ILEC R INSTALLATION SIMPLE SIMPLIZ CATION DE TRONQUES ET LA GESTION DE LA BIBLIO LASSISTANCE ET DU DI VELOPPEMENT THOQUE PERSONNELLE - INTERFACE UTILISA DACUTS - INTERFACE 8 EB PERMET I GA TEUR EST OPTIMIS E POUR FONCTIONER LEMENT DINTERAGIR PAR LINTERMI DIAIRE SURDESI CRANS DE PAPIERI LECTRONQUE DUNNAMGATEURS EB CECULA LOMENTE - E CODE DE LINTERPRITEUR DE COM CONSIDERBLEMENT IA COMMODITE DE MANDES EST FORT EN \$ n LAIDE DU LINSTALLATION DU CONTRALE n DISTANCE FRAMEWORK 2 T ET DISTRIBULE SOUS LA

> HTTPS WWW FEDDIT COM RUNUX **COMMENTS**  $\Box$  E INKBOX@G@ @PENSOURDE@G@GRQR **EFEADERS@S@UT**

 $+$   $*$   $+$  $$8*$ 

A #IENDER' CUNDATION A PUBILIT LA  $\blacksquare$  VERRON **DE #IENDER QUI PERMET** DE R SOUDRE DIVERSES TO GHES LIFTES N LA MOD LISATION % AU GRAPHISME % AU Dr VELOPPEMENT DE JEUX VIDr O n LA SIMUATION AU RENDU n LA COMPOSTION AU SUM DESMOUVEMENTS n LA MOD LISATION SOUPTURALE n LANMATION ET n DESTIN' In REMPLACERIE LI DITION VIDIO - E CODE EST DISTRIBUT ZRMWARE PERMANENT DESIECTEURS DE SOUS LICENCE (1- - ES VERBONS Z NES SONT VERSION - 54 AVEC UNE Pr RODE DE SUP

# **HTTPS WWWBLENDEROPG DOWNLOAD RELEASES**

$$
+^{1} * , ! \t (* 0\% 0 #-(
$$
  
+ \* , \*

A ROMIOX CONNUPOURLE DI VELOPPE MENT DES PRODUTS 1 ROMOX 7 IR TIJAI & NMRONMENT ET 1 ROMMOX, AIL (ATEWAY A PUBLIT UNE VERSON DE 1 ROX  $MOX$  #A $MPAFR/FR$ **QJ EST PR** SENTE COMME LNE SOLUTION PROTE n LEMPIO POURIA SAUVEGARDE ET LA RES TAURATION DENVIRONEMENTS VIRTUELS DE CONTENEURS ET DE SERVEURS - E TE Ir CHARCEMENT DE L\*40 DINSTAILATION **EST DISPONBIE GRATUTEMENT - ESCOM** POSANTS SPr Oz CLES n LA DISTRIBUTION SONT CUVERTS SOUS LA LICENCE " (1-V 1 O RINSTALLERIESMISES n O RIE D' PVT PAYANT & NTERPRSE ET DEUX DI PVTS GRA **TUTSSONTDISPONBIES** 

- A PARTIE SYSTAME DE LA DISTRIBUTION EST BAS E SUR%EBIAN ET 0 PEN; ' 4 - A Ey ECTU: ES DE LACTIVIT; DU SYSTOME ET PILE LOGOELLE POURLA GESTION DES SAU **VEGARDES EST r CRTE EN 3 UST ET PREND** EN CHARGE LES SAUVEGARDES INCR MEN TIELLES LA D'OUPLICATION LA COMPRESSION SATEUR ET UTILISANT LE SOUSSYSTAME ET IE CHY REMENT DES SAUVEGARDES - E CENTRAL#1' - ECODE DU PROETEST r CRT SYSTOME EST CONOU SURLA BASE DUNE ENS ETDISTREUT SOUSLICENCE (1-V

ARCHTECTURE CLIENTSERVEUR 1 ROMMOX #ACKUP 4ERVER PEUT STRE UTILIS n LA FOLS POUR DES SAUVEGARDES LOCALES ET COMME SERVELR CENTRALIS POUR SAU **VEGARDER LES DONN ES DE DIV rENTS**  $Hv$  TFS

1 ROMOX #ACKLIP 4 ER JER SL PPORTE **LINT GRATION AVEC LA PLATEFORME 1 ROX** MOX7& POURSAUMEGARDERIESMACHINES VRUELLES ET LES CONTENEURS - E CON TRIE DES COPIES DE SALMEGARDE ET LA R CUP RATION DESDONN ESSEV ECTUENT **PARIE BIAISD UNE INTERFACE 8 EB** 

HTTPS FORUM PROXMOX COM **THREADS PROXMOX BACKUP SERVER AVAILABLE** 

 $(. 1\% + . 1 \& -. 2 \& -. 3 \& -. 1 \& -.$  $\mathbf{L}$  $\mathcal{S}$ 

RACLE A INTRODUIT UN CUTIL BPF **TUNE CONDUPOUROPTIMISERAUTO** MATIQUEMENT LES PARAMOTRES DUNOYAU - INUX EN TENANT COMPTE DES TOG-ES DE LA NATURE DE LA CHARGE - A BASE DE BPFTUNE EST UN PROCESSUS DARRORE PLAN FONCTIONNANT DANS LESPACE UTILL

EST IA N'ŒSSITE DOPTIMISER DES SYS DUELS Œ QUI VOUS PERMET PAR EXEM TOMESAUTOBU SANTSCONDUSPOURFONC **TIONER AVEC UNE INTERVENTION MIN** MAE DE LADMINSTRATEUR ANS CUELAUG **MENTATION DE LA COMPLEXITE DU NOYAU** MODERNE OU ACCROTLINIENSTE DUTRA VAIL DES CPTIMISATIONS MANUELLES LES INTRODUCING BPFTUNE NUMI RAUX DISPOSENT DE PILIS DE PARAMOTHES SYSCIL QUI AVECTENT LES PERORMANDES ET LA CONSOMMATION DES **FESSO RESETSO MENTI ADMINISTRATELIR JE CONTENTE DE COPIERIES FECETTES TOU TESPRITES SANSIESVI RZ ER** 

 $, - +$ 

**#PFILNE SURGILIE EN PERMANENCE** LITAT DU SYSTAME AUSTE DE MANARE ADAPTATIVE LES PARAMOTIES DU NOYAU **QUI IN UENDENT LES PERFORMANCES ET** r VALLE LESCHANGEMENTSDE COMPORTE MENT AZN DOBTENRUN R SUJAT OPTI MAL #1' PREND EN COMPTE NON SEU **LEMENT LES STATISTIQUES DE LENSEMBLE** DU SYSTAME MAIS AUSSILES DI TAILS DU

- A RAISON DE LA OR ATION DU PROET COMPORTEMENT DES COMPOSANTS INDIVI PLE DAUSTERLESPARAMaTRESAUNIVEAU **DES SOCKETS ET DES Pr RPH ROLES INDI MDI FIS** 

HTTPS BLOGSORAGE COM LINUX POST

 $1 + # +$ 

 $+$  (  $\left($   $+$   $\right)$  &  $\%$ 

**II PRISDEUX ANSDE DI VELOPPEMENT IA SORIE DU PACLET 6% SKS** A r Tr ANNONG E \$ ELUI Q COMPREND LE PROESSUS DARRIGHE PLAN DU SYSTGME DES BIBLIOTHQUES ET DES CUTILS POUR ACC DERET G RERLES DISCLES LES Pr R PH ROUES DE STOOKAGE ET LES TECH NO CO ESCONNEXES 6% ISSECURNTL" 1\* %#US POUR TRAVAILIER AVEC DES PARTI

TIONS DE DISQUE DES PARAMQTRES. % 3" \*% IE TRAVAILAVECDESPr RPH ROUES DE BICC DANS IE ZOHER MONTAGE EN **BOUGE LA MANPUATION DES SYSTAMES** DE Z CHEFS ETC &N CUTTE DESMODUES SONT FOURNS POURLA SURVEILLANCE FT IF CONTRIE DE #53' 4 14\$4\* IIB4ACETOR ANAGEMENT-7. ET-7. \$AGE 1 AR EXEMPLE 6% SKS EST UTILIS DANS LESAPPLICATIONS(/ 0. & POURTRAVAILLER AVECLESSECTIONS DE DISQUE ( / 0. & ET DIVERSOON: GURATEURSGRAPHOUES

HTTPS GTHUB COM STORAGED **PROECT UDISKS REIEASES TAG UDISKS** 

 $8+ + ($  (\$0%  $8.$  !\* +  $\int_0^1 e^{-\frac{x}{2}} dx$  $\mathfrak{L}$ 

**OED** ) AT A ANNONG LEXTENSION DU **OSFRICE PAYANT DASSISTANCE r TEN** DUE & 4 & XTENDED-IFE \$YGE 4UPPORT **QUI PUBLIE DES MISES n JOUR AVEC COR FECTION DES PROBLAMES ORTIQUES APRAS** LAZN DU CYCLE DASSISTANCE DE BASE DE

ANS 1 CURLA DISTRIBUTION 3) & LASSISTANCE & 4 r TAIT ASSURE PENDANT TROS ANS ET POURLA BRANCHE 3) & **JUSCUIN CLIATRE ANS " INS POUR3) &-**LA Pr RODE DASSISTANCE POSSIBLE SERA  $DF$  ANS

*SONFORMI MENT AU CICLE DE SUP* PORT DE ANS LA DISTRIBUTION 3) & **SERACCOMPAGN E LISQUAU** MA  $3)$  &  $JKJAU$  MA  $ET3$ ) & **TROUAU TIN** - ESUPPORTPOUR **SENTO 4 4TREAM** DUFERA LISQUAU ET \$ENTO 4 4THEAM JUS MA MA **GNO ANS DE MOINS QIAI**  $Q(E3)$  &  $ET$ 

HTTPS WWW.TEDHATCOM EN BLOG ANNOUNDING YEARS EXTENDED LIFE CYCLE SUPPORT ELS RED HAT **ENTERPRSE LINUX** 

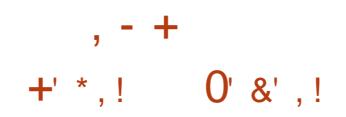

**II PRISUNANDE DI VELOPPEMENT LA** 

DE 90NOTIC UN JEU **VERSON** DE TIRGRATUIT n LA PREMIGRE PERSONE EN % A r Tr PUBLIF E - E PPOLET EST UN FORK DU JEU / EXUIZ OR r ILY A PILIS DE DIX ANS n LA SUITE DU CON IT ENTRE LES PRINCIPALIX DI VELOPPEURS DU PROJET ET LA SOOI' Tr "ILL ONC APRIS LINTENTION DE **COMMERIALSERIE PROESSUS DE DIVE ICPPEMENT DU JEU - ES CARACTIT RISTICLES** DE 90NOTIC COMPRENNENT DE BONNES CAPACIT'S GRAPHIQUES UN MOTEUR % AVANCE UNE VARITE DE CARTES UNE ABONDANCE DE MODES DE JEU - E CODE DU PROET EST DISTRIBUT SOUS LICENCE  $(1-V)$ 

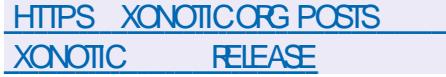

 $8!$  \* - 0  $+$   $*$   $+$ 

**ITRUX CONSTRUT SUR %EBIAN** LES TECHNOLOGIES, %& ET LE SYS TOME DINTIALISATION O PEN3\$ Ar Tr PU BLI - E PROET PROPOSE SON PROPRE BUFEAU / 9 %ESKTOP QUI EST UNE EX TENSON DE, %& 1 LASMA #AS SURLA BIBLIOTHQUE. AU DE LA DISTRIBUTION UN ENSEMBLE DAPPLICATIONS UTILISATEUR

TYPIQUESEST DIVELOPPI QUI PEUT STRE UTILIS n LA FOS SUR LES OPDINATEURS DE **BUFEAU ET LES APPAREILS MOBILES - ES** " PP\*MAGES SONT PROMUES POUR INS TAILERDES APPILCATIONS SUPPIC MENTAIRES - A TAILIE DE LIMAGE DE DOMARRAGE **COMPLATE EST DE (O-E PPOLET EST DISTRIBUT SOUSHIGENCESILIBRES** 

- E BUFEAU / 9 % ESKTOP OV FE UN STYLE DIV I FENT SA PROPFE IMPLIMEN TATION DE LA BARRE DI TAT SYSTOME UN CENTRE DE NOTIZ CATION ET DIVERS PLAS MODES TELS QUIN CONNECTEURR SEAU ET UNE APPIET MUJIMI DIA POUR CON TRIERIE VOLME ET LA LECTURE DE CON **TENU MUJIM DIA - ES APPLICATIONS GRIFES INDEDUCADRE, AU, ITSONTIE** GESTIONNAIRE DE ZOHERS \*NDEX VOUS POLMEZ I GALEMENT UTILISER %OPHIN LI DITEURDE TEXTE / OTE LI MULATEURDE **TERMINAL 4TATION IE IECTEUR DE MU** SQUE 77AVE LE LECTEUR VIDYO SILP LE (FNIRE DAPPILCATION/ 9 4 CFTWARE \$EN **TERETIA VISIONNEUSE DIMAGES1IX** 

**HTTPS NXOSORG CHANGELOG RELEASE ANNOUNCEMENT NITRUX** 

 $\mathbf{I}$  (  $(- \$! \; , \; \; \& \;$ 

E R SEAU ANONME \* 1 **ET IE CIENT \$ IPD ONT** rTr PUBLING \* 1 EST UN R SEAU DISTRIBUT ANONME MUTICOUGHE FONCTION AND THU **DESSUS DE L'INTERNET COMENTIONEL UT ILSANT ACTIVEMENT LE CRYPTAGE DE BOUT** EN BOUT QUI GARANIIT LANONMAT ET LISOLATION - E R SEAU EST CONSTRUT EN MODE 1 1 ET SE FORME GROE AUX FES **SOURESFOURNESPARIESUTILISATEURSDU** R SEAU CE QUI PERMET DE SE PASSERDE **SERVELIFG GR SDE MANGHE CENTRALS E** LESCOMMUNICATIONSAU SEIN DUR SEAU SONT BASY ESSURLUTILISATION DE TUNNELS UNDIFECTION ELS CRYPTIF SENTIFE LE PARTI **CIPANTETSESPARS** 

4UR IE R SEAU \* 1 VOUS POUVEZ OR ERANOMMEMENT DES STES 8 EB ET **DES BICGS ENVOYERDES MESSAGES INS TANTAN SETDESCOURRELS PARTAGERDES ZOHERS ET ORGAN SERDES R SEAUX 1 1** 1 OURLA CONSTRUCTION ET LUTTLISATION DE R SEAUX ANONMES POUR DES APPLICA TIONS CUENTSERVEUR STES CHATS ET 1 1 ZCHERS CRYPTOMONNAIES **IES** CLIENTS\* 1 SONTUTILIS S - E CLIENT\* 1 DE BASE EST r ORT EN +AVA ET PEUT FONC **TIONER SUR UN LARE I VENTAIL DE PLA TEFORMES TELLES QUE 8 INDOWS - INUX** MACO 4 4CLARS ETC \* PD EST UNE IM PLI MENTATION INDI PENDANTE DU CLIENT

\*1 ENIANGAGE \$ ETESTDISTRBUT SOUS **UNE LICENCE #4%MCDIz r E** 

- A NOUVELLE VERSION I LIMINE LA VUL N RABILIT \$7&

HTTPS GETT PNET EN BLOG POST NEWGÆLEASE@  $*$  #. \$

A VERSION DU PROGRAMME DE **TRATEMENTDESPHOTOSNUMr RQUES %ARKTABLE** A r Tr PUBLI E UNE Dr CENNE DEPUIS LA PREMIGRE VERSION DU PROET %ARKTABLE EST UNE AUERNATIVE GRATUTE n " DOBE - IGHTROOM ET SE SPr **CAUSE DANSIE TRAVALNON DESTRUCTIF AVEC** DES IMAGES BRUTES %ARKTABLE OV RE UNE LARGE SI LECTION DE MODULES POUR Ey ECTUER TOUTES SORTES DOPI RATIONS DE TRATEMENT DES PHOTOS PERMET DE MANTENRUNE BASE DE DONN ES DE PHOTOS ORGINALES DEVECTUER UNE NAVIGATION VISUELLE SUR LES CILCH'S DIS PONBLES ET S N CESSAIRE DEV ECTUER **DES OPT FATIONS DE CORRECTION DES DIS TORIONS ET DAMI LIORATION DE LA QUA LIT TOUT EN CONSERVANT LIMAGE ORG** NAIF FILLENGEMBLE DE LHISTOROJE DES OPT RATIONS EY ECTURES SUR CETTE DER NGFE-ECODE DU PROETEST r CRTENS ET DISTRIBUT SOUS LICENCE (1-V - IN

TERFACE A r Tr CONSTRUTTE EN UTILISANT LA PILCATIONS SPrOZ QUES H#LOOK AD BLOC SNAP G NORE UN ENSEMBLE DE SORPTS BINAIRES SONT PR PARES POUR-IN IX 0#4 { ATPAK 8 INDOWSETMAC0 4

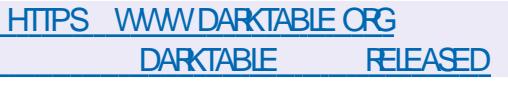

 $($  (  $($  \* % $\&$ ,  $'$  +  $+O$  $+ -$ \*  $\frac{1}{8}$ 

 $1 - +$ 

**A EPPERMINTO 4 EST PUBLIC CONSTRUT** SURYEBIAN (/ 6 - INUX n LORGINE 1 EPPERMINTO 4 r TAITBAS SURGBUNTU MAIS IL EST ENSUTE PASS n %EBIAN %ANS UN FUTUR PROG-E ILS PR VOENT r GALEMENT DE OR ER DES VERSIONS BA S ESSURVEVIAN FOURNESSANSIE GES **TIONAIRE SYSTEMD - A DISTRIBUTION OV RE** UN ENVIRONNEMENT PERSONNALLS BAS S RIF BLIFALL OFF FT IF CESTIONALLE DE Z CHEFS5HUNAR 6 NE CARACTIF RSTICLE DE LA DISTRIBUTION EST LORENTATION VERS IA OR ATION DUN ENVIRONMENT HY BRDE DANSIFOLE IFSPROFAMMESINS TAILIT SILCOALEMENT COEXISTENT AVEC DES APPILCATIONS 8 EB CLMERTES DANS DES FENSTRES INDIVIDUELLES SANS r Lt MENTS DE LINTERFACE DU NAVIGATEUR 5AILLE DE  $($  O  $IMAF*40$ 

**SALAMARES EST UTILIS COMME PRO GRAMME DINSTALLATION " NOTERCES AP** 

BIBLIOTHQUE (5. - ES VERBONS KERBLOOKEE AUN VEAUDESNOM SDHVTES SHELL POUR LES OP FATIONS DE REM DANS IF %/ 4 APPIICATION POI RIA PER I UB CONZ CURATEURS AVEC UNE INTERFACE BAS E SUR TKINTER . UMO 44# 4ITE **DESAPPIICATIONS8 EB** 

> HTTPS PEPPERMINTOSCOM PEPPERMINT OS DEBIAN RELEASE

 $-8+8$  (  $-8$   $-8+8$  (  $-8$   $-8+8$  (  $-8$   $-8+8$  )  $\%$  \*, " & - - &, - $\mathcal{S}$  $+8$  ( L \$ . ( #

E PROET UNSNAP DI VELOPPE UN UTI BAS S SURG BLIVITUD LIVE UTILISATION DE **PACLETS SNAP VERS LE FORMAT { ATPAK** - UTILITANE NE REMPLACE PASSEULEMENT D6BUNTU K LAVENIR UNSNAP PR VOTT **IE GESTIONNAIRE DE PAQUETS PARI ATPAK** MAISS LECTIONE ET INSTALLE I GALEMENT **DES ANALOGLES DE { ATPAK POURIES PA** CLETS SNAP Dr. Jn INSTALLE S "Dr ALEMENT LUTTILISATEURPEUT CBTENRUN ENSEMBLE **DAPPILOTIONS COMPLOTEMENT SMILAIRES MENTARY 0 4** MAISINSTALLY ESAU FORMAT ( ATPAK 4OUS LA LICENCE DU. \* 5 LE CODE EST I CRT EN HITPS GITHUB COM POPEY UNSNAP  $H - 2$ 

- A MIGRATION SE FAIT EN QUEIQUES r TAPES %ANS UN PREMIER TEMPS UN

PIACEMENT &N TENANT COMPTE DE LI TAT SONNAUSATION DU SYSTAME 1 EPPERMINT ACTUELDU SYSTAME DES SORPTS DISTINCTS SONT ORIS POUR SALMEGARDER LENM **RONEMENT SNAP INSTAILER LE CESTION** 4 PEOZ C # POWSER POUR TRAVAILLER AVEC INNER DE PAQUETS { ATPAK ACTIVER LES DI PVTS! ATPAK INSTALLERDES ANALOGUES DE PAQUETSAU FORMAT { ATPAK POURIES PACUETS SNAP Dr.J EXISTANTS SUPPR MERIESPACLETSDUSYSTOME AUFORMAT SNAP ET LES CUTILS SNAPD "VANT DE LANCER LES SORPTS OR r S AUTOMATIQUE **MENT LUTTLISATEURPEUT LES r DITERO SA**  $AIR$ 

- E PROET EST DIVELOPPI PAR " LAN 10PE LUN DES DIVELOPPEURS DU SYS TaME 4NAP QUI A Dr MISSIONN DE \$A NONCAL EN APROS ANSPASS S " LITAIRE POUR COMMERTIRDES SYSTIGMES AUSEINDE LENTREPRSE - ABOTE nOUTILS **EST PORTIONN'F COMME EXPLRMEN** TALE PREALPHA ET UMIT E AU SUPPORT DIMPIR MENTERIE SUPPORT DALITIES DIS TRBUTIONS QUI SIPPORTENT I UTILISATION DE SNAP TELLES CLE, ANJAPO - INUX  $INT:$  CRN %EBIAN ' EDORA 1 OP@ 4 . % A/EON 3ASPBIAN SENTO 4 ET ELE

 $*$ \$  $(*!+ 8)$  $+$  \$  $++$  +

**MOSDE DIVELOPPEMENT II PRIS** UNE NOUVELLE BRANCHE STABLE DU LANGAGE DE PROGRAMMATION 1 ER LA A r Tr PUBLIFE "U COURS DE LA PR PARATION FIMERON **IIGNES** DE CODE ONT IT MODIZIES - ES CHAN **GEMENTS ONT AVECTI**  $Z$ CHERS Dr VEIOPPEURSONTPARTIGPr AUDr **VEIOPPEMENT** 

Ar Tr PUBLIr ECON - A BRANCHE FORM I MENT IN UNI CALENDRER DE DI VE **IOPPEMENT ZXE APPROUVE IL Y A DIX** ANS JES NO MEILES BRANCHES STABLES SONT PUBLICES UNE FOS PAR AN ET LES **VERIONS CORRECTIVES TO JSIES TROSMOS** %ANS UN MOLS ENVIRON LA PREMIQUE **VERSON CORRECTIVE 1 ER DEVRAIT** STRE PUBLICE & SHE CORROERALES ERREURS **IESPILISIMPORTANTESIDENTIZ r ESIORSDE LIMPLE MENTATION DE 1 ER.** " $\sqrt{FC}$ **IA SORIE DE 1ER. IE SUPPORT DE LA** Ar Tr INTERROMPU ET DES **BRANCHE** MISES OURNE POUR OUTS THE PUBLICES QUE SIDES PROBLOMES DE SIQUATIFICA **TIQLESSONT DT TECT FS IN LAVENIR - E PPO CESSUS DE D'VELOPPEMENT DE LA BRAN CHE EXPr RIMENTALE** A r GALEMENT COMMENC SURLAQUELLE UNE VERSION STABLE DE 1 ER **SERA CONSTRUTE EN MAIQUUN** 

 $, - +$ 

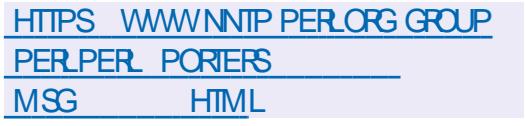

 $+$   $*$   $+$  $*$  \$ &

# A SORIE DE LUTILITAIRE ROONE

" CONNU POUR COPIERET SMOHPONSER **LESDONY ES ENTRE LE SYSTGME LOOAL ET** DIVERS STOCKAGES EN NUAGE TELS QUE (COGLE%RME "MAZON%RME 4 %ROP  $BOX$  #ACKBLAZE #  $0NP^0$  ARM  $F$  4 WH T ) UBIC SICUDZIES ETC A rTr ANNON G E - E CODE DU PROETEST r GRT EN (O ETDISTRBUT SOUSLAILCENCE DU. \* 5

#### HTTPS FORUM FOLONE OFG T FOLONE **RELEASE**  $\mathbf{V}$

 $$, , ' -$ 

APREMIGRE VERSONDUMESSAGER%EL TA5CUCH POURLA PLATEFORME 6 BUN TU 5000H QUI UTILISE LA TECHNOLOGIE *YELTA SHAT POUR UTILISER LE COURRER* **r LECTRON QUE COMME MOYEN DE TRANS** PORT AU LIEU DE SES PROPRES SERVEURS CHATO GEREMAIL UN CLIENT DE MESSA GERE SPrOALIS FONCTIONNANT COMME UN MESSAGER EST DISPONBIE AU Tr Lr **CHARGEMENT - E CODE CRGINALEST r CRT** 

ENS ETDISTREUR SOUSLICENCE (1-V *YES VERSONS DE YELTASOLICH SONT DIS* **PONBLES AU Tr Lt CHARGEMENT DANS LE** CATALCOLE O PENATORE POUR LES BRAN **CHES6 BUNTU 5CUCH BASE SSURG BUNTU** FT.

- ES DIVELOPPEURS DE %ELTA5OUCH

ONT ESSAY DE FECRER LES FONCTION

NAUTIS DU CUENT CI CIEL % EUTA \$HAT

D' VELOPP' POURLA PLATEFORME " NDROID

**5CUTESLESFONOTONALIT SCONJESNONT** 

PAS r Tr IMPLI MENTI ES MAIS LES FONC

TION WALLT'S DE BASE SONT Dr Jh DISPO

NBLES 1 ARMILLES FONCTIONNALLTIS NON

**IMPLI MENTI ES ON TROWE** . ESSAGES

) 5. - 8 EBXDC ORPTAGE DE LABASE DE

DONN ES AI CHAGE DE LITAT DE LA CON

NEXION INDICATEURDES NOUVEAUX MES

SAGESILIS NETTOYAGE DU CHAT FONCTION

NEMENT EN TANT QUAPPAREIL PRINCIPAL

**YELTA SHAT EST ENTIGREMENT CON** 

TRAIL PARLUTTLISATEURET NEST PAS LILT IN

DES SERVOES CENTRALIS S " LOLNE INS

**CRPTION n DE NOUVEAUX SERVICES NEST** 

N CESSAIRE UN COURREL EXISTANT PEUT

STRE UTILIS COMME IDENTIZANT 41 IE

**CORESPONDANT NUTTLISE PAS %ELTA \$HAT** 

IL PEUT LIFE LE MESSAGE COMME UNE

**LETTRE CROINAIRE - A LUTTE CONTRE LE SPAM** 

**JE FAIT PARLI IMINATION DES MESSAGES** 

PROVENANT DUTILISATEURS INCONNUS PAR

DI FAUT SEUS LES MESSAGES DES UTILI

SATELIES DU CARAET DADRESSES ET CEUX

PO RIACONFXONS CONDAF

**HTTPS DELTA CHAT EN DELTATOUCH** 

SAGES SONTAI CHIS

 $8' - .$  \$\$ . \* +! &  $\overline{0}$ 

**QUE LESR PONES NIEURS PROPRESMES** 

**O ENOUGLESVERSONSDE LA DISTRIBU / CON 3 ADIX GROSS- INLIX CONSTRUTES** n LADE DU SYSTQME DE CONSTRUCTION  $3$ ADIXPRO SIMPLIZANT LA FORMATION DE  $#$ **DISTRBUTIONSPOURIESSYSTGMESEMBAR CLt S SONT DISPONIBLES - EST FLI CHAPGE** MENTS SONT DISPONBLES POUR LES APPA FEILS BAS'S SUR LARCHTECTURE "3.  $"3.$  $.$  \*14 ETX  $\quad \& \quad \omega$  - ECODE DU SYSTQME DASSEMBLAGE EST DISTREUT SOUSIALICENCE DU. \*5

- A PROCHAINE VERSION DE 3 ADIX CROSS - INUXCONTENTTOUSIESCUTTISN' CESSAIRES AU DI VELOPPEMENT DE PROGRAMMESET DAPPILOATIONS8 EB Y COMPRSDESCU TILS TELS QUE (\$\$ -- 7. 1) 1 3 UBY . ARA%# 1 OSTGRE42 - AINS QUE LES **SERVELPS 8 EB " PAG-E HTTPD ET / GINX** 6 NE LISTE COMPLATE DES PAQUETS PEUT STRETROM FSIRIE SERVELR' 51 DANSIE R PERICIFE PORTANT LE NOM CORRESPON DANT IN LAPPAREIL CIBLE DANS LE Z CHER AVECLEXTENSION g PKGLISTi 1 AREXEM

QUI ONT Dr Jn FEDU DES MESSAGES AINS PIE IE Z CHERINTELPC PKGUST CONTIENT UNE LISTE DESPACUETS DISPONBLES POUR LINSTALIATION SURESMACHINESX @

> - ESIMAGES DE Dr MARRAGE CONTIEN NENTUNR FI FENTIELDE PAQUETSLOCALET **LINSTAILATION DU SYSTQME NE N'ŒSSTE DONC PAS DE CONNEXION n \*NIERNET - A VERSON** EST COMPLITE PAR L\*%&\$AMBALACHE

**HTTPS RADIX PRO PLATFORM INSTALL** 

 $8'$   $8$ 

ES DIVELOPPEURS DU PROET, %&  $\blacksquare$ / EON ONT PR SENTI UNE NOUVELLE r DITION EXPr RIMENTALE DE, %& / EON OV RANT UN ENVIRONNEMENT UTILISATEUR BAS SURLES-ELL %& 1 LASMA %ANSSA FORME ACTUELLE LENMPONNEMENT PER SONNALLS DANS LES CONSTRUCTIONS DE . %& / EON AVEC 1 LASMA EST PRESCUE **INDISCERVABLE DES CONSTRUCTIONS AVEC** 1IASMA

- E PRINCIPAL CHANGEMENT DANS, %& EST LA TRANSTION VERS 2 T LA MODI z CATION DE CERTAINSPARAMOTRESDE BASE PARD: FAUTETIA FOURNTURE DUN ENSEM BLE DE BIBLIOTHQUES ET DE COMPO SANTS DEX CUTTON DE BASE MIS n CUR , %& RAMEWORK FORMANT LA PILE LO

GOEILE DE . %& . %& 'RAMEWORK A DE 4TEAM - INUXUTILISENTIA DISTRIBUTION PAGE PRINCIPALE DU PROET EST UBUN ABANDONN' DEPUIS LA VERSION UNE GRANDE CAPACTIFICE TRAITEMENT DES 4TEAM04) CLOUTILLS E DANS LA CONSOLE TUCCM LOD - INTRASTRUCTURE DINTIFICATION DI VELOPPEMENT SOUS LA LICENCE "PA "1\* %ANS IA FORME ACTUELLE DES PROFIS, % IA CAPACIT DE CONSTRUITE NUX EST DE 6 RINTI AVEC 2 T EST IMPLI MENTI E DANS ' IATPAKRINTIME  $-IMK$  $MAT - MAT$ PROETS %& 1 LASMA ESTATTENDUPOLR . INT **LAUTOMNE** 

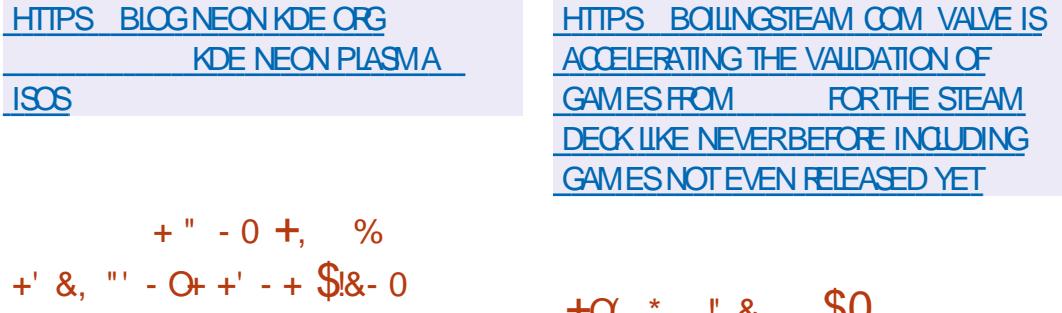

**AURLES JEUX TEST SDANS LE ENJRONDIX TCATALOGUE 4TEAM** MILLE ONT IT TESTIS OU PECONNUS COMME POUVANT STRE JOUR SSURIA CON SOE 4TEAM %EOK DONT LENMRONE MENTIOGOELESTBAS SUR" RCH-INUX \*L EST INTI RESSANT DE NOTER QUAU DI BUT DE LANNE IF NOMBRE DE .FUX TESTES S R4TFAM %FOX r TAIT DF **IAPOS EUXArTr CON** SBIIT DE IANCER z RMr E ENSIXMOS

 $, - +$ 

4 ELON IE RAPPORT DE JUIN DE 7 ALVE SURIES PR F FENCES DES UTILISATEL FS DE **JEUX 4TEAM LA PART DES UTILISATEURS ACTIFS DE 4 TEAM UTILISANT LA PLATEFORME**  $-IMK$  FST DF %ANS LE MsME **DE TOUSIESUTILISATEURS TEMPS** 

r QUIPE DU PROET - INUX SONTAINERS A ANNONO CUE LE CESTIONNAIRE DE CONTENEURS-9% SERA DI SORMAIS DI VE LOPPr SPAR MENT PAR SANONCAL SA NONCAL QUI EST LE OR ATEUR ET LE DO VELOPPEURPRINGPALDE-9% APRIS ANS DE DI VELOPPEMENT DANS LE CADRE DE - INUX SONTAINERS A DrODr QUE - 9% EST DI VELOPPI DE MANGRE PILIS OPTI MALE EN TANT QUE PROET DENTREPRSE ET NON PAS EN TANT QUE PROET COM MUNAUTAIRE IND' PENDANT - E D' VELOP PEMENT DES AUTRES PROETS DE - INLIX *SONTAINERSTESTERA INCHANG* 

 $-E$  CODE DE - 9% A r Tr TRANSFRRDU

DE EU 4 TEAM % EO K-A PART D" R'H-I CONTINUE POUR-9% SERA TRANSFRESUR OF AUPROXIDUME LICENCE PROPRI **IESSER/EURSDE \$ANONOAL** 

> **DISTRBLI SOUSIALICENCE " PACHE BOTE n CUTTIS-9\$ EST UTTILS E COMME** MOTEUR DEX CUTTON POUR LANCER LES CONTENEURS - 9% ESTIMPLI MENTI COM ME UN PROCESSIS DARRORE PLAN CUI RE DOTDESRECUSTESSURIER SEAU VIAL" 1\* 3845 ET PREND EN CHARGE DIVIRENTS FIRE n LA LICENCE 4CUREGRAPH &N BACKENDSDE STOCKACE R PERTORESARBO **FESCENTS: '4 #TRES -7. DES SEEP SHOTS AVEC UN STATUT LA MIGRATION EN** DIRECT DESCONTENEL PS DE TRAVAIL DUNE MACHINE IN LAUTRE ET DES MOYENS DE STOCKERDESIMAGESDE CONTENEURS

HTTPS GROUPSGOOGLE COM A **LISTS LINUXCONTAINERS ORG G LXCUSERS** C/ & C/ AOA76&

 $\mathbb{S}$  $\left($  \*  $\right)$  =  $\frac{1}{2}$  $+1 - 1$  $+$ .  $($   $+$ +0  $-8$   $\frac{1}{2}$   $8$ アカラ かんかん  $L - 8$  \$! &  $(*$  '  $(*$  '  $Q$  !\*

IE TAIRE CUI INTERDIT LA R PLICATION ET LA VENTE MAIS AUTORSE LA COPIE ET LA MO - ECODE DE - 9% EST I ORT EN (O ET DIZ CATION DANS LE CADRE DU PROCESSUS - A DED: VELOPPEMENTETDE TEST

> \*NITALEMENT LA NOTE ACCOMPAGNANT IA PUBILCATION DE 4CUREGRAPH **INDICURITALE LI DITION QUERTE DE 40 R** CECERAPH AVAIT IT SUPPENMIF FT TRANS **TERRSE - E TEXTE A ENSUTE r Tr MODIZ r PO RINDIO FRO F CERTAINESPARTIESDU** PRODUIT 4CLREGRAPH AVAIENT IT SUP **PRMrFS**

**HTTPS GTHUB COM SOURCEGRAPH SOURCEGRAPH** 

 $8\#1\$ 

EST SORT n NE PAS PEN YUN **CONFONDRE AVEC6 BUNTU, YUN - E** PROET EST DIVELOPPI PAR LA SHINESE **&LECTRONC \$ OPPORATION AVEC LA PARTICI** PATION DE PILISDE **INSTITUTIONSrDU** CATIVES CHINCISES CENTRES DE RECHER OHE FABROANTS DE LOGIQELS ET Dr QUI E PROET 4OURDEGRAPH CUIDIVE PEMENTS-EDIVELOPPEMENTESTRIALLS "IOPPE UN MOTEURDE NAP DE REFAC SOUS LICENCE CUVERTE PRINCIPALEMENT DIPVT LXCLXD IN CANONCALLXD ET LA TORNG ET DE REGHERGHE DE CODE A (1-V DANS DES DIPVTS PLACIS SUR PRSTES IN LEMPLAY DOPEN YUN  $9 \quad \omega$ ET\$HILLE 11 ETLASSEMBLAGE POUR3\*4\$ 7 PREND EN CHARGE 7 ISON IVE ) I' IVE 87# - ICHEPI AET-OTUS 40

 $7 - +$ 

 $6, 6*$  6 LTIMATE, YUN 6 SER \*NTEREACE QUI ADHQFE AU MODQLE DE PR SENTATION **GASSIGLE DUBUREAUD UN 1 \$ ET FOURNT** UN MODE TABLETTE OPTIONEL CONTRIL n PARTIR DUN r CRAN TACTILE ET PRENANT EN CHARGE UN CLAMER n Lr CRAN \*NTIA LEMENT LE SHELL PERSONNALLS A rTr FOND: COMME UN D: RV: DU BUFEAU . "5& MASILA ENSUTE rTr ENTIGPE MENT REDESSING ET TRADUIT EN COMPO SANTS TO CRTISEN \$ n LAIDE DE LA BIBLIO THOLE 2 T MASPARTELIEMENTEMPRINTS n. %& QUAR r Sn PARTIRDE Zr RO

### HTTPS WWW OPENKYLINTOP INDEX **ENHTML**

# $(* 0\% 0\% \$   $5 \quad . 1$

A ROMOX CONNU POUR LE DIVELOP PEMENT DE LA DISTRIBUTION 1 ROX MOX 7 IRTUAL & MARCOMENT A PUBLIT LA

GTEE COM %ES VERSIONS DINSTALLATION DISTRIBUTION 1 ROMMOX. ALL ATEVAY SONT 1 FOXMOX, AIL (ATEWAY EST PR SENT DISPONBLES POUR LES ARCHTECTURES COMME UNE SOLUTION PRITE N LEMPLO (O "3. ET 3\*4\$ 7 - ES POURLA OR ATION RAPIDE DUN SYSTIGME VERSIONS" 3. PRENNENT EN CHARGE DES DE SURVEILLANCE DU TRAZ CDE COURRERET ORTESTELLES QUE 3ASPBERRY 11 \$000.11 DE PROTECTION DU SERVEUR DE COURRER CHARGE **INTERNE** 

- \*40 DINSTAILATION EST DISPONBLE GRATUTEMENT - ES COMPOSANTS SPr CI - A DISTRIBUTION COMPREND LE SHELL ZQUES n LA DISTRIBUTION SONT CUVERTS SOUS LA LICENCE " (1-V 1 CURINSTALLER LES MISES n JOUR LE DI PVT PAYANT &N **TERPRSE ET DEUX D' PVTS GRATUTS SONT** DISPONBLES - A PARTIE SYSTAME DE LA **DISTRIBUTION ESTBAS E SURVEBIAN \*LEST** POSSIBLE DINSTAILERIES COMPOSANTS DE 1 **POXMOX . AL ( ATEWAY SUR DES SER VEURSD: Jn OPr RATIONNELSBAS SSURYE BIAN** 

> 1 ROMMOX. AIL( ATEWAY FONCTIONNE COMME UN SERVEUR PROXY QUI AGIT COMME UNE PASSERELLE ENTRE UN R SEAU **EXTERNE ET UN SERVEUR DE MESSAGERE INTERNE BAS SUR. 4 &XCHANGE - OTUS %OMINOOU1OSTzX7OUSPOUVEZGRER** TOUS LES { UX DE COUPRER ENTRANT ET SORTANT 5OUS LES JOURNAUX DE CORRES PONDANCE SONT COMPRSET DISPONBLES POUR ANALYSE VIA LINTERFACE 8 EB %ES **GRAPHOLES SONT FOURNS POURI VALLER** IA DYNAMIQUE GOBALE AINS QUE DIVERS **RAPPORTS ET FORMULAIRES POUR CBTENR DES INFORMATIONS SUR LI TAT DE LA DIS** TRBUTION - A OR ATION DE CONZEURA

**TIONS EN GRAPPES EST PRSE EN CHARGE** POUR ASSURER LA HAUTE DISPONBILITE **MANTIEN DUN SERVEURDE SAUVEGARDE** SMO-PONS DONN ESSMO-PONS ESVIA LE TUNNEL 44) OU LI QUILIBRAGE DE LA

HTTPS FORUM PROXMOX COM **THEADS PROXMOX MAILGATEWAY AVAILABLE** 

#### $\mathbf{b}_{\alpha}$  $18$ ,  $18 - 15 + 284$

*MAGNATION 5ECHNOCGES A ANNOVO* IE SUPPORT DE L'' 1<sup>\*</sup> GRAPHOLE 0 PEN  $($  -DANS SON (16 IMPL MENT n LAIDE DUN PILOTE CUVERT: INK Dr VE IOPPr DANS IE DI PVT DU PROET. ESA : INK FOURNT UNE IMPLI MENTATION DO PEN (- AUDESSUS DE 7UKAN CE CU VOUS PERMETDOBTENRUNO PEN - ACC LIR PARIE MAT RELS RIES APPAREISQUINE SUPPORTENT QUE L" 1\* 7 ULKAN - ES PER FORMANCES DE : INK SONT PROCHES DE **CELLES DES IMPLIMENTATIONS NATIVES** DO PEN (- Œ QUI PERMET AUX FABR CANTS DE MATI RELDE NE PASCONSACRER DE **FESSOURDES** n LIMPLI MENTATION DO PEN - DANS LEUR (16 ET DE SE **UMITERO LA PRSE EN CHARCE DE L" 1\*7UL** KAN ET DO PEN - \*MAGINATION 5ECH NOCGLES A r Tr LE PREMIER FABROANT n UTILISERCE SYSTAME

%AUTRESTRAVAUX MONTRENTLE Dr VE **IOPPEMENT DE LENSEMBLE CUVERT DE** PILOTESD\*MAGINATION 5ECHNOLOGIESPOUR **IEURS (16 BAS SSURLARCHTECTURE 30** GUE - ENSEMBLE PROPOSE UN PILOTE %3. **%HECT 3ENDERNG. ANAGER POUR LE** NOYAU - INUX UN PILOTE AVEC LIMPLI **MENTATION INTIALE DE 7 UJKAN ETUN ENSEMBLE DE MICROPROGRAMMES POUR** IE (16 - E PILOTE 7 ULKAN A Druh r Tr **TRANSF R DANSIA GAMME PRINCIPALE DE**  $ESA$  ET LE PILOTE %3. EST EN PR PA **RATION POURLINGLISON DU NOYAU - INUX k LAVENR VOUSPOUREZ ACUTERIA PRSE** EN CHARGE DE: INK n CET ENGEMBLE ET **OBTENR UNE PILE GRAPHQUE ENTIGRE MENT CUVERTE POUR LES r CUIPEMENTS** \*MAGNATION QUI PRENNENT EN CHARGE 0 PEN - ET7UKAN

**HTTPS BLOG IMAGINATIONTECH COM IMAGNATION GPUS NOW SUPPORT OPENGL** 

 $\mathbf{t}=\mathbf{\star}$  $8.1+$  $.060%$ <sup>\*</sup>!

 $\star$ E. CIONEY DE LIGUIPE DE DIVE **ICPPEMENT DE ' EDORA SOMMUNITY** 1 LATFORM &NGINEERING 5 EAM ET. I CHAEL SATANZARO LE DIVELOPPEUR DU NAVIGATEUR & PIPHANY ET DE 8 EB. IT 5 DE 3ED ) AT ONT PROPOS DINQUEE

**FULLORDE MAGAZINE Nn** 

 $, - +$ 

UNMr CANISME DE COLLECTE DE DONN ES ARCHIVES LIST Tr Lt Mr TRQUES EN TENANT COMPTE DES DEVELL LISTS FEDORAPROLECT CRG INTER TS DES UTILISATEURS POUR GARANTIR THREAD LA PROTECTION DE LA VIE PRVr E - ES IN FORMATIONS COLLECTERS JRIESSYSTOMES : 8 0 49 DEVRAIENT PERMETTRE DE MIEUX COM PRENDRE IFS PR FERNCES DES UTILISA TEURS ET DEN TENROCMPTE LORS DE LA **PRSE DE D'OSONS CONCERVANTIE D'VE ICPPEMENT DE LA DISTRBUTION LIDENTI Z CATION DES PRORTES DANS LE DEVELOP** PEMENT ET LAMIT LICRATION DE LA FACILITE DE TRAVAIL - A PROPOSITION NA PAS EN COPE I'T EXAMIN' E PARIE ' & 4\$0 ' EDO RA & NGINEERING 4 TEERING \$ CMMITTEE **FESPONSABLE DE LA PARTIE TECHNICI E DU** D' VEIOPPEMENT DE LA DISTRIBUTION 'E DORA - A PROPOSTION PEUT r GALEMENT STRE REETE AU COURS DU PROCESSUS **DEXAMENPARIACOMMUNAUTr** 

\*LEST PROPOS CLE LA Trium TRE SOIT ACTIVE E PAR DI FAUT POUR LES NOU **VEILES INSTAILATIONS AVEC LA POSSIBILITE** DE LA D'ISACTIVERAVANT QUELLE NENVOIE DES DONN ES POUR LA PREMIGRE FOIS - OFS DE LA MISE n JOUR DU SYSTAME n PARTIR DE LA DERNORE VERSION LA TriLi Mr TRESERAD: SACTIVE PARD: FAUT %ES BOUTONS DE DESACTIVATION SERONT A OU Tr S n LASSISTANT DE PARAMITRAGE PR MARE ET AU SENTRE DE CONTR/LE (/ 0  $8<sub>1</sub>$ 

DANSIA STATION DE TRAVAIL DE EDORA HTTPS ILSTS FEDORAPRO ECT ORG  $\sqrt{6}$   $\sqrt{5}$   $\sqrt{5$  $+$ ,  $\frac{1}{2}$  &&  $\frac{1}{2}$  $($  (  $$!$  ,  $"$  & +  $(1 - x - 8)$ 

AVERSONDAUTOMNE D6 BLNTU

**PR VOTDINGURE UNE NOWELLE INTER** FACE GRAPHIQUE L" PP 4TORE 40FTWARE "PP CU DONE LA PRORTE ALIX PA **QUETS4NAP ET SE CONCENTRE SURIA PRSE** EN CHARGE PRINCIPALE DE CE FORMAT &N MSMETEMPS LANOUVELLE APPLICATION A AUSS LA CAPACITI DE TRAVAILLERAVEC DES Dr PVTS AU FORMAT %&# ET DINSTALLER **DESPACLETSDEB INDIVIDUELS IN PARTIRDE** Z CHEFS LOCAUX - E CODE DE LAPPLICA TION EST I CRT EN LANGAGE %ART EN UTILL SANT LE FRAMEWORK 'LUTTER ET EST DIS TRBUT SOUSLICENCE (1-V

- APPILCATION VOUS PERMET DE RE **CHERCHERET DE NAVIGUERDANS LE CATA** LOGLE DE PACLETS SNAPORAFTIO ET LES Dr PVTS %&# CONNECTI S VOUS PERMET DE G FER LINSTALLATION LA SUPPRESSION ET LA MISE n JOUR DES APPLICATIONS ET **DINSTAILER LES MISES n .OUR DU MICRO** 

LOGOEL 41 VOUSAVEZ UN PROFAMME EN HTTPS BLENDOSCO BLEND OS V DEB ET EN SNAP SNAP EST S' LECTIONN **PARD** FAILT

HTTPS DISCOURSE UBUNTU COM T PUSE **UBUNTU DESKTOP ENGINEERING UPDATE** 

# $$8' +$

AVERSION DE LA DISTRIBUTION BLEND " 0.4 UTILISANT LISOLATION DES CONTE NEURSPOURASSURERLACCEXISTENCE DANS SUITE DEVENUI LUN DES PROETS (/ 0. & UN SYSTAME DE PAQUETS PROVENANT DE DV r FENTES DISTRIBUTIONS - INUX A r Tr PUBLITE & LE PEUTINSTALLERDES PAQUETS AUXFORMATS" 1. %&# ET31. n PARTIR DORA POURLESSMARTPHONES 1 HOGH UTI **DESD: PVTS%EBIAN 6 BUNTU** 

 $'$  FDORA R PERTORES (OCGLE 1 LAY ET ' % ROID (1-V) 4EPTVERSONSAVECDESENMRONNEMENTS UTILISATEURTELS QUE (/ 0. & , % & \$IN | HTTPS PHOSH MOBI RELEASES REL NAMON %EEPIN. ATE 9FOE ET-92 T LA TAILLE DE LIMAGE \*40 EST DENMRON (O ONTr Tr PR PARES

**BIENDO 4 FOURNT UN ENVIRONMEMENT** SYSTAME DE BASE BAS SUR" POH - INUX **QUI EST IMMUABLE ET MIS n JOUR EN** MODE ATOMIQUE EN UTILISANT DES PARTI **TIONSRAGNE DE REMPLACEMENT** 

 $($   $+$  $(- \$! \; . \; "8]$ 

C NE NOUVELLE VERSION LA DF **O** 1 HOGH UN SHELLDI GRAN POURAPPA **REILS MOBILES BAS SURIA TECHNOLOGIE**  $(70.8)$  ET LA BIBLIOTHQUE  $(5.5)$  EST DISPONBLE - ENVIRONEMENTARTE DO VELOPPr n LORGINE PAR1 URSM COMME UN ANALOGUE DE  $( / 0.84 HEL$ POURLE SMARTPHONE - IBREM MAIS II FST FN NON CI CIELS ET EST UTILIS DANS POST MARKETO 4 . OBIAN CERTAINSMICPOLOG OELS POUR LES APPAREILS 1 IN E ET 'E **ILSE UN SERVEUR COMPOSTE 1 HOC FONC** " FOH-INLIX, ALL-INLIX, TIONNANT AU DESSUS DE 8 AYLAND, AINSI " LMA INLIX ET 300KY - INLIX AINS QUE QUE SON PROPRE CIAMER SQUEEKBOARD DES APPILOATIONS " NDROID IN PARTIR DES - E PROET EST DISTRIBUT SOUS LICENCE

 $+$ 

A DISTRIBUTION 2 04 **BASE SUR** *'* YEBIAN ET FOURNE AVECLES BUREAUX , %& 1 LASMA ET 5 RNTY ELLE POURSUIT

 $, - +$ 

IE D'INEIOPPEMENT DE LA BASE DE CODE X ESTDISPONBLE - ESDEUX EN . % $\%$ **VIRONEMENTS UTILISATEUR PEUVENT CO EXSTERDANS LE MSME SYSTAME ET LUTI ILSATEUR PEUT PASSER DE LUN n LAUTRE** - A DISTRIBUTION EST POSTIONN E COMME PEU EXCEANTE SURLES FESSOURES MA Tr RELLESETO ANTUNDESCINDE BUFEAU **GASSIO F-ATAILEDELIMAGEDED: MAR** RAGE ESTDE (OX @

**&ILE COMPREND PILISEL REAPPILCATIONS HTTPS WWW** PROPR TAIRES NOTAMMENT a YESKTOP **PROZLERI POURLINSTAILATION RAPIDE DE** THAMES  $g$  4 ETUP UTILITY i POURINSTALLER  $+$  \*, ! **DESAPPILOATIONS TIERES q 40FTWARE CEN TER i POUR INSTAILER DES PROFAMMES** SUPPLI MENTAIRES q 8 ELCOME 40 REEN i POURSMPILZ ERIA CONZ GURATION INTIALE - COXSWTCHERPOURCHANGERFRAPIDEMENT **DAPPARENCE DES SORPTS POURINSTAILER DES ENVIRONEMENTS AJERNATIFS - 925** 9 9 RCE ET - 9%& 6 NE APPILCATION EST FOURNE POUR INSTALLER LA DISTRIBUTION DANS UN R PERTORE 8 INDOWS S PAR **CF CU VOUS PERMET DUTILISER LA DIS TRBUTION EN PARALIGILE AVEC 8 INDOWS** SANSPARITION DEDISOLES PARE

- A NOUVELLE VERSION A SANCHRONS **IA BASE DE PACLETS AVEC YEBIAN**  $-E$ BUFEAU 5RNTY A r Tr MISn , CURVERS LA **VERSON** ET, %& 1 LASMA AVANT LA PUBLICATION DE LA VERSION 1AR Dr FAUT, %& 1 LASMA UTTLISE IE THOME DE CONCEPTION UTILIS DANS % FRIAN MAIS

PROPOSE SON PROPRE THAME 2 04 **YEBONAIRE - E PROZIEUR DE BUREAU A** AQUIT LA POSSBILIT DE OR ERVOS PRO PRESPROZISQUIRE{ GTENTUNCERTAIN TAT DU BUFEAU ET UN ENSEMBLE DAPPILCA **TIONS PRINSTALLES %ANS LES PROCHAINS JOURS ILS PROMETIENT DE CRERDES VER SONS POUR LES SYSTAMES BIT X** PAE \*ISPR VOENTDE PR PARERDES SURUNMODGIE DE ROUEMENT BUIDSPOUR ARHITCIURE" 3.

- A DISTRIBUTION SUIT UN MODGLE DE DE FESSOURES - E CLIENT DE MESSAGERIE DI VELOPPEMENT HYBRIDE SELON LEQUEL ESTOONOU'N LA FOLSPOURUN USAGE PRIVI DES VERSIONS MAEURES SONT PRODUTES ET POUR TRAVAILLER EN CONDINCTION AVEC Pr RODIQUEMENT DANS LESQUELLES DE NOWELLESTECHNOLOGIES ET DES AMIT LIO **RATIONS SIGNZ CATIVES SONT PROPOGES** FT DANS I INTERVAILE ENTIFF IFS VERSONS SGNZ CATIVES LA DISTRIBUTION FONCTIONE

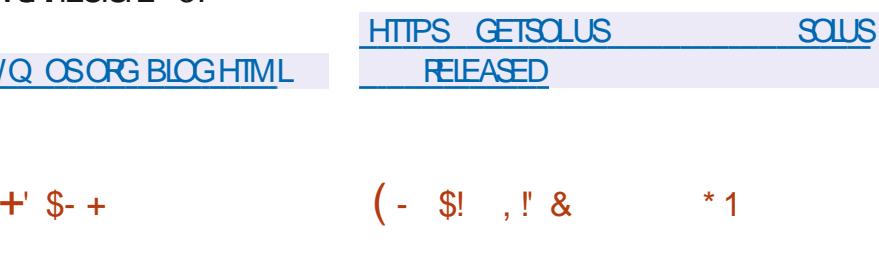

**II PRISDEUX ANSDE DI VELOPPEMENT IA SORTIE DE 4OLIS** NON BASE SURDES PAQUETS DAUTRES DISTRIBUTIONS GERE (EARY CENTRE SUR( / 0. & ArTr ET D'VELOPPANT SON PROPRE INSTALLEUR **GESTIONNIFE DE PAQUETS ET CONZIQU RATEUR Ar Tr ANNONG E " UPARAVANT LE BUFEAU#UDGE rTATTDrVELOPPrDANSIE** CADRE DE LA DISTRIBUTION MAIS IL EST Dr SORMAIS ALLOUr in UN PROJET INDIT PEN DANT - A PROCHAINE BRANCHE 4CLUS SERA BASY E SUR4ERPENTO 4 - E CODE DE Dr VELOPPEMENT DU PROET EST DISTRIBUT SOUS LICENCE (1-V DANS LES LANGAGES PAQUET { ATPAK \$ ET 7ALA %ES COMPILATIONS AVEC LES BUREAUX#UDGE (/ 0. &, %& 1LASMA ET. "5& SONT FOURNES - A TAILLE DE LIMAGE ISOLIE ESTDE (OX @

**II PRISNELFMOSDE DI VEOPPEMENT IAVERSON DU GLENT DE MESSA** PUBLIFE-EPPOETART FOND nLOR GINE PARIA' ONDATION: OFBA CUI A OR r **IE POPUAIRE GESTIONNAIRE DE PHOTOS** 4HOTWELL MAIS IE DI VELOPPEMENT EST **ENSUTE PASS ENTRE LES MANS DE LA COMMUNAUT (/ 0. & - ECODE EST r CRT EN 7 ALA ET DISTRIBUT SOUS LICENCE - (1-***%ES VERSONS PRITES n LEMPIO SERONT* BIENTY PR PARES SOUS LA FORME DUN

- OBECTIF DU PROETEST DE OR ERUN PRODUT RO-E EN FONCTION WALTES MAIS EN MSME TEMPSEXTRSMEMENT FACILE n UTILISER ET CONSOMMANT UN MINIMUM

**DES SERVICES DE MESSAGERE CRENTIS** 8 EB TELS QUE (MAIL ET : AHOO . AIL - INTERFACE ESTIMPLI MENTI E n LAIDE DE LA BIBLIOTHQUE (5. 6NE BASE DE **DONN ES42 - ITE EST UTILIS E POURSICC** KERIA BASE DE DONN ES DES MESSAGES UN INDEX PIEIN TEXTE EST OR r POUR EV ECTUERDES RECHERCHES DANS LA BASE DE DONN ES DES MESSAGES 6NE BI BLIOTHQUE BAS E SUR( O BLECTESTUTIL S E POUR TRAVAILLER AVEC \*. "1 FONC **TIONANTENMODE ASMO-PONE** 

HTTPS GTIAB GNOME ORG (/ 0. & **GEARY TAGS** 

 $!%$ 

**QUI CONTINUE n Dr VE**  $\ddot{ }$ : 1 **LOPPER LA FUTURE BRANCHE STABLE**  $(*1)$ EN TRANSTION VERS  $(5, A)$ ACUTE LE SUPPORT STANDARD DE 8 AY LAND ET) 1%1\* \* ISONT r GALEMENT IMPILY MENTI LE SUPPORT DE BASE DU MODGLE DE COUEUR \$. : , UN NETTOYAGE IM PORTANT DE LA BASE DE CODE UNE NOU VELLE "1\* POUR LE DIVELOPPEMENT DE PILIGINS ETC - E PAQUET EST DISPONBLE AU FORMAT{ ATPAK ORGGIMP(\* 1 DANS IE D'IPVT { ATHUB BETA AINSI QUE DES BUILDS POUR 8 INDOWS ET MAC0 4 0 N SATTEND n CE CLE LA PROCHAINE PUBIL CATION AT LE STATUT DE Q RELEASE CANDI DATE: PR VERSION

 $, - +$ 

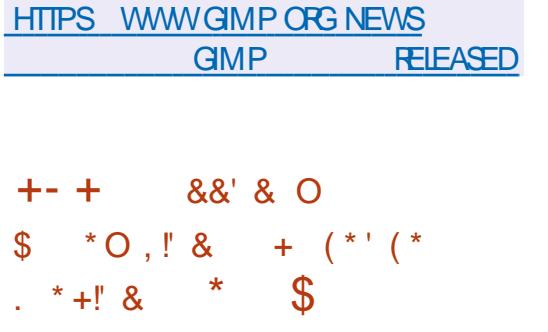

164& A CRI SA PROPRE VERSION DE EN JAMMER TGED) AT&NTERPRSE-INUX "UCCURS) AT &NTERPRSE-INUX DES PROCHAINES ANN ES 464& PR VOIT LAIDE DE LA PLATEFORME 0 PEN#ULD 4ER DINVESTIR MILLIONS DE DOLLARS POUR VICE ET DESTIN DI REMPLACERSIENTO 4 SOUTENRIE PROET - E D'RM DE 3) & DONT LE SUPPORT A r Tr INTERROMPUM LA APPELI - IBERTY - INUX PR VOIT DE SE ZN DE LANN E DI VELOPPERET DE SE MAINTENRENTANT I TAITFOURNE AVEC SA PROPRE VERSION DU CLE PROET PUBLIC SUPERIS PAR UNE NOYAU - INUX OR I E EN CONSTRUSINT LE **CREANSATION n BUT NON LUGRITE DIS PACUETAVECLE NOYAU DE LA DISTRIBUTION** TINCTE - ACCaS n LENSEMBLE AUTERNATIF 464& - INUX & NTERPRSE DE PACUETS SOURCES COMPATIBLES AVEC TION Br N Z GE DU SUPPORT TECHNICLE 3) & SERA GRATUIT POUR TOUS ET OUVERT DE 464& ET DE OPPACITIS DE GESTION n DAUTRES PROETS SIMILAIRES - E NOU VEAU DIRM NAVECTERA PAS LE DIVE **ICPPEMENT DE 46 4& - INUX &NTERPRSE** "-1 "DAPTABLE - INUX 1 LATFORM ET HTTPS WWW SUSE COM NEWS 464& OPEN464& QUI SONT TOUOURS PERJUS 1 RESERVES \$HOCE IN &NTERPRSE **COMME LESPRINGPAUX PRODUTSET DONT - INUX LES FESSOURES POURLE D'VELOPPEMENT RESTERENTING HANG ES** 

4EICN IE DIRECTEURDE 464& IE PAS SAGE IN DES MODGIES PROPRI TAIRES NE DOT PAS STRE CONSIDER COMME UN FACTEURDE CONCURRENCE ENTRE LESENTRE **PRESCUL DIVELOPPENT LEURS ACTIVITIES** AUTOUR DE LOGICIES IIBRES - E PRINCIPE DE BASE DE LINTERACTION DE CES EN **TREPRSESEST QUELLES CONTRBUENT TOUTES** AU BIEN COMMUN DE LA COMMUNAUTE OAR TOUT LE MONDE EN BrNt zOLE LE RSUJAT ZNAL rTANT SUPREUR n LA SOMME DESCONTRIBUTIONSINDIVIDUELLES

- E PROET - IBERTY - IN IX A r Tr PR **SENT POURLA PREMIGRE FOS PAR464&** SOUS IE NOM DE 3ED **CONSTRUT** n - A DISTRIBUTION - A DISTRIBU **CENTRALS E UTILISANT LA PLATEFORME 46 4&** . ANAGER

 $$ + . * + ! & 8 + 18 + . *$  \$\$ , ! &  $\cdot$   $\cdot$   $\cdot$  5.8 - 0  $+'$  &,  $\frac{1}{2}$  + (' &! \$ +

**O E NOWELLES VERSONS AMORABLES OF IA DISTREM MON 7 OD - IN IX SONT** DISPONBIES \* SAGT DUN PROFT IND PENDANT CUINEST PAS BAS SURDAU **TRESDISTRBUTIONS ET QUI EST D'YELOPPI** n LAIDE DUN MODGLE DE MISE n JOUREN **CONTINU - ESDERNGRESVERGONSONTr Tr PUBLIF ESILYAUNAN** 

- ESBUIDSSONTDISPONBIESDANSDES VARANTES BAS ES SURIES BIBLIOTHQUES SYSTOME ( LIBCET. USL 1 CURLES PLATE FORMES X @ I ARMVL ARMVL ET AARCH DESIMAGES-IVF ONT rTr CONNUES AVEC IE BUREAU 9FCE ET LAS SEMBLACE DE BASE DE LA CONSOLE - ES BUILDSPOUR" 3. SUPPORTENTIESCARTES #EAGE#ONE #EAGE#ONE #IACK SUBIE BOARD ODROD 6 6 ET3ASPBERRY  $\overline{11}$ 

9BPS IE GESTIONNAIRE DE PACLETS **VOUS PERMET DINSTAILER DE SUPPRMER** FT DE METTRE n .O R DES APPIICATIONS DIDENTIZ FRI INCOMPATIBILITE DESBIBILO **THOLESPARTAGE SET DE GERIESD** PENDANCES - ES SYSTAMES D'IVELOPPIS DANSZOD SONT DISTRELLY S.SOLIS LICENCE  $#4%$ 

**HTTPS VODUNUX ORG NEWS** NEW IMAGESHIML

 $(-5! \cdot 8 - -8 \cdot 1)$ 

AN AN APRIS LA PUBLICATION DE LA **ODERNORE VERSON MAEURE LE CLIENT** DE MESSAGERE 5HUNDERBIRD  $\Gamma$ **VELOPPr PARIA COMMUNAUT ET BAS** SUR. OZILLA A rTr PUBLIr - A NOUVELLE **VERSON EST CIASS E-54 POUR LAQUELLE DESMISES OURSONT PUBLIC ESAUCOURS** DE LANN E 5HUNDERBIRD **FST BAS** SURIA BASE DE CODE DE LA VERSION 843 **EXTRASDE' IREFOX** 

**HTTPS BLOG THUNDERBIRD NET OURFASTEST MOST BEAUTIFULFELEASE EVERTHUNDERBIRD SUPERVOVA IS HEFE** 

 $\frac{(15)^{10}}{100}$   $\frac{1}{8}$  $+$   $*$   $+$ 

A VERSICN DE 1ALE, CON CUIA " I' TI' D' R'VI E DE LA BASE DE CODE DE IFFOX POURASSUFERUNE PILIS GRANDE E CAOTI PROTI GERLINTERFACE CLASSIQUE MINMISERIA CONSOMMATION DE Mr MORE ET FOURNR DES OPTIONS DE PERSONNA **IISATION SI PPIT MENTAIRES AT THE PUBLICE** 

- ESVERSIONS DE 1ALE. CON SONT CON pUESPOUR8 INDOWSET-INUX X @ - E CODE DU PROET EST SOUS LICENCE  $. 1-V$   $.$   $OZILA1UBILC-ICENSE$ 

 $, - +$ 

- E PROET ADHQRE n LA DISPOSTION CLASSIQUE DE LINTERFACE SANS LA TRAN STION VERSIESINTERFACESINT OR ESDANS " USTRALLS ET 1 HOTON  $'$  IREFOX ET. ET AVECDE LARGES OPTIONS DE PERSONNA **ILSATION - ES COMPOSANTS SUPPRIMIS** SONT IFS SUVANTS %3. 4000A "1\* 8 EB35\$ VISIONALLEE 1% \$FASH3EPOR TER CODE POUR LA COLLECTE DE STATIS **TIQLES MOYENS POUR LE CONTRILE PA RENTAL ET LES PERSONES HANDICAPTES** 1 ARRAPPORT n 'IRFFOX IF NAVIGATEURA **RETROUG LA PRSE EN CHARGE DES EX TENSONS UTILISANT 96 - ET LA POSSIBILITE DUTILISER DES THAMES DE CONCEPTION COMPIETSETIC CERSACTIC CONSERVE** 

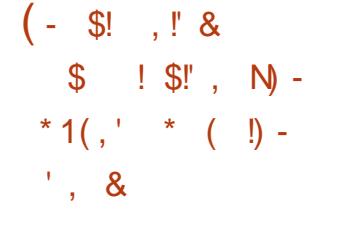

A VERSON DE LA BIBLIOTHQUE "CRYPTOGRAPHOLE #OTAN UTILISE DANS LE PROET / EO1 ( Dr RVr DE ( NU **EST DISPONBIE - A BIBLIOTHACLE**  $1($ FOURNT UNE LARGE COLLECTION DE PR MITIVESPRETES I LEMPLOI UTILIS ESDANS I VOLUTIVITI - APPEL SYSTQME 9 CACHE **IE PROTOCOLE 5-4 IES CERTIZ CATS 9 IESAIGORTHMESDE CHY REMENT" &" %** LESMODULES51. ET1, \$4 **IFSMOTS** DE PASSE ET LA CRAPTOGRAPHE POST **QUANTIQUE SIGNATURES BASES SUR LE HACHAGE ET LAILGNEMENT DES CIT SBAS** SUR C&UECE - ABIBLIOTHQUE EST TORTE ENS ETESTFOURNE SOUSHOENCE#4%

**PROGRAMMES DANS LESPACE UTILISATEUR** DE DEMANDERDES STATISTIQUES PILIS D' TAILLIC ES n PARTIR DU CACHE DE PAGE DU **G/Tr DUNOYAU** 

% VELOPPANT LAPPEL SYSTOME EXIS TANT G MINCORE i UTILIS POURD: TERMI NER SIDES PAGES SONT PR SENTES EN Mr MORE LAPPEL g CACHESTAT i VOUS PERMET DE DEMANDERDES STATISTIQUES PILISD'TAILL'ESSURIE CACHE DE PACESET SEY ORE DE FOURNR UNE PILIS GRANDE STAT i FOURNT DES INFORMATIONS TELLES **QUE LE NOMBRE DE PAGES LESPAGESSALES LES PAGES FOUGLES LES PAGES NOUVELLE** MENT DIPLACIES ET LES PACES MAR **QU'ES POUR LENTRE DIV r R E WRTE BACK** 

- ES STATISTIQUES FOURNES POUR LES **ZOHERS VOUS PERMETIENT DE PRENDRE** DAVANTAGE DE DI CISIONS CONCERNANT LUTILISATION DES<sup>\*</sup> 0 VIA 7' 4 EN VOUS BASANT NON SELIEMENT SIRIACORTHME ABSTRAIT MAIS ALSS EN TENANT COMPTE **DESCARACT: RSTIQUES DUN SYSTGME PAR TIQUIER** UNMOMENTDONY

**HTTPS LOFE KERNELORG LKML** F E BCD DAD BD ! LINUX EST FORMIT UN FOUNDATION OFG

 $$\%$   $$18 - 0 + OS' ! 8$  $\star$  $\mathcal{S}$  $\mathbb{S}^1$  &

E PROET" IMA INJX A ANNONG LIN " CHANCEMENT DANS SA STRATI GE DE DO VELOPPEMENT LA DISTRIBUTION NE **SERA PILIS ENTIGREMENT CION E n PARTIR** DE 3ED) AT &NTERPRSE - IN JX ET PER METTRA DES DIV rEENCES MINEURES DE **COMPORTEMENT I UTTISATION I ABSENCE DE CERTAINS CORRECTIFS INDIVIDUELS SERA AU** TORS E &N MSME TEMPS IE PROET **MAINTENDRA LA COMPATIBILITE BINAIRE AU** NVEAU DE L" #\* ET POURRA TOUCURS STRE UTILIS EN REMPLACEMENTDE 3) &

1 OURIES UTILISATEL FS OPDINAIRES LES **CHANGEMENTSDANSLUTTLISATION D" IMA** - IN IX SERNITMINIMES IFSAPPIICATIONS **COMPATIBLES AVEC 3) & FONCTIONE RONT COMME AVANT ET LES SYSTOMES INSTAIL: S RECEVENT DES MISES n JOUR AVECLI IIMINATION DESVUN RABILITI S - ES** CHANGEMENTS AV ECTERONT PRINCIPALE **MENT LA CORESPONDANCE DES PACLETS** AUNVEAUDE LAR PrITTION DESERREURS " IMA INUX APPORTERA DI SORMAIS DES **CORECTIONS DE BOGLES QUI NONT PAS** I'TI CORRG ES DANS LES VERSIONS 3) & &N CUTTE " IMA INUX PERMETTRA LIN **QUISON DE CORRECTIONS DE BOGLES QUI** NONT PAS ENCORE IT ACCEPTIES EN AMONTOU ABAISS ES n DESPROETSINF **REURS " IMA INUX TRANSMETTRA DES IN** 

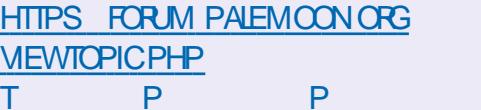

**HTTPS BOTAN RANDOM BIT NET NEWSHIML** 

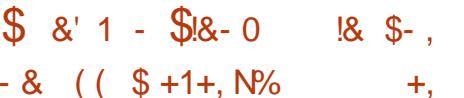

**O ANSIA BASE DE CODE SURIAQUELLE**  $\sqrt{6}$  NOYAU - INUX CHANGEMENT A r Tr Ey ECTUr AVEC LIM PLI MENTATION DUN NOUVEL APPEL SYS TOME O CACHESTAT i QUI PERMET AUX

FULL ORDE MAGAZINE Nh

TENDRA PILISQUE LESCORRECTIONS SOLENT CHARGE **ACCEPT ES** 

HTTPS ALM ALINUX ORG BLOG FUTURE **CFALMALINUX** 

$$
+^{\prime} ,! \qquad (+ 8 +
$$

 $\ddot{ }$  ,  $\ddot{ }$  +

**ONE NOWFLIE VERSON DE LA DISTR**  $\mathbf O$  BUTION COMPACTE POURLA OR ATION DE PARE FEU ET DE PASSEREUES R SEAU **PF4FNSF** A r Tr PUBLIr F - A DISTR BUTION FST BAS F SURIF CODE DE BASE DE ' REE#4% AVEC LE PROET M N WALL ET LUTTLISATION ACTIVE DE PFET" -52 \*L FXISTE INF IMACE \*40 POIR AMD **DI NETAILE DE**  $\overline{O}$ 

- A DISTRIBUTION EST G R E PAR UNE INTERFACE 8 EB 1 ORTAIL CAPTIF / "5 71/ \*1 SEC 0 PEN71/ ET 111 O& PEUVENT STRE UTILIS'S POUR OPGANISER LA LIBRIER **TION DES UTILISATEURS DANS UN R SEAU** COBIT FT SANS ZI 6 N IARF I VENTAL DE **IIMITATIONS DE CAPACIT DE IIMITATION** DU NOMBRE DE CONNEXIONS SIMULTA N ES DE ZURAGE DU TRAZCET DE OR A **TION DE CONZ GURATIONSS" 31 TOIL FANTES** AUX PANNES EST PRS EN CHARGE - ES STATISTIQUES SONT AI CH ES SOUS FORME

FORMATIONS SUR LES ERREURS DY TECTIFES DE GRAPHQUES OU DE TABLEAUX - AU DANS LES PROETS DE NIVEAU SUPrIREUR TORSATION PAR LUTILISATEUR LOCAL AINS 'EDORA ET \$ENTO 4 4 TREAM MAIS NAT QUE PAR3" %64 ET-%" 1 EST PRSE EN

> **HTTPS WWW.NETGATE COM BLOG PFSENSE AND**

 $! 8$  \*\*P.  $$^{'}$  (\* 1+ &  $8 - # *$  $\binom{1-\star}{1-\star}$ 

**KEEBSDAMD ETKREEBSDI CNT NT RETIRS DE LARCHVE DES POR** TAGES%EBIAN DEBIANPORIS SEPENDANT **IES PACLETS (/ 6 K REE#4% PEUVENT TOUOURS STRE THE CHARG S DEPUIS LE SERVEURAVECIESG GEARGHOTSI - A SEULE** PIATERORME ACTIVEMENT DIVEIOPPIE DANS%EBIAN OR r E n PARTIRD UN NOYAU AUTRE CUE - INUX RESTE %EBIAN (/ 6 ) UPD QUI CONTINUE n FORMERDESCONS **TRUTIONSNON CIELLES** 

- E PORTAGE DE %EBIAN (/ 6, 'REE #4% COMBINANTIE NOYAU' REE#4% AVEC UNE GIBC BAS E SURLUTILISATEL RET UN ENVIRONEMENT BAS SUR (/ 6 6 TILITE FAISAIT PARTIE DES PORTAGES CI GELLE MENTSUPPORT SDANS%EBIAN ET%E BIAN MAISA r Tr EXOLUDANS%EBIAN ET SE TROWE DEPUSDANS UN TAT SEMI ABANDONN 1AR EXEMPIE IE DERNER

BUID POUR KFFEEBSD AMD ET KFFEE  $BSDI$ A r Tr FAIT ILY A PLUS DUN AN - ANY E DERNGRE LESPORTSPOURKFREE  $BSDI$ NONT PAS r Tr Tr Lr CHARG S UNE SEULE FOIS ET POUR KFFEEBSD SEULEMENT FOIS - ENOMBRE AMD TOTAL DE PAQUETS ACTUELS POUR (/6  $K$  REE#4%ACHJIr n

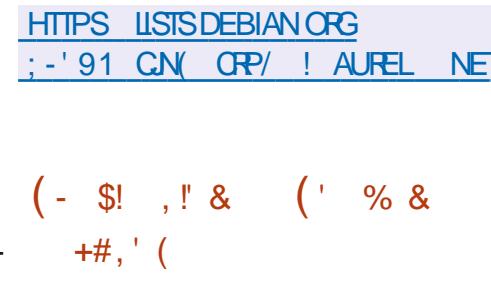

**OED) ATA PUBLIG LE PROET 1 COMAN**  $Q$ %FSKT $P$ **QUESTUNE INTEREACE** GRAPHOLE POUR LES CONTENEURS PER METTANT DE OR ER LANCERET G' FERDES CONTENEURS - E PROET EST EN CONCUR **RENCE AVEC DES PRODUTS TELS QUE 3 AN CHER%ESKICP ET %COKER%ESKICP ET** PERMET I GALEMENT AUX DI VELOPPEURS **QUI NONT PAS DE COMPITENCES EN AD** MINSTRATION SYSTAME DE OR ER LANCER **TESTER ET PUBLIER DES MICROFRACES ET DES APPILCATIONS Dr VELOPPR S POUR LES** SYSTAMES DISCLATION DES CONTENEURS **AVANT QUILS NATTEIGNENT LES ENVIRON** NEMENTS DE PRODUCTION - E CODE DE 10DMAN %ESKIOP EST r ORT EN 5YPE 40RPT n LAIDE DE LA PLATEFORME &LEC **TRON ET DISTRIBUT SOUS LA LICENCE " PA** 

**%ES BUILDS PR TS n LEMPIOL** <sub>O</sub>HE SONTPR PAR SPOUR-INUX 8 INDOWSET  $MAGO$  4

- INTI GRATION AVEC LES PLATEFORMES . UBERNETES ET 0 PEN4HIFT EST PRSE EN CHARGE AINS CLE LUTILISATION DUNE VA Rr Tr DE RUNTIMES POUR EXACUTER DES CONTENEURS TELS QUE 1 CDMAN &NGINE 1 CDMAN - IMA CPC ET %COKER&NGINE - ENVIRONNEMENT SUR LE SYSTAME DU Dr VELOPPEURLOOALPEUT FE{ r TERLACON **Z G RATION DE LENMRONEMENT DE TRAVAL DANS LEQUEL DES APPLICATIONS PRITES n** LEMPIO SEX CUTENT ENTRE AUTRES VOUS POUVEZ SIMULERDES OUSTERS MULTING UDS LIBERNETES ET DES ENVIRONNEMENTS 0 PENHHFT SURLE SYSTOME LOOAL 7 OUS POUVEZ OR ERDES ADD ONS POUR PREN DRE EN CHARGE DES MOTEURS SUPPLI MENTAIRES POUR LE LANCEMENT DE CON **TENEURS DES FOURNSSEURS. UBERVETES** ET DES CUTILS 1 AR EXEMPIE DES ADD ONS SONT DISPONBLES POUR EXIQUIER ICONFMENTIF OILSTERO PEN4HET - COAL n NH ID INGLE FT SE CONNECTER ALL SERICE CICUD O PEN4HFT %EVELOPER 4ANDBOX

**YESCUTILSSONT FOURNS POURLA GES** TION DES IMAGES DE CONTENEURS IE **TRAVAILAVECIESPODSETIESPARITIONS LA** CONSTRUCTION D IMAGES n PARTIRDE \$ ON TAINER LE ET % OOKER LE LA CONNEXION ALIX CONTENEURS VIA IF TERMINAL IF Tr Lt CHARGEMENT DIMAGES DE CONTE

NEURS 0 \$\* ET LA PUBLICATION DE LEURS SPrOZQUESAUX SYSTGMESX @ 44& - A BRANCHE LA PILUS CONNUE DE 41.ACK IMAGES DANS CES DERNERS LE CONTR/LE "79"79 ET"79 DES FESSOURES DISPONBLES DANS LES CONTENEURS Mr MORE \$16 STOCKAGE \*LEXISTE I GALEMENTUN SUPPORT POURLA THOQUE "LIVE EST UTILLS E MODIZIE 4LACKEL 1 CRTEUS; ENWALK 4LACKWARE COMERSION DIMAGES DE CONTENEURS ET POURSYNTH TISERET PRENDRE EN CHARGE LA CONNEXION n LA FOIS AUX MOTEURS LES INSTRUCTIONS VECTORELLES UTILIS ES DISOLATION DE CONTENEURS LOCAUX ET n SUR LES SYSTOMES X @ - E DIVELOP LINFRASTRUCTURE EXTERNE BAS E SUR. U BERNETES POUR PLACER SON POD ET LA SUM . INOTAUR PEUT TROUVER DIVERSES PL ET ITAIT CONSTRUTE AVEC GCC G N RATION DE Z CHERS: ". - POUR. U BERNETES OU LE LANCEMENT DE. UBER TRUCTIONS VECTORELLES MANCLU ES PAR NETES: ". - SURUN SYSTGME LOOILSINS LOPTIMISEUR--7. DE LI QUIPEMENTIER . UBERNETES

 $7 - +$ 

# HTTPS PODMAN DESKTOP IO BLOG **PODMAN DESKTOP RELEASE**

 $\frac{1}{2}$  (,  $\frac{10}{6}$ + - \*  $\frac{18}{6}$ +, \* - ,  $\frac{1}{2}$  &+  $\therefore$   $\div$   $\div$  \$\$ + (' -  $\div$  \$\$. %

C NE r QUIPE DE CHERCHEURS DE L6 N  $\mathbf{O}_{\text{VERT}}$  DE L6TAH 64" A PROPOS LOPTIMISEUR. INOTAURPOURUN ENSEM BIF DE COMPILATEL FS--7. FN UTILISANT UNE MITHODE BASE SUR UN SOLVEUR 4. 5 POUR DI TECTER LES OPTIMISATIONS **MANCUANTES DANS LA REPR SENTATION** DU CODE INTERMIT DIAIRE -- 7.  $\frac{1}{3}$  G N R E PARLOPTIMISEUR--7. NOTAUR **VISE PRINCIPALEMENT LOPTIMISATION DES INSTRUCTIONS VECTORELIES EN NOMBRES** ENTIERS 4<sup>\*</sup>, % n LA FOLS PORTABLES ET

&N TANT QUE VECTORSEUR LA BIBLIO PEMENT DU PROET 4CUPER EST POUR ITAIT BASIE SURLE NOYAU - INUX *OPTIMISATIONS DE LAPPLICATION DES INS* &N TESTANT IE CODE OPTIMIS SUPPLI MENTAIRE DE LA BIBLIOTHQUE LIB: 67 SUR ET LE SYSTOME AVECLE \$16 \*NTEL\$ASCADE DISTRIBUTION COCUPATIUNE POSITION DE PERTORMANCESAR Tr ENREGISTR En FOIS MAIS EN ACC LI RATION MOYENNE ELLE rTAIT DE LENSEMBLE 41&\$ \$16 **TICNAr Tr DF** 

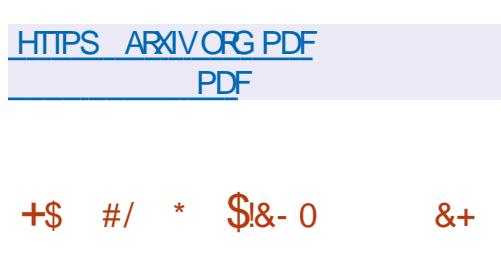

ANS 1 ATROX 7 OLKERDING PR  $\star$ YA SENTAIT LA PREMIGRE VERSION DE LA **DISTRBUTION - INUX 4LACKWARE QUI A IN** { UENC: DE NOMBREUX PROETS ET EST LA PILISANGENNE DESDISTREUTIONS ACTUEILES

WARE EST 46 4& - INUX 1 ARMILLES MODI **Z CATIONS APPORT ES AU D' VELOPPEMENT** DE 4LACKWARE ON PEUT CTER4AUX 4LAX - IVE & DITION ET" BSOLUTE - INUX

- A PREMIGRE VERSON DE 4LACKWARE - ENVIRONEMENT GRAPHOLE rTAIT CONS **TRJT AVEC 9' REE** ET LE CESTION NAIRE DE FENSTRESITATO PEN-COK - APO G E DE 4LACKWARE SE STUE ENTRE Pr RODE DURANT LACUELLE LA - AKE LAUGMENTATION MAXIMALE DES LEADER PARMILLES AUTRESSYSTOMES 1 AR **IA SUTE DES PROETS TELS QUE %EBIAN** 3ED) AT ET 464& ONT REMPLAC 4LACK - ORS DU TEST DE WARE MAIS MAIGR DE NOMBREUSES LACC LIFA PR VISIONS ANNOVANT LOUBLIMMINENT DU PROET LA DISTRIBUTION EST TOUCURS **WANTE ETMISE n.OUR** 

> - A PRNOPALE RAISON DE LA LONG VITE DE LA DISTRIBUTION EST LENTHOLISIASME IN PUISABLE DE 1 ATROX ' CIKERDING CUI ANSAPRIS RESTE LE LEADERET LE PRIN **GPALD: VELOPPEURDU PROET &N CUTTE** MAKE SON OF CONSED BABLE IA DIS **TRBUTION A PU CONSERVER SON IDENTITY** ET LA SIMPLICITE DE SON FONCTIONNE **MENT**

> FIP FIP CSUOS ORG PUB SACKWARE **SIACKWARE** CURRENT \$HANGE-CGTXT

 $\%$ + L "' - \* .' \$ (' - \*  $\frac{9}{6}$  21\$\$  $\frac{1}{6}$  %% & . '!

**OZILA A MIS n JOURIES DONNES WOONES DE \$OMMON 700E EN INOUANT DES EXEMPLES DE PRONON CIATION DE PILIS DE PEROMES** - ESDONY ESSONTPUBLITESENTANTOLE **CREATIVE COMMONS - ESENGEMBLESPRO** POR SPELVENT STHE UTILIS SDANS DES SYSTAMES DAPPRENTISSAGE AUTOMATIQUE POUR CONSTRUITE DES MODGLES DE FE CONVAISSANCE ET DE SANTHOSE DE LA PARCIE 1AR RAPPORT n LA MISE n JOUR PR G DENTE LE VOLLME DE MATRIELVOCAL DANSIA COLLECTION A AUGMENTITIDE

MILLERSDHEURESDE PARCIE DONT  $n$ MILLERSDHEURESONTr Tr SOLMISES n IA PROCIDE FOR VERZ CATION - F NOM BRE DE LANGLES PRSES EN CHARGE EST **IE PACHTO LAIBA** PASS DF  $n$ NAIS LAMHARQUE ET LES LANGUES BER BORES STANDARD DU, ARCC ONT IT  $A\Omega$  IF S

- E PROET \$OMMON 700E VISE n PERMETTRE UN TRAVAIL COMMUN SURLAC CLMULATION DUN MODALE VOOAL CU **TIENNE COMPTE DE LA DIVERSTIF ET DE LA MANGRE DE PARER - ESUTILISATEURS SONT** ENCOURAGES DI PRONONCER LES PHRASES Al CH: ESn Lr CRAN CU n r VALLERLA CUA **LITE DESDONN ESACUTE ESPARD AUTRES** UTILISATEURS - A BASE DE DONN ES ACCU

MULTE AVEC DES ENTEGISTIEMENTS DE BOOT A ADOPTI DES RIGLES PILJS PRAG DIVERSES PRONONDATIONS DE PHRASES TY PICLESDE LA PARCIE HUMAINE PEUT STRE UTILIS E DANS DES SYSTAMES D'APPREN **TISSACE AUTOMATICLE ET DANS DES PRO JETSDE RECHERCHE SANSRESTRATIONS** 

 $, - +$ 

HTTPS COMMONOGE MOZILLA OPG

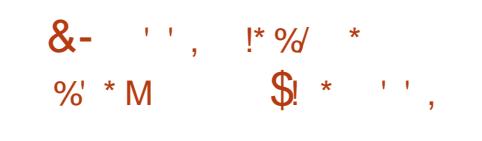

EAH3ONE PRINCIPALD VELOPPEURET " FONDATEUR DE LA DISTRIBUTION - IBRE **BOOT A PR SENIT LA PREMIGRE VERSON** DUN NOUVEAU Z RMWARE DE BOOT (/6 #COT ESTUND FRV DE - IBREBOOT ADAP Tr AUX EXIGENCES DE CONFORMITE 453 ' UND POUR LES DISTRIBUTIONS ENTIGRE MENTUBRES ( / 6 #COTPR VOTDE FAIRE PARTIE DU PROET (/ 6 EN TANT QUENM **RONEMENT SYSTQME LIBRE POUVANT** STRE UTILIS n LA PLACE DES MICROPRO GRAMMESPROPRITARES (/6 #COT COM ME - IBREBOOT SERA FOURN PAR - EAH 30<sub>W</sub>E

- A RAISON DE LA OR ATION DU D' RVI EST LA DIVERGENCE DAPPROGHE ENTIRE LE PROET-IBREBOOT ET 453 ' UND CUANT n LACCEPTABILITE DE LUTILISATION DE COMPO SANTS BINAIRES DANS LES MICROPROGRAM MES - AUTOMNE DERNER IE PROET - IBRE

**MATIQUES SUR LUTILISATION DES COMPO** SANTSBINAIRES CE QUI A PERMISDIT LARGIR **CONSD: RABLEMENT LA GAMME DE MATE** RELPRS EN CHARGE - ENOLVEL CBECTIF DU PROET - IBREBOOT I TAIT DE PRENDRE EN CHARGE TOUS LES r CUIPEMENTS SUP PORT SPARSORE# COT n LEXCEPTION DES SORT 1 OUR OR ER CETTE FONCTION WALT **COMPOSANTS BINAIRES CUI AV ECTENT LA** SORT ETIAZABILIT PAREXEMPLE - I **BREBOOT UTILISE ME@IEANER POUR NET** TOMER \*NIEL, & &N MsME TEMPS - IBREBOOT A PEROU IE STATUT DE DISTR **IBUTION ENTIGREMENT LIBRE DU POINT DE VLEDELA' REE4CFIWARE' CLINDATION** 

- E PROET ( / 6 # COT r TAIT UNE CON **TINUATION DE LID'E TEST E DANS SEN** SOFD-IBREBOOT DE OR ERUNE BRANCHE - IBREBOOT COMPLOTEMENT UBRE - A PRE MIGRE VERSON DE ( / 6 #COT **INOI AIT LES CHANGEMENTS ACCUMULIS DEPUIS LA VERSON DE - IBREBOOT** 

DE LANN E DERNORE QUI EST LA **DERNORE VERSON DE - IBREBOOT AVANT LADOPTION DUNOUAEAU ROGEMENT** 

**HTTPS LIBREBOOT OFG NEWS GNUBOOTHTML** 

 $$21.1%$ 

AZYZIM CULD: VELOPPE UNADD ON SRLDTELRDE TEXTE / EOVIM LE

**TRANSFORMANT EN UN ENMPONNEMENT DE** DO VELOPPEMENT INT GR COMPIET EST AVANCE UN GESTIONNAIRE DE PILIGINS EST UTILIS LAZYNMM ET UN ENSEMBLE DE MODUESPR CONSTRUTS EN LANGAGE - UA - AZYZIM FOURNT UN ENVIRONE MENT DE TRAVAIL PRST n LEMPIO QUI **COMBINE DES PARAMOTRES PAR D'FAUT** OPTIMALIX SELON LAVIS DES AUTEURS AVEC UNE INTERFACE UTILISATEUR SIMPLE POURMOUZ ERIA CONZ GURATION IN VOIRE GOXT - E CODE DU PROET EST I CRT EN - LIA ETDISTRBUT SOUS LAILCENCE " PACHE

**1 ILISEL REDOLIZAINES DE PILIGINS SONT UTILIS SPOURLINTERFACE ET LESCAPACTIT S** AVANCES DE - AZY7 IM 1 ARMI EUX LE MOTEUR POUR TRAVAILLER AVEC DES MO DQIES DE CODE TYPIQUES - UAANP UN **GESTIONNIFE DE Z CHERS NEOTREE UNE** BARRE DE RECHERCHE MM SPECIFE UN SYSTOME DE RECHERCHE TELESCOPE UNE **INTr GRATION (IT GTSGAS DESSYSTGMES** DE R TRO CLAIRAGE VIM ILLUMINATE ET NMM TREESTIER UN NAVIGATEUR DE SI GNETS 50 %0 DANS LES COMMENTAIRES **TODO COMMENTS UN MODUE POURLIN** Tr GRATION AVEC (ITHLE \$ OPILOT LA BARRE

DrTAT ILIAINE CILENT %" 1 % EBLIG " DAPTER 1 ROTOCOL NMM DAP SYSTAME DE FORMATAGE DE CODE INDENTBLANK LINE NOTIZ CATION MANAGERMM NOTIFY

HTTPS GTHUB COM - AZY7 IM - AZY7 IM REIEASES TAG V

 $\frac{1}{2}$  %(  $\frac{1}{2}$  + + (  $\frac{1}{2}$  $++ +$  $*$  \$ 1 + .

CNE VERSICN EXPIRMENTALE DU SYS **O** TOME DE Z CHEFS SOMPOSETS EST DISPONBLE \*LEST CONDU POURSTOC KERCONONIEMENT IE CONIENU DE PIU SEURS IMAGES DISCUES MONTRES - E PROET EST Dr VELOPPr PAR " LEXANDER - ARSON IF OR ATH R DF 'IATPAK AZ N DAMINO **ERLE CACTIT DUMONTAGE DES IMAGES DE CONTENEURS ET DU PIACE** MENTDUD: PVTDE TYPE (ITO 45REE - E CODE DU PROET EST r CRT EN \$ ET DIS TRBUT SOUSLICENCE (1-V

\*NTIALEMENT LA PREMIGRE VERSON DE \$CMPOSEFS rTAIT UN' 4 St PAR IMPLI MENTI SOUS LA FORME DUN MODUE POUR LE NOYAU - INUX %ANS LA VERBON LAPPROJE DE DIVELOPPEMENTA **I'T ENTIGREMENT REVUE ET LE SUPPORT** DU MODUE POURIE NOYAU A r Tr ABAN DONY MTANT DONY QUE \$OMPOEFS **CHEVALCHE n BIEN DES r GARDS LE CODE** 

EXISTANT DANS LE NOYAU ILAIT TO CIDI BRANCHE "INVOVATION IN LACUELLE. Y42 -QUIL SERAIT PILIS FACILE DE DI VELOPPER SOMPOGETS SOUS LA FORME DUN ADD ON GEUX QUI SOUHATENT AGG DER PILIS TVT SURUN' 4 COMME 0 VERAY 4 ET & 30' 4

 $, - +$ 

\$CMPOEFS UTILIE UN MODGLE DE MOIS ET MANTENUES JUSQU'IN LA PUBLI STOCKAGE BAS SURLE CONTENU OWLIDEN TIZANT PRINGPALNEST PAS LE NOM DU - A BRANG-E-54 EST RECOMMAND E POUR Z CHER MAIS LE HACHAGE DU CONTENUIDU LESIMPLI MENTATIONS QUI ONT BESOIN DE ZOHER 6N MODGIE SIMILAIRE ASSURE LA PR VISBILITE TDE COHRENCE - ESBRAN DI DUPLICATION ET PERMET DE NE STOOKER CHES-54 SERONT DISPONBLES TOUS LES QUUNE SEULE COPIE DUN MSME Z CHER DEUX ANS ET MAINTENUES DE MANIQUE SE TROUGHT DANS DIY I RENTES SECTIONS RIGULGIRE PENDANT ONO ANS AVEC LA **MONTES** 

**HTTPS GTHUB COM CONTAINERS COMPOSERS RELEASES TAG V** 

 $\frac{9}{4}$  +  $\frac{1}{3}$ 

THING ANS APRIS LA PUBLICATION DE LA **JBRANCHE** PAR 0 RACIE VOICHA NOWELLE BRANCHE DU4(#%, Y42-. Y42 - \$CMMUNTY 4ER/ER  $Ar$  Tr PR PAR POUR LES PRINCIPALES DISTRIBU TIONS-INLIX ' REE#4% MAC04 ET 8 IN **DOMS** 

TYPES DE BRANCHES, Y42- a \*NNO VATION i ET a -54 i - ESDEUX BRANCHES **INQURYNTDE NO MEILES OPPORTUNITY SET** 

# POST INTRODUCING MYSQLINNOVATION AND LONGTERM SUPPORT LTS VERSIONS

HTTPS BLOGSORACLE COM MYSQL

**TROSANY ESSUPPLY MENTAIRES** 

ESTASSIGN ESTRECOMMAND E POUR

AUX NOUVELLES FONCTION WALLT'S SESBRAN

OHES SERONT PUBLICES TOUS LES TROIS

CATION DE LA PROGHANE VERSON MAJEURE

POSSBILIT DUNSUPPORT TENDUPENDANT

# $.1* - $10$

RACIE A PUBLIr LA VERSION CORREC  $\mathbf{U}$  TVE DE 7 IRTUA#OX DANS IAO FIIF **CORECTIONSDE BOGLESSONT** NOTES 1ARAILQIEMENT LA MISE n JOUR DE LA BRANCHE PR C DENTE LA **DE** 7 IRTUA#OX COMPREND CHANGEMENTS - E NOUVEAU MODGLE PRIVOT DEUX DONTLA PRSE EN CHARGE DUNOYAU - INUX ET DES PACLETS DE NOYAU DE 3) &  $FT$ 

SERONT ADAPTIES n LA PRODUCTION - A HTTPS WWW.VIRTUALBOX.ORG

#### $+$  $*$ !,  $* + 8$

**II PRIS DEUX ANS ET DEMI DE DI VE** ICPPEMENT LO<sup>\*4'</sup> 0 PEN<sup>\*</sup>NFCRMA TION 4ECURTY ' OUNDATION A PUBLIr LA **VERSON** DU SYSTGME DE DI TECTION FT DE PRIVENTION DES INTRISIONS DANS **IES R SEAUX 4URCATA FOURNT DES** CUTTISDINGPECTION POURDIV IT FENTSTYPES DE TRAZC - ES CONZ CURATIONS DE 4UR CATA PERMETTENT DES SCIVATURES D'VE LOPPI ES PARLE PROET 4NORT AINS QUE DES ENSEMBLES DE RIGLES POUR & MER GNG5HEATSET&MERGNG5HEATS1RO - FOODE SOURE DU PROFIEST DISTRIBUT SOUSLICENCE (1-V

**HTTPS SURCATAIO SURCATA RELEASED** 

 $\frac{9}{d^*}$  $+$   $*$   $+$ 

**ACRITE DU SERVEUR DAI CHAGE. IR TOUCURS DIVELOPPI PAR \$A** NONOAL MAIGR IE REET D6NTY. IR **RESTE DEMAND: DANS LES PROETS \$AND** NOUETSE POSTIONE D' SORVAISCOMME **UNE SOLUTION POUR LES APPAREILS EM** BARCU'S ET LINTERNET DES CBLETS \*C5 . IR PEUT STRE UTILIS COMME SERVEUR COMPOSTE POURS AMAND CE CUI VOUS PERMET DEX CUTER NIMPORTE CUELLE

APPILCATION UTILISANT LES ENVIRONEMENTS 8 AYLAND BAS'S SUR. IR - ES PACUETS **POURLINSTAILATION SONT PR PARS POUR** 6 BUNTU  $ET$ 11" ET ' EDORA  $ET$ - ECODE DUPROET **ESTDISTRBUT SOUSLICENCE (1-V)** 

- A NOUVELLE VERSION A ACUTE LA PRSE EN CHARGE DE LEXTENSION 8 AY LAND a EXTSESSION LOCK V i QUI DI TER MINE LES CUTILS DE VERROUILAGE DE SES SION ET PEUT STRE UTILIS E POUR OR ER DES rOCNOMISEURS Dr GRAN OU AI CHER **IE DACGLE DAUTHENTIZ CATION SUR UN** r GRAN VERROUILLE - A POSSIBILITE DE DE PLA **CERDESr II MENTSPARG GUSSERD POSERI** DANS DES ENVIRONEMENTS BAS S SUR 8 AYLAND EST I GALEMENT IMPLI MENTI E *\*SONTACUT LA POSSBILLT DE CHANGER* IE CURSEUR DE LA SOURS TOUT EN DO PLADANT LEST LI MENTS AINS QUUNE IM **PLI MENTATION UNZI E DES PLATEFORMES** DE RENDU 3 ENDERINGI LATFORM - A PRSE EN CHARGE DE LA PLATEFORME DISPMANX Ar Tr ABANDONN E

HTTPS DISCOURSE UBUNTU COM T **MIRFEIEASE** 

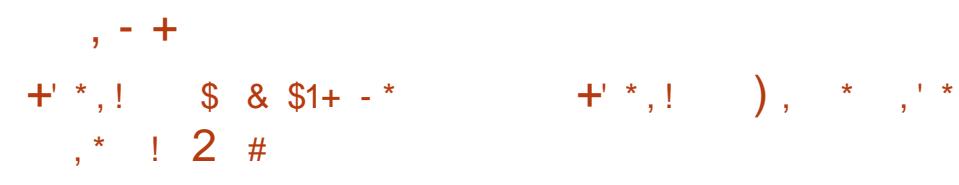

CNE NOWELLE VERSION DU SYSTIGME **ODANALYSE DU TRAZ CPOURLA DTEC TION DESINGLABONS SURIE R SEAU : EEK** PR G DEMMENT DISTRBUT SOUSIE NOM DE #RO A r Tr PUBLIr E : EEK EST UNE PIATEFORME DANALYSE DU TRAZC AX E PRACPAEMENT SURLE SUM MAS NON UMITE In CETTE APPILCATION - E **CODE DU SYSTQME EST r CRT EN \$** FT. **ESTDISTRBLI SOLISIICENCE #4%** 

- A PIATEFORME FOURNT DESMODUES POURLANAINSE ET LE TRATEMENT DE DI VERS PROTOCOES DE LA COUDE R SEAU DESAPPIICATIONS EN TENANT COMPTE DE LITAT DES CONVEXIONS ET EN FORMANT UN CURNAL DI TAILII: DE LACTIVITE DU R SEAU 6N LANGAGE ORENTI SILET EST PROPOS POLAR ORRE DES SO NAROS DE **SURGILIANCE ET D'IECIER DES ANOMA** LLES EN TENANT COMPTE DES SPr OZ OTRS DE CERTAINES IN FRASTRUCTURES - E SYS TOME EST OPTIMIS POURLINE UTILISATION DANS DES R SEALTX DE GRANDE CAPACITE 6NE "1\* EST FOURNE POURLINT GRATION AVEC DES SYSTOMES DINFORMATION TIERS ET LIGHANGE DE DONNIES EN TEMPS **REL** 

**HTTPS ZEEK ORG INTRODUONG ZEEK** 

### **ENJRONEMENT DE D'VELOPPEMENT**

**INT GR 2T SPEATOR CONDU** POUR OR ER DES APPLICATIONS MULTI PLATEFORMES n LAIDE DE LA BIBLIOTHQUE 2 T Ar Tr PUBLIr \*LPREND EN CHARGE n LA FOSIE DI VELOPPEMENT DE PROGRAMMES CLASSIQUES EN LANGAGE \$ ET LUTTII SATION DU LANGAGE 2. - QUI UTILISE +A VAGRPT POURD' ZNRDES SORPTS ET LA STRUCTURE ET LES PARAMIGTRES DES r Lr MENTS DINTERFACE SONT Dr z NSPARDES BLOCSDE TYPE \$44 - ESVERBONSZNALES SONT DISPONBLES POUR- INUX 8 INDOWS ETMAS04

HTTPS WWW QTIO BLOG QT CFEATOR **RELEASED** 

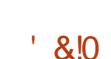

 $\Omega$  HONX CU VISE n ASSI FERLANO  $\mathbf O$ MMAT IA SORTE FTIA PROTECT **TION DES INFORMATIONS PRVr ES VIENT DSTRE PUBLIC - A DISTRIBUTION EST BASE** SUR %EBIAN (/6-INLIX ET UTILISE 5OR PO RGARANTIRI ANONMIAT - F PROFTEST DISTRIBUT SOUSIALICENCE (1-V 1 OURLE Tr Lt CHARGEMENT IL Y A DES IMAGES DE MACHNESVIRTUEILESAU FORMATOVA POUR 7 IRTUAL#OX (O AVEC 9 FOR ET  $(0)$ 

EN CONSOLE - IMAGE PEUT I GALEMENT SERVEURS "3\$ "LEST POSSIBLE DACUTER STRE CONVERTIE POURSTRE UTILIS E AVEC DES PROTOCOLES AUX TUNNELS 5OR POUR LHYPERISELR 7. 'REENET I P + CN% CNM 44) AND 71/

- A CARACTIF RISTICLE DE 8 HONIX EST LA DIVISON DE LA DISTRIBUTION EN DEUX COM POSANTS LANCE S SPARE MENT 8 HONIX ( ATEWAY AVEC LIMPIT MENTATION DUNE PASSERELLE R SEAU POUR LES COMMUN CATIONS ANONMES ET 8 HONX8 ORK STATION AVECUN BUFEAU - ESDEUX COM POSANTS SONT LIVR S n LINTE REUR DUNE SEULE IMAGE DE DIMARRAGE - A CON NEXION AU R SEAU n PARTIRDE LENMRON NEMENT 8 HONX8 ORKSTATION SE FAIT **UNCLEMENT n TRAVERS LA PASSERELLE** 8 HONX ( ATEWAY QU ISOLE LENMRONE MENT DE TRAVAIL DE TOUTE INTERACTION DIRECTE AVEC IE MONDE EXTREUR ET NAUTORSE CLE DES ADRESSES R SEAU ZCTVES SETTE APPROJE PERMET DE **PROT: GERLUTILISATEUROONTEE LA FUITE DE** TO JTE ADRESSE \*1 R EILE DANS LE CASD UN PIRATAGE DU NAVIGATEUR8 EB ET MSME IORS DE LEXPIOTATION DUNE VUN RA BILITE QUI DONNE n LATTAQUANT UN ACCOS n LARACINE AU SYSTOME

- A STATION DE TRAVAIL8 HONX FOURNT I FNARNNEMENT I MIISATELR 9 RF - A II **VRAISON COMPREND DESPROFAMMESTELS** QUE 7-\$ 50R #ROWSER 5HUNDER BIRD 50 FURDY 1 IDGN ETC % ANSIA PAS SERELLE 8 HONX VOUS POUVEZ TROUVER UN ENSEMBLE DAPPLICATIONS POUR SER **VEUR DONT" PACHE HTTPD NGNX ET DES** 

**HTTPS FORUMSWHONIX OPG T WHONIX HAS BEEN RELEASED DEBIAN BOOKWORM BASED MALOR RELEASE** 

#### $9/1 + 1$  " - \*  $\begin{bmatrix} 8 \end{bmatrix}$

A PREMIGRE MISE n JOUR CORRECTIVE DE LA DISTRIBUTION %EBIAN **FST** DISPONBIE & LIE INCLUT LES MISES n .CLR DE PACLETS PUBLIr ES AU COUPS DU MOIS ET DEMI QUI A SUM LA PUBLICATION DE LA NOUVELLE BRANCHE ET A rUMIN' CER TAINESLACLINESDE LINSTALIEUR - A VERBON **COMPREND** MISES n **.OUR POUR LES** PROBLAMES DE STABILITE ET MISES<sub>n</sub> **JOUR POUR LI ILMINATION DES VUIN RA** BILITE'S 1 ARMILLES CHANGEMENTS DE %E **BIAN** VOUS POUVEZ NOTERIA MISE n **JOURVERS LES NOUVELLES VERSONS STABLES** DES PAQUETS LIBRECI Œ DBUS DPDK GNOME CONTFOLGENTER GNOME MAPS GNOME SOFTWARE MUTTER MIDIA GRA PHCSDRVERS POSTZ X CEM ETSYSTEMD

- ES PAQUETS DINSTAILATION DE %E **BIAN ONTIT PRPARSPOURUNE INSTAILATION q n PARTIRDE Zr ROI - ESSYS** TOMESD: JOINSTALL: SET OURPEDOVENT  $, - +$ 

LESMISES OURPR SENTESDANS%EBIAN CON ECURATION INTERACTIVE DES PARAMO PARLINTERMI DIAIRE DU SYSTAME DE TRESDE COMPILATION - ECODE DE \$. AKE MISE n .OLR 0 & - ES CORRECTIFS DE EST rORT EN \$ FT DISTRIBUTE SOLIS S CURTI INCLUSIONANS LES NOUVELLES VER LICENCE#4% SONS DE %EBIAN SONT DISPONBIES POUR LESUTTLISATEURS SOUS FORME DE MISES n HTTPS WWW.WITWARE COM OMAKE **CLRVASECURTYDEBIANCRG AVAILABLE FORDOWNLOAD** 

HTTPS WWWDEBIAN ORG / EWS

 $'$  %  $\frac{15}{15}$  ,  $\frac{17}{16}$  &  $+1+$ ,  $N\%$ 

 $\frac{6}{4}$ 

DE \$, AKE \$1 OU A VERSION "VERT ET MUJI PLATEFORME AGSSANT **COMMELINE ATTENATIVE n " LITOICO SET** UTILIS DANS DES PROETS TELS CLE. %&  $-7.$  SLANG, Y42 -  $ARA\%$ # 3EACTO 4  $ET$ #LENDER A r Tr PUBLIFE \$. AKE SE DISTING F PARIA MISE DISPOSITION DUN **IANCACE DE SORPT SIMPIE DES MOMENS** DI TENDRE LES FONCTIONNALLTIS PAR LE BIAISDE MODUES LA PREE EN CHARGE DE **IA MISE EN CACHE IA DISPONBILITE DOU** TISPO RIACOMPIIATIONOROS E IAPRSE  $FN$  CHARCE DE IA G No RATION DE  $Z$  CHERS DE COMPILATION POURUN LARGE I VENTAL DE SYSTAMESDE COMPILATION ET DE COM PILATEURS \*LEXISTE r GALEMENT DES UTILL TAIRES CIEST FT CPACK POUR D'IFRAINER **IE TEST ET LASSEMBLAGE DES PACUETS** AINS QUE LUTILITAIRE CMAKE GUI POURLA

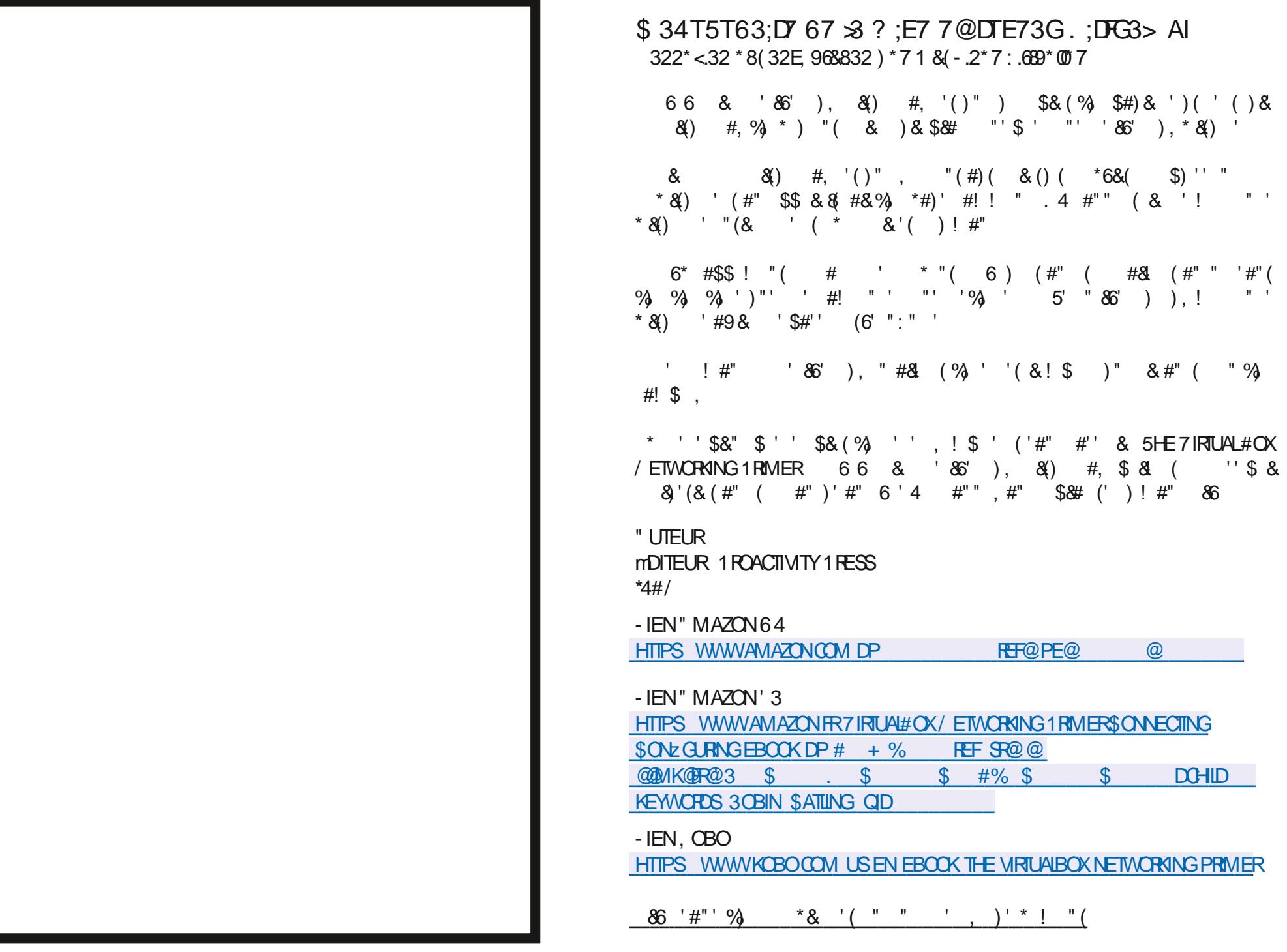

**FULLORDE MAGAZINE Nh** 

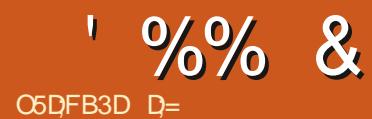

%&3&5063-&. 0\*4130\$) "\*/

D= TRAVAILLE DANS LINFORMATIQUE DEPUIS PILISDE ANS \*LA VUIA TECHNOLOGIE AILER ETVENR % ELAR PARATION DE DISCUES DURS DE LA TAILLE DUNE MACHINE n LAVER AVEC MUJIMqTRESET OSCILLOSOPES EN PASSANT PAR LA POE DE COBLES JUSQUAU DIMEN SONEMENTDE TOURS ( ILLAFAIT

**FULLORDE MAGAZINE Nh** 

 $\star$ 

 $\&$ 

 $\sim$ 

V

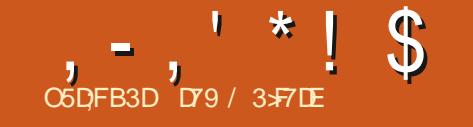

O5D;FB3DD79/ 3>F7DE (JF:A@63@E>7?A@67DT7> (

%&-3&5063--&-. 0\*4-130\$)"\*/

D79 / 35-7DE IS A RETIRED PROGRAMMER LIVING IN \$ENTRAL 5EXAS 64" ) E HAS BEEN A PROGRAMMER SINCE AND-IN-HISSPARE TIME HE IS AN AUTHOR AMATEUR PHOTOGRAPHER ILJTHER FAIRMUSIGAN AND A PRETTY DARN GOOD COOK ) E STILLIS THE OWNER OF 3AINY%AY4OLUTIONS A CONSULTING COMPANY AND HE SPENDS MOST OF HISTIME WRITING ARTICLES FOR'S. AND TUTORALS ) IS WEBSTE IS WWWTHEDESIGNATEDGEEKXYZ

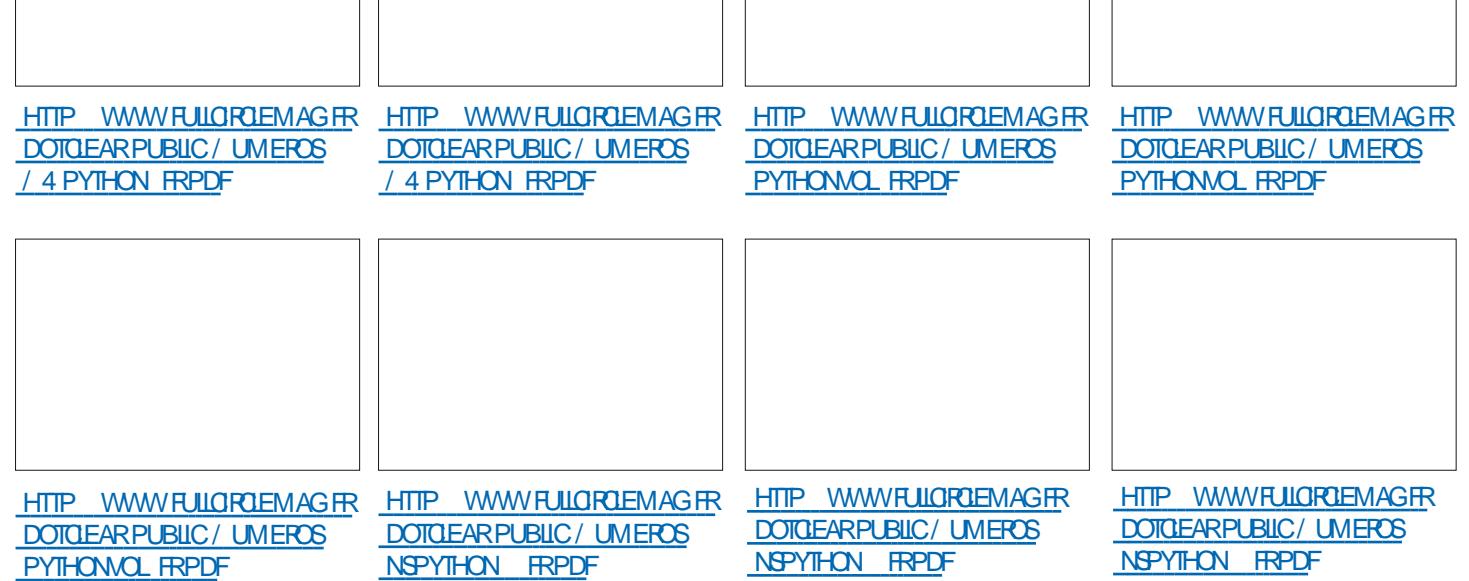

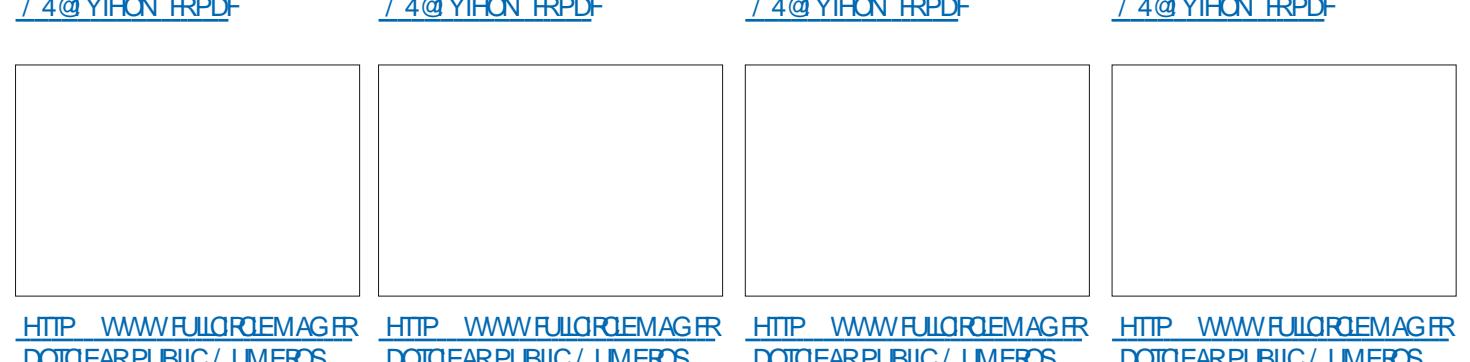

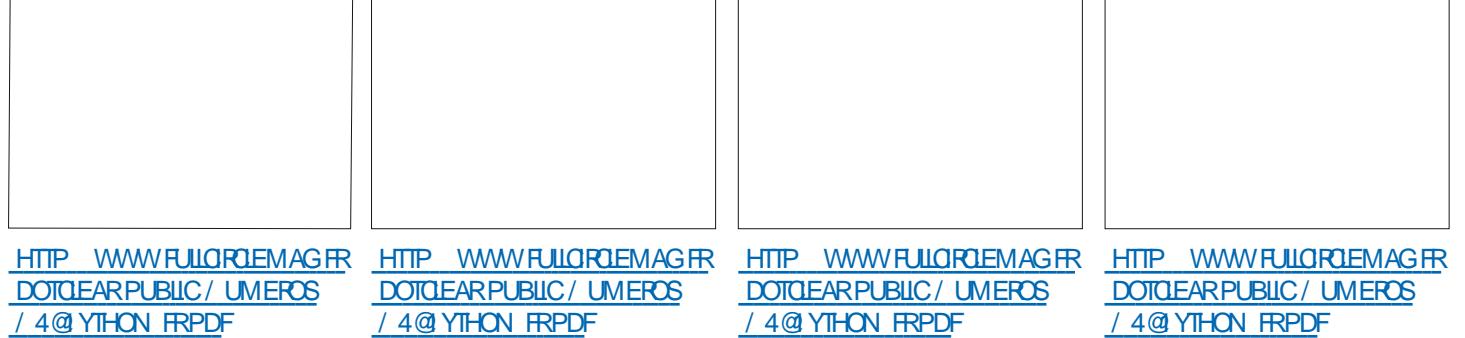

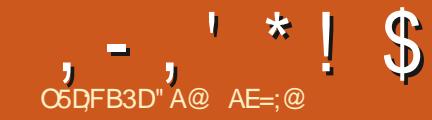

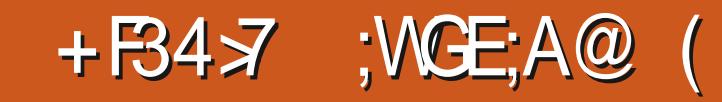

<span id="page-25-0"></span>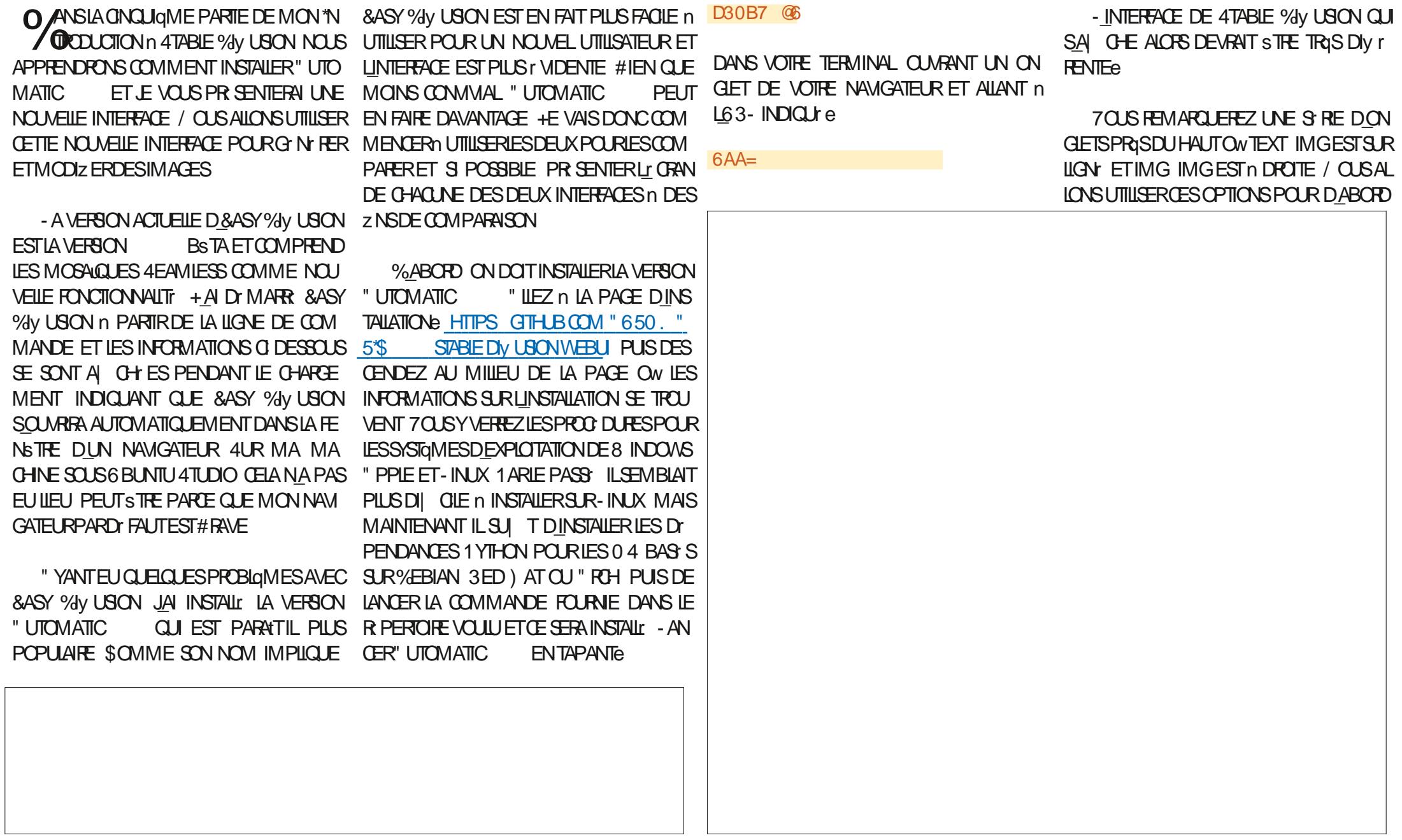

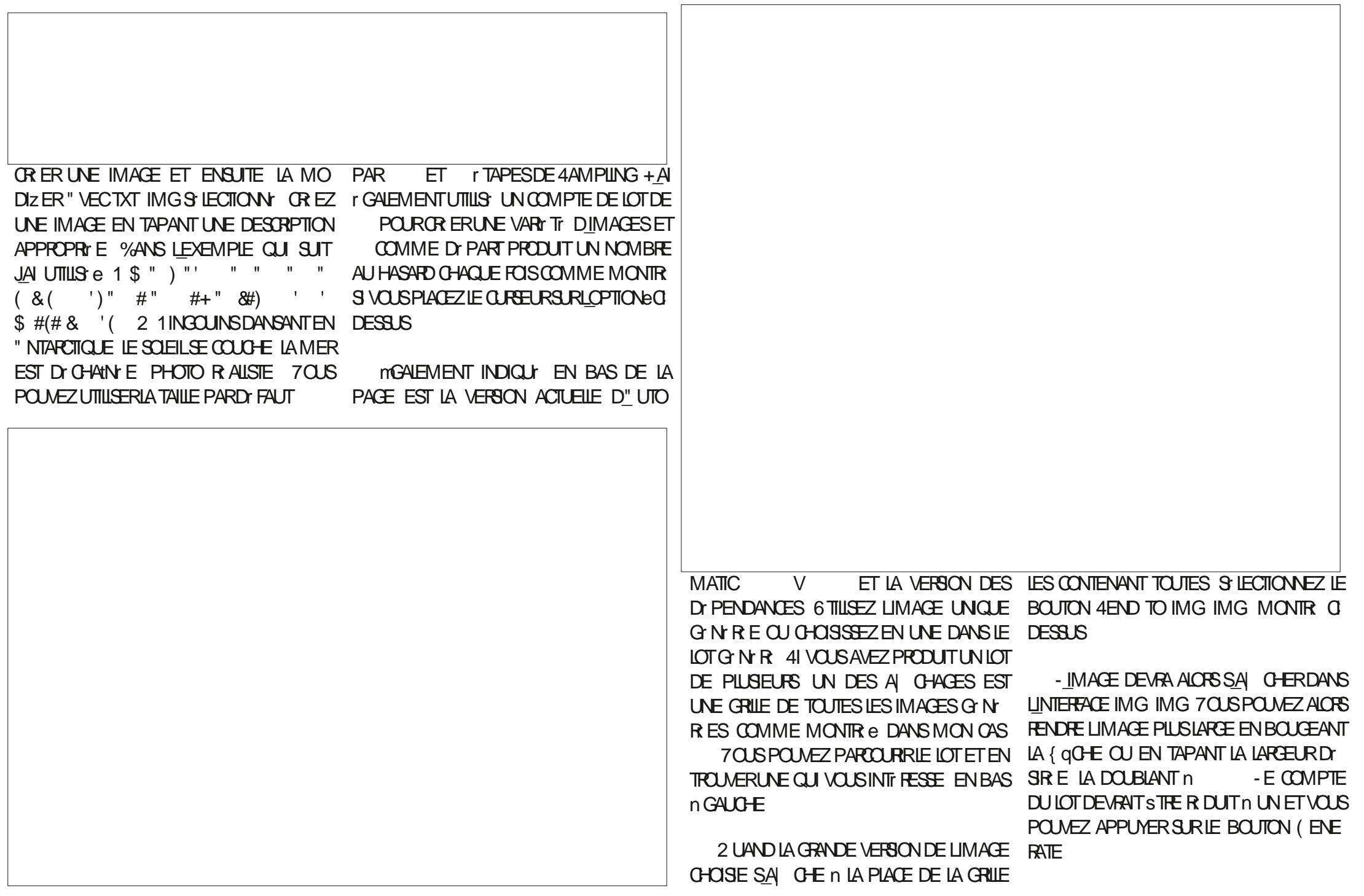

# $, -, ' * ! \$ +, \$ \$

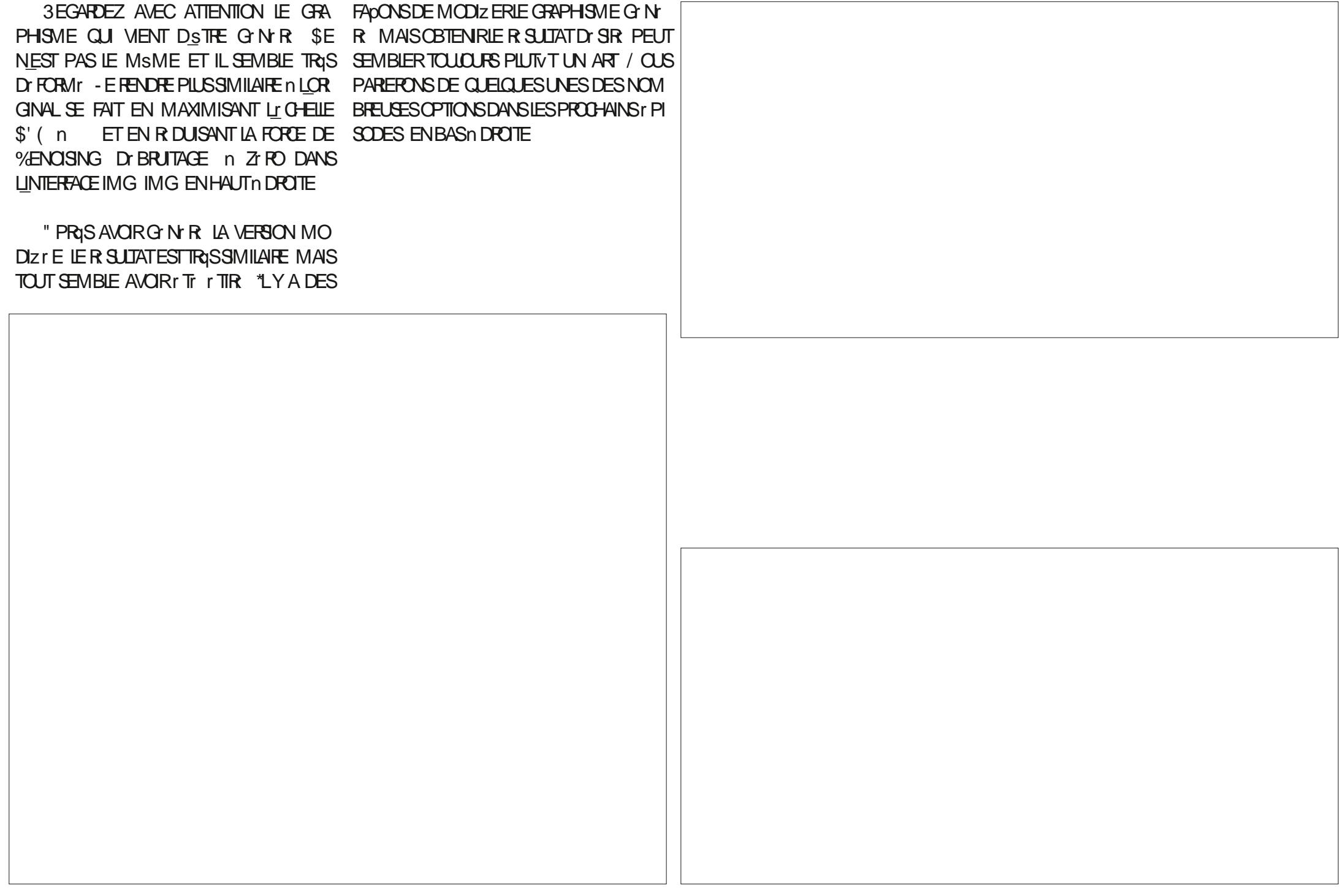

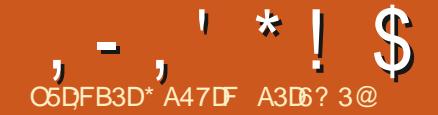

<span id="page-28-0"></span>A DERNGRE FOLS JAI MONTR COM MENT COMMENCER IN FAIRE UN LIVIPE + AVAS PILISEURS Z CHERS CONTENANT DES **RECETTES ET JAI UTILIS LA COMMANDE INQUDE POUR QUE - ASE9 LES IMPORTE** DANSIE LIVRE LORGOLE LE 1% EST G N R + AI REMARCUT QUIL Y AVAIT QUEIQUES PROBIQMESAVECCETTE PREMIQRE VERSON **QUILFAUT R GER + AI SGNALL DES STUA TIONSQUE JA LINTENTION DE CORRGER** 

### 1 AREXEMPLE LA FRACTION DANS **TASSES DE FARNE DOT FESSEMBLER OUNE** FRACTION + E POURRAISLY ORRE COMME UNE DI CIMALE MASCELA CAUSERAT DE LA CON FUSION 10' ( % ' ":  $3#$  $($   $'$   $'$   $'$   $\alpha$  + EDOSDONC CHANGERIE POURQUE - ASE9 LE FORMATE EN j 5CUTESLESAUTRESFRACTIONSDOVENT r GA **IEMENTS THE REFORMATIC ES**

"LY A AU MONS UN ZOHERQUICON **TIENT PILISDUNE RECETTE + EVEUX SPA FERCHACLE FECETTE DANS UN z CHER5E9** Div r FENT ET UN INQUDE Div r FENT AZ N **Q.E. E PUSSE ORAN SERIES RECETTES DANS LORDE QUE JE VEUX** 

+ AQUIERN PROBABLEMENT DES GGO-HA PITTES GUI SERONT DES SPARATEURS DE SFOTONS: PEUTSTRE DE LA VIANDE DES d UFS DES LIGLMES DE LA SOUPE DU

POSSON ETC OUPEUTS THE DESSECTIONS DAIS 1 AREXEMPLE LA DIV I PENCE ENTHE **POUR DES PIATS DE DIV r PENTES PARTIES** TASSE ET **DELASHNE** 

 $7$  CATIVE

+ AI R G L E PONT RAPIDEMENT *SHAQLE RECETTE EST MAINTENANT DANS* UN CHAPITRE DISTINCT 6N Z CHERCONTE NAIT TROS RECETTES 3r SOUDRE CE PRO BIGME SGNZ ATCOUPERETCOILERCHAQUE **RECETTE DANSUNZ CHIERS PAR** 

SIMPLE MAIS FASTIDIEUSE + AI Dx EXAMI NERCHACLE ZCHERDE RECETTE n LA RE **CHERCHE DE FRACTIONS &NSUITE JAI DX CHANGERLENTRE DE TYPE** FRACTION R ELLE EN UTILISANT LA FONCTION OU DES PORTIONS ET DAUTRES INFORMA FRAGNUM RATEUR [Dr NOMINATEUR *SOMME ILSAGTDUNE FONCTION MATH* MATIQUE - ASE9 INTI GRE ELLE DOTSTRE **ENTOURE DE SIGNES DU DOILAR - UTILL** SATION DE 5E9 STUDIO A RENDU LA SAISIE SANS ERREUR + AI SIMPLEMENT TAPT FRAC ET5E9STUDIOAA CH LA SYNTAXE COR **RECTE + AURAIS AUSS PU UTILISER Lr Lr** MENT DE MENU. ATH ET LA FRACTION AUTANT DE VARATION POUR LA CULLQRE n S LECTIONN E 6NE FOSLA PREMIQRE FRAC **TION'S CRTE ILS TAIT FACILE DE LA COPIERET** DE LA COLLERENCORE ET ENCORE ET ENCORE  $ET$  DANS CHACLE  $Z$  CHER #IEN SKR JE **DEVAISM ASSURERD UTILISERIA BONE VA LEURDE LA FRACTION LOBOLE LE LA FEMPLA** 

# **TASSE PEUT STRE SGN**

" PRIS LA MODIZ CATION DE CES DEUX r Ir MENTS IE IIVÆ COMMENCE n PARA THE UN PEU PILIS PROFESSION EL &N PAR **COURNT CHACLE Z CHER RECIPE TEX JAL REMARCU: DES INCOH RENCES DANS LES RECETTES %IV r RENTES RECETTES AVAIENT** DES QUANTIT S ET DES TYPES DE TEXTE - A CORRECTION DE LILIMENT rTAIT DIV rEENTS ENTRE LE TITRE NOM DU CHA PITTE ET LA LISTE DES INGR DIENTS \$ER TAINS AVAIENT UNE COURTE DESCRIPTION **OULNE HISTCHE DANS LE TEXTE %AUTRES** EN UNE AVAIENT DES TEMPS DE PR PARATION ET **TIONSDE CUISSON AUXILIAIRES** 

> **SERTAINES RECETTES UTILISAIENT UN 5** MAUSCUE POURLA CUILIQIE n SOUPE ET UN TMINUSQUE POURLA CUILIQRE n CAF **\$ERTAINESUTILISAIENT5BSP DAUTRESUTI ILSNENT 5B CU TB POUR UNE CUILLATE n** SOUPE A TABLESPOON "LNY AVAIT PAS *OHF ATEASPOON*

> 6NE UNTI DEVRATELLE STRE SINGLI LIGRE ET PILISEURS UNTI S PILIRELIES CU **TOJIESIESUNT SSNGUIGRES 1 AREXEM** PIE LAS CLENCE DEVENTELLE STREE TAS

TASSESCU TASSE  $\mathbf{F}$ TASSE

\$3,70

2 UEQUES PECETTES AVAIENT DES UN Tr SDUSYSTAME Mr TROJE LA PILLPARTNE **IESAVAIENTPAS \$EIA A QUEICLE CHOSE n VORAVECIA SOURE ET LOGE DESPECETIES QUE JAI SI LECTIONNIES - ESPECETTESDES** AUTEURS DE LIVRES DE RECETTES AMIR CAINS ET CANADIENS JUSCUM TRIS R CEMMENT ONT TOUCURS UTILIS DES UNTI SIMPI RALES - ESLIVIESDE RECETTES DE LEXTI REUR DE L'' Mr RQUE DU / ORD **DESTING S IN LA VENTE EN " Mr ROUE DU** / ORD PEUVENTUTILISERDESUNTI SIMPI **RALES SEULEMENT OU DES UNITS IMPR** RALES AVEC LES UN TF SMr TROUES r QUI **VALENTESENTRE PARENTHASES** 

#IEN SKR SI VOUS PRIPAREZIUNE HIS TORE DE FAMILLE UN ROMAN OU UNE PIGCE DE TH' OTRE VOTRE LIVRE NAURA PAS LA MSME PR SENTATION QUE CE LIVRE DE CUISINE / r ANMOINS VOUS DEVEZ FAIRE ATTENTION IN LACCHY FENCE DANS LA STRUC **TUFE DESCHAPITIES DESEN TSTESET DES** PIEDS DE PAGE DES POLICES ETC - IN COH FENCE DANS LA PR SENTATION EST **UNE CARACTI RISTIQUE DU TRAVAIL DAMA TEURS** 

- ES EN TSTES POUR LES S' PARATEURS **ENTRE LESSECTIONS SONT FAGILES IN METTRE** 

# $, -, ' * ! \$ \$ , 0$

VOUS AILEZ DONNER n CHAQUE SECTION LESILVRES-A5E9 &NSUTE OR EZ UN NOUVEAU ZOHERPOR TANT LE NOM APPROPR" SECTIONPETTS POURLES PETTIS PAINS 40N DOSSERFES **SEMBLERAne** 

 $16/=\text{A}3? \text{G}3. \text{A}7 \text{A} \text{Q} = 7$ ; Q

ET INCLUERA LNE INTRODUCTION n CETTE PARTIE DU LIVRE 2 UESTOE QUI ESTOON SIDr R COMME UN GEPAING DANS LA CU SINE CHINCISE 2 UELLESR GONSDUPAYS PROPOENT DES PETTS PANS DANS LEURS **REPAS \$ARACTIF RISTIGLES G N FALES DES** PETTIS PAINS ET DES RECETTES DE PETTIS **PAINS ETC** 

**+FIFSALMEGARDERALSOLIS SECTIONER TIPANSTEX 1US.F METTRA UN NO MET** r NONG DINGLISON DANSIE Z CHERPRIN **GPALDU LIVRE QUI DIRAC** 

 $, 7; 19B23G@31A7 < ; = 3A7A@277; @H$ 

*SEAGN REPADEUX NOUVELLES PAGES* - A PREMIGRE PAGE SERA AUTOMATIQUE MENT SURLE CUTT DROTT PAGE IMPAIRE - A DEUXIGME PACE QUIL G NGRE EST UNE PAGE BLANG-E SURIE CVTr GAUGHE PAGE PAIRE PARCE CLE LINCLUSION SUI VANTE COMMENCE UN NOUVEAU CHAPITRE ET CHAQUE NOUVEAU CHAPITRE COM MENCE PARUNE PAGE DE DROTE PARDO

EN PLACE %ISPOSEZ LES RECETTES DANS FAUT \*L SAGIT DUNE VALEUR PAR DI FAUT DES MATIGRES 1 ARDI FAUT LES CHAPITRES LORDRE DISTRI % ODEZIDU NOMIQUE INTEGRIE DANS LA FEUILLE DE STYLE POUR SONT NUMEROTES  $FC - FS$   $FC$ **TIONS SONT NUMIT POTT ES COMME** ETC %E PILIS PAR Dr FAUT LA 5ANT QUE LE GARDE TOUTES LES IN POLICE DES NOMS DE SECTION EST PILUS PAINSTEX + AURA PEUT STRE UNE SECTION FORMATIONS SUR LES PETITS PAINS SUR PETITE QUE CELLE DES CHAPITRES DE LA DEUX PAGES LE PEUX PROZ TERDE LA PAGE 5ABLE DESMATIGNES 41 JUTILISE LINSTRUC TION = SECTION LES SECTIONS NE SERONT **VIDE GIN REEN rORVANT BEAUCOUP DINFORMATIONS SURIES PETTS PAINS OU PAS NUM FOT ES ELLES NE Z GURERONT** EN ING RANT UNE IMAGE PEUT STRE UNE PAS NON PILIS DANS LA 5ABLE DES MA PHOTODE Dly r FENTSTYPESDE PETTSPAINS **TIGRES** 

> 3 EMARQUEe 41 VOUS Dr z NSSEZ LE DOCUMENT TYPE SUR ARTICLE VOUS NE DE TRAVAILLER AVEC UN COMPROMIS +E PO MEZ PAS UTILISER LINSTRICTION DE CHA PITE SEPENDANT CHAQUE NOUVELLE CGEEC MASCELAR POND IN MESPRINCIPAUX CR TIONS CHAPITIE DE VOTIE LIVIE COM MENCERAIN LA PAGE SUVANTE SANSPAGES R ES DANS LA 5ABLE DES MATTIGRES \*LY A BIANCHES \*LNY A PAS DE PACES n GAU **CHE ET DROTE DANSUN ARTICLE**

> BLANCHES GON RESPARLIL IN MENT CHA LIVE SANSFEED THE MAEL FE DUCCDE - E PITRE + EVEUX rUMINER IE PIUS GRAND COMPROMISESTIE SUIVANT NOMBRE POSSBIE DE CES PACES BIAN **CHES "VORDIV rENTESFECETTESS RIES** PACES EN FACE GALCHE ET DROTE EST LNE MISE EN PAGE UTILIS E DANS DE NOMBREUX IIVRES DE CLISINE + E PEUX FAIRE CE CHANGEMENT EN CHANGEANT LINSTRUCTION DE CHAPITRE DANS CHAQUE **RECETTE n a SECTION i 1 UISCUE LINSTRUC TION INQUDE A UN SAUT DE PAGE INTI GR** ENTRE CHAQUE ZCHER INCLUS CELA G N REPACE CLE JE VEUX POURIES PACES - E PROBLAME SE TROUVE DANS LA 5ABLE

+A D'OD' DE METTRE SURPIED ET NEN SUS PAS COMPLITEMENT SATISFAIT **TORES 5QUIESIESRECETTESSONT rNMr DES SPARATEURS POUR CHAOLE TYPE DE RECETTE "LNY A PAS DE PAGES BLANCHES** ENTRE LES RECETTES \*LSERA POSSIBLE DIN **+E NAIME PASIE NOMBRE DE PAGES S RER DE NOLMEILES RECETTES DANS IE** 

> SHAQUE PAGE DE DIVISION DIVISEUR DE SECTION COMMENCERA PARLINSTRUC **TION-CHAPTERTYPE DE NOURRTUREN**

> **SHACLE RECETTE COMMENCERA PAR LINSTRUCTION=SECTION NOM DE LARECETTE\**

> 70US POUVEZ VOIR LEY ET DE CE **CHOX DANS LIMAGE EN HAUT n DPOTE ET** AUSS DANS LEXTRAIT DUN r CHANTILLON DE **RECETTE ENBASO DROTE**

**+E PR FQFE NE PAS AVORDE NUMr POTATION POUR LES CHAPITRES OU LES SECTIONS SEPENDANT CEIAN CESSTE DE** MODZ ERIA FEUILLE DE STYLE DU LIVRE CU DE TROUVER UN MODGLE PR D'ZN SUR CTAN OPG QUI UTILISE Dr J I UNE FEUILLE DE STYLE QUE LE PRIFORE 6NE AUTRE OPTION EST Dr CRFE UNE MACPO DANS LE Z CHER DE LIVRE QUI FAIT MES CHANGEMENTS PR F R S + AURA PEUT STRE LE TEMPS DE TRAVAILLER AVEC LUNE DE CES OPTIONS POURUNAUTEE NUMIT PO

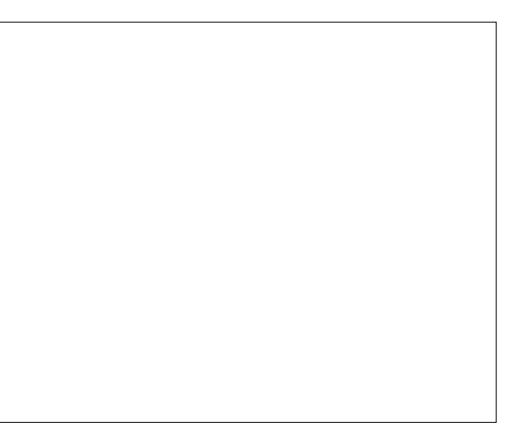

FULL GROUE MAGAZINE Nh  $\overline{a}$ 

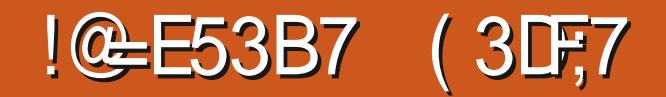

<span id="page-31-0"></span>ADDY5F, A@ \$ET ARTICLE INCLUTUME **CORECTION POURR SOUDE UN PROBLQIME** DANSIE CODE PUBLI IE MOISDERNERCU **NE FONCTIONNAIT PASS \*NKSCAPE INS FAIT** LA BALLSE SORPT PROS DU HAUT DU  $z$ GHER47(

OSDFB3D%3D=

DGP<sub>5</sub>

S

A DERNGRE FOS JAI MONTR COMMENT " r GRFE UN PETIT MOREAU DE +AVA 40RPTQU PEUTSTRE ACUT in UNZ CHER \*NGCAPE DE PILISEURS PAGES AZ N QUE **TOUTES LES PAGES SOIENT VISIBLES DANS** UN NAVIGATEUR8 EB EN ACUTANT q PA GE in L63-SANSLES GUILLEMETS ET EN REMPLADANT G i PARLE NUM RODE LA PAGE CONCERN E \$ EST UNE AVANCE UTTIF MAIS \*NKSOAPF VOUS PERMET DE NOMMEREXPILOTEMENTIESPACES II SE **RAIT DONC INT RESSANT DE POUVOR UTI** LISER CES NOMS DANS L63- PILUTYT QUUNE CHANNE GON ROLE SE MOISO JE VAIST TENDRE LE SORPT EXISTANT POUR NOUS AMONS TOUS DEUX UTILIS DIYT AQUIER CETTE CAPACIT . AS AVANT **CELA LE DOISR SOUDRE UN PROBLOME QUI** A r Tr Dr COUVERT PARG DWHALLI SURLE FORUM O OELD \*NKSCAPE

#IEN QUE JAIE LARGEMENT TESTI LE **CODE AVANT Dr CRPE LARTICLE PR C DENT** DWHAIN A PAS RUSS n IF FAIRE FONC **TIONER DANS SES PROPRES Z CHERS &N** 

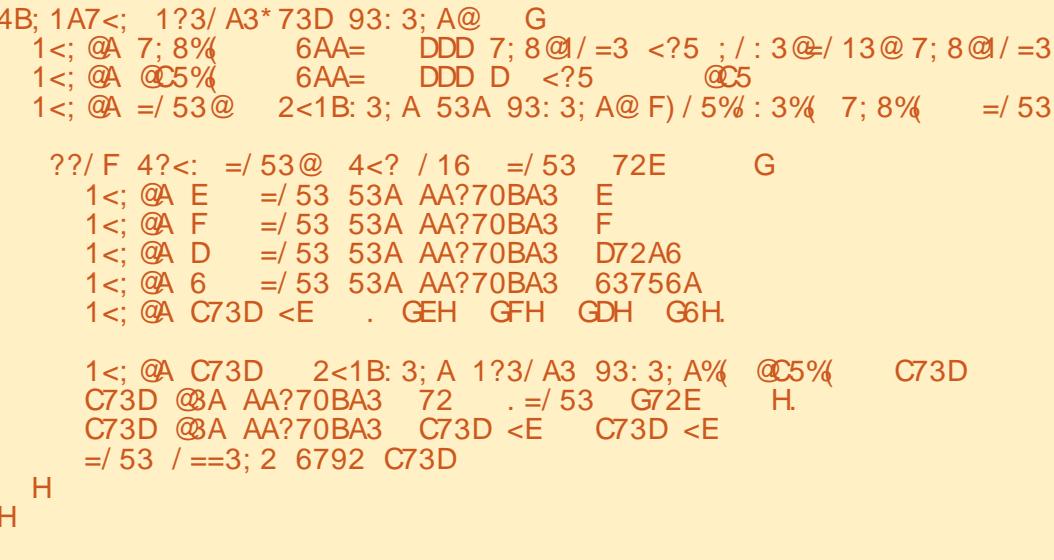

D7; 2<D / 22 C3; A#7 @A3; 3? 9</2 1?3/ A3\* 73D 93: 3; A@

PROBLOME DANS MESZ CHERS DE TEST / AME PAREXEMPLE NE RENVOYALT PAS VONS ENCORE NOUS ASSURER QUIL SEXT LA BALLSE SORPT I TAITING RE n LA ZN LESIL MENTS CORRECTS \$ E MSME CODE DU ZOHER ALORS QUE LA LEUR LITAIT AU FONCTIONNAIT CORRECTEMENT LORGQUE LA 1 Tr OHARG E - A SOLUTION CONSISTE N D BUT + ENE SASPASEXACTEMENTPOUR BALLSE TROUVALTAU BASDUZ CHER QUO CETTE DIY I RENCE SEST PRODUTE RENTES VERSIONS D'INVSCAPE ET JAVAIS MANUELLEMENT LA BALLSE SORPT n LA APPELANTLA FONCTION r GALEMENT FAIT QUE ESMODIZ CATIONS ZN DU ZOHER MAIS CELA IMPILOUR DE MANUELLESEN TESTANT LE CODE DE SORTE MODIZ ER LE 9. - DANS UN r DITEUR DE QUE LA DIVIRENCE AURAIT PU STRE TEXTE CE QUI NEST PAS UNE APPROCHE INTRODUTE DE PILISIEURS FAÇONS - E FAIT TRISCONMUALE "U LIEU DE CELA JAI MO QUE LA BALLSE SORPT SOT PLACE AU DIZI LE CODE EN LENNELOPPANT DANS Dr BUT DUZ CHERSGNIZAT QUE IE CODE UNE FONCTION NOMMIRE Q CREATEZ IEW +4 TAITEX CUT AVANT QUE LE CONTENU & LEMENTS I \$ ELA EMPS CHE LE CODE DE POUR INDIQUERPILUS CLAREMENT IN QUELLES

OFFLISANT UN PEU JAI PU TROUVER LE SORTE QUE LAPPEL NGET&LEMENTS#Y5AG

+AVA4CRPT EST ANALYS MAIS NOUS DE QUIE TOUQUES UNE FOIS QUE LA PAGE A AQUIERUNE LIGNE n LAZN EN DEHORS DE LA FONCTION QUI r COUTE LI VI NEMENT q 6NE SOLUTION CONSISTE n DI PLACER ONLOAD I DUNAVIGATEURETYR PONDEN

> " VECCESCHANGEMENTS IE CODE FES **SEMBLE MAINTENANT IN CE QUI EST MONTR QDESSLIS**

+ AI ACUTIT DES NUMIT POS DE LIGNE 47 (NAT ZN DSTRE IU ET RENDU DE SEX CUTER IMM DATEMENT LORGUE LE PARTIES DU CODE LE FAIS R FIRENCE DANS

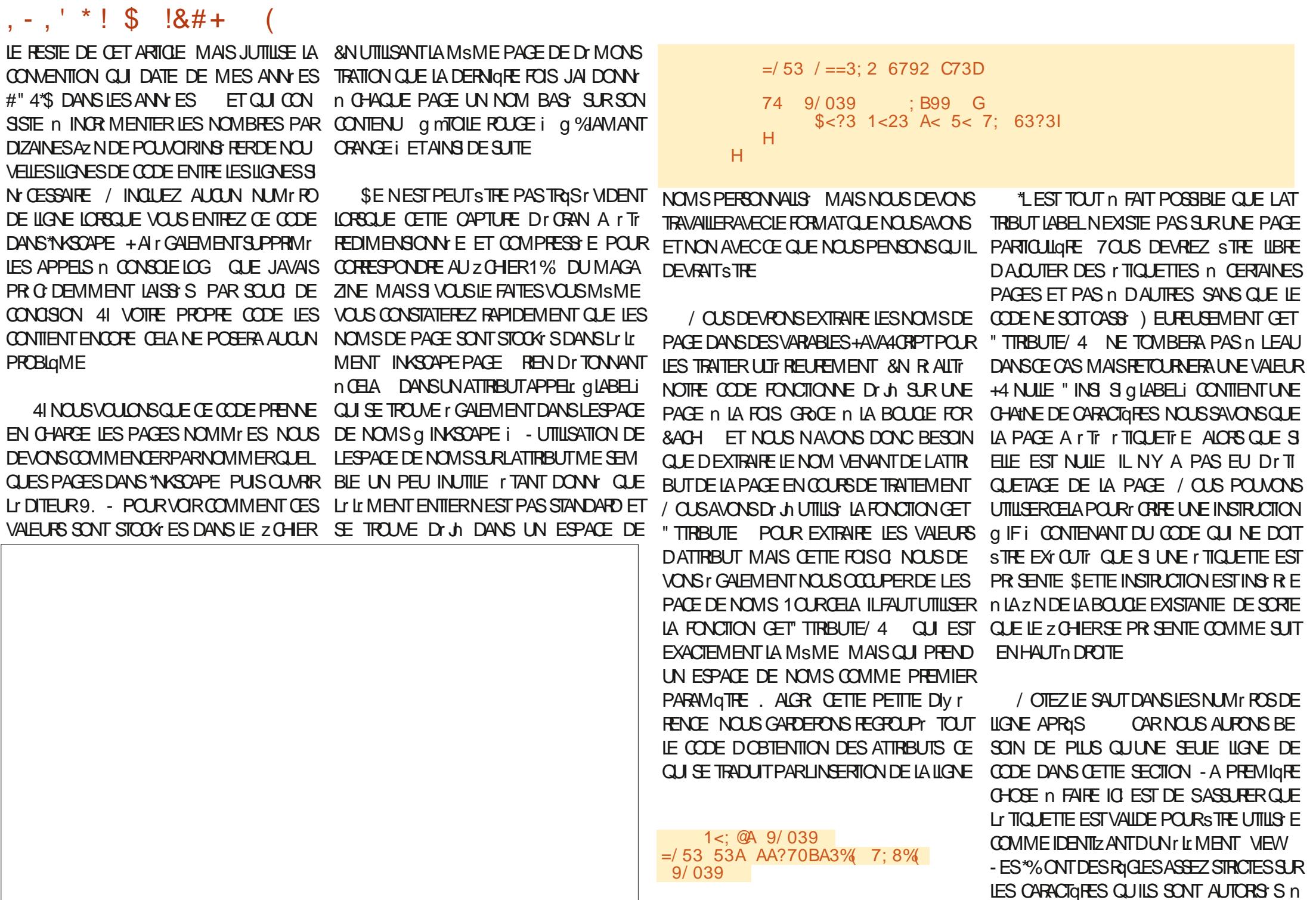

# $1 - 1$  \* ! \$  $18#+$

**CONTENR ALORS QUE LES r TIQUETTES DE** PAGE \*NKSOPE SONT BEAUCOUP PILIS LAXISTES / CUS ALIONS ADOPTER UNE AP **PROJE PILITY TBASQUE DE Œ PROBLOIME** NO SAIONSSMPIEMENT FEMPLACERCHA **QUE CARACTORE QUI NEST PAS AIPHANU** Mr ROLE PARLINTRATDE SOLUGNEMENT

#### $1 < i$   $@A 72#/039$  $9/039 \div 3 = 9/13 + 5$

**SEIN APPELIE LA Mr THODE +4 REPLA CE SUR NOTRE CHANE EN ILUI PASSANT** DEUX PARAMGTRES - E SECOND EST r VI **DEMMENT LA CHANE DE REMPLACEMENT** QUE NOUS VOUONS UTILISER MAIS QUEN ESTIL DU PREMIER \*L SAGIT DUNE EX PRESSION R GUILGRE +AVA4ORPT SIMILAIRE n CELLES QUE VOUS CONNAISSEZ PEUT STRE AVEC GREP OU SED EN LIGNE DE COM MANDE MASA ACCUELQUES DIV I PENDES SGNZ CATIVES DANS LA SYNTAXE &N +A VAIGRPT UNE EXPRESSION ROULIGRE EST Dr LIMITE PARDES BARRES CBLIQUES q i DE LA MSME MANGRE QUUNE CHAINE DE CARACTORES EST D'IUMITIE PAR DES **GUILEMETS - EXPRESSION R GUILGRE PRO PREMENT DTE NEST DONC QUE LE**  $q = 3$  **i** ENTRE CES BARRES CBLIQUES 2 UESTCE  $Q$  F  $THASQ$  $I$ 

%ANSIE MONDE DE LA LIGNE DE COM MANDE VOUS STES PEUT STRE n LAISE AVECIES CIASSES DE CARACTORES DANS LES **EXPRESSIONS RGUILGRES DES VALEURS** SPrOALES TELLES QUE <ALNUM > QUICOR TRANSFORMATION DEMENT q 3 ED@STAR@ i

1<: @A C73D 2<1B: 3: A 1?3/ A3 93: 3: A% **@C5%**  $C73D$ C73D @ A AA?70BA3 72 .= / 53 G72E<br>C73D @ A AA?70BA3 72 .= / 53 G72E H.  $= 53$  /  $= 3:2$  6792 C73D

RESPONDENT n LA PLAGE DE CARACTORES / OTEZ QUE LE DEUXIOME ESPACE ET LE ET LAQUITERA N LA PAGE COMME AU ALPHANUM ROUES rQUIVALENTE n <AZ' > +4 POSSIDE SON PROPRE ENSEM BIE DE CIASSES DE CARACTORES LA CORRES PONDANCE IA PILISPROCHE DE <AINIM > r TANT AV W MINUSQUE \$E CARACTORE CORRESPOND NON SEULEMENT AUX CARAC TO FES ALPHANUM ROLLES MAIS AUSS AU CARACTORE DE SOULGNEMENT / ON JE NE SAISPASPOURUA ILSONTD OD DAOU **TERUN TRAT DE SOULGNEMENT APBITRAPE** DANS LE Mr LANGE MAIS CEST AINS CLE DE CARACTORESA SON INVERSE QUI UTILISE IA VERSON MAUSCUE DE LA LETTRE "INS LE  $a = 3$  i UTILIS' DANS NOTHE CODE COR **FESPOND IN TOUT CARACTORE QUI NEST 1" 4** UN CARACTORE ALPHANUMIRQUE CU UN qe i DANSIECODEZINAL **TRATDE SOULGNEMENT** 

RATIONNELLE EST UN INDICATEUR QUI LA TRANSFORME EN EXPRESSION RATIONNELLE LAVONS FAIT LA DERNIGRE FOIS &N FAIT LE **QGLOBALE i \$ELASGNZE QUELLE SAPPIL** CLERA n TOUTES LES SOUSCHANES CLI **CORESPONDENT ET PAS SEULEMENT n LA** PREMIGRE 4ANS CELA UNE r TIQUETTE TELIE QUE a mTOILE POUGE No i SERNT TRANSFORM E EN a mTOILE@ROUGE No " VEC CE CARACTORE SUPPLINENTAIRE LA

CARACTORE DIGSE SONT TOUS DEUX TRANS FORMIS CE CUI DONNE UN DOUBLE TRAIT DANSIA CHANE ZNALE 41 VOUS PR FT FEZ R DUFE LESS CLENCES DE PILISIEURS CA RACTGRESCORRESPONDANTSn UN SEULTRAIT DE SOUIGNEMENT REMPLACEZ LA REGEX PAR = 8 G - E q i SUPPLIMENTAIRE FERA EN SORTE QUE  $q = 3$  i NE CORRES PONDE PASSEULEMENT IN UN SEUL CARAC TOFE MAIS n TOUTE S CUENCE CONS CU THE DUN OU PILISEURS CARACTORES REM CELAFONCTION E SHACLINE DE CESCLASSES PLAGANT AINS DESI TENDUES ENTIGRES DE CARACTORES NON ALPHANUMr ROUES PAR UN SEUL TRAT DE SOUIGNEMENT + E PENSE **QUE CEST G N RAEMENT UN PEU PILIS** COMMALET CEST POUROUGH JINGURAL IE

. ANTENANT CLE NOUS AVOIS UN NOW - E a G i n LA ZN DE LEXPRESSION COMMAL NOUS POUVONS OR ERLE NOU VEL rILMENT VIEW COMME NOUS nDPOTE **CODE SERA PRATIQUEMENT IDENTIQUE CE QUI EN FAIT UNE OBLE DE CHOX POURLE TRANSF RERDANSUNE FONCTION DISTINCTE** 1 OUR NOS BESOINS NOUS VOUONS UNE FONCTION QUI PRENNE EN PARAMIGTRE LES CHANES DE L'% ET DE LA VIEW#OX AINS **QUUNE R F FENCE n LILIMENT PAGE** ACTUEL & LIE OR ERA LA NOUVELLE VIEW

PARAVANT - E CODE ACTUEL RESSEMBLE n CEO O DESSIS

**&XTRAYONSLESLIGNES DANS**  $\mathsf{n}$ UNE FONCTION QUE NOUS PLACERONS ENTRE LAZN DE LA FONCTION EXISTANTE LL **GNF** ET LI COUTEUR DI VI NEMENTS  $IIAF$ - E PRNOPAL CHANGEMENT DANS CE CODE EST QUE L\*% QUE NOUS AVONS PROCDEMMENT G N R n LA LL **GNF VAMANIENANTS THE TRANSMISH** LAPPELDE LA FONCTION AINS n LA LIGNE EN DESSOUS NOUS UTILISONS LE NOM DU PARAMGTRE / CUSALIONS r GALEMENT Dr PLACERLA VARABLE SVG 4 PR C DEM MENT n LA LIGNE **MANTENANT n LA**  $IIR$ *CAR ELLE NEST UTILIS E CLE* PARIA FONCTION CREATE& LEMENT 4 ET NA PILIS BESON DEXISTERDANS LA FONC **TION PRINCIPALE PAGE SUIVANTE EN HAUT** 

41 VOUSAVEZSUM JUSQUICI BRAVO \*L EST TEMPS DE FAIRE UNE PAUSE ET DE **TESTER LES NOUVELLES FONCTIONNALITES** 7 OUS DEVREZ POUVOR ACCIDER n CHA **QUE PAGE SOT EN ACUTANT G PAGE Ni** n L63- PAREXEMPLE Z LE S G PAGE SOT EN ACUTANT UN DIGSE SUM DU TITRE DE LA PAGE LES CARACTORES NON ALPHA

# $, -, ' * ! \$$   $|8#+$

N Mr ROLFS r TANT REMPIACES PAR DES TRATS DE SOUIGNEMENT "VEC MON Z CHERTEST LACUT DE Q O RANGEODIA MONDin163-PRODUTCEO IMAGE DE **IAPACE SUVANTE ENBASO GAUGHE** 

+ AI CLMERT LES CUTTILS DE DIVELOP PEMENTET, F.S. JSAIL DANSI INSPECTEUR AZN DE VOR Œ QUI SEST REILEMENT PASS DANS IE DOCUMENT & ECTIVE MENT CHACLIN DE MES r Lt MENTS INK SCAPE PACE CONTENTMAINTENANT DELIX **ENFANTS TO IS DELIX DES rIRMENTS** MEW AVEC UN \*% CORRESPONDANT AU NUMIRO DE PAGE ET UN AUTRE COR **RESPONDANT IN LITTIQUETTE - UN QUILAU** THE PEUT STHE UTILIS COMME IDENTIZANT DE FRAGMENT DANS L63- POUR DONNER **EXACIEMENTIF MSMER SUTAT** 

### $H$

4B: 1A7<: 7: @3?A(\*!\*73D =/53 72 C73D <E G  $6AA = DDD D < 25$  $1 < i>QA$   $QC5%$  $\alpha$  5 1<: @A C73D 2<1B: 3; A 1?3/ A3 93: 3; A% @C5% **C73D** C73D @AA AA?70BA3 72 72 C73D @A AA?70BA3 C73D <E  $C73D < F$  $= 53$  /  $= 3$ ; 2 6792 C73D

D7; 2<D / 22 C3; A#7@A3; 3? 9</2 1?3/ A3\*73D 93: 3: A@

/ CUSPOUVONSMAINTENANTREMPIACERIESIIGNES PARUN SEULAPPEL DI LA NOUVELLE FONCTION COMME SUIT

7; @3?A(\*!\*73D =/53 .=/53 G72E H. C73D <E

4AUVEGARDEZ LE Z CHERET ASSUREZ VOUS QU'IL FONCTIONNE TOULOURS COMME AVANT 41 CEST LE CAS NOTRE DERN QRE I TAPE CONSISTE IN APPELERIA NOUVELLE FONCTION IN LINTI REURDE NOTRE BLOCG IF I EN OR ANT UN AUTRE I'LL MENT VIEW SILA PAGE COMPORTE UNE TIQUETTE \$ ESTAUSS SIMPLE QUE CELA EN A LAR ILSU TDACUTERUNE NOUVELLE LIGNE APROSAVOROR IT L'%

74 9/039  $\therefore$  B99 G  $1 < i$  ( $\overline{Q}$ A 72#/ 039 9/ 039 ?3=9/ 13, + 5 7: @3?A(\*!\*73D =/53 72#/039 C73D <E

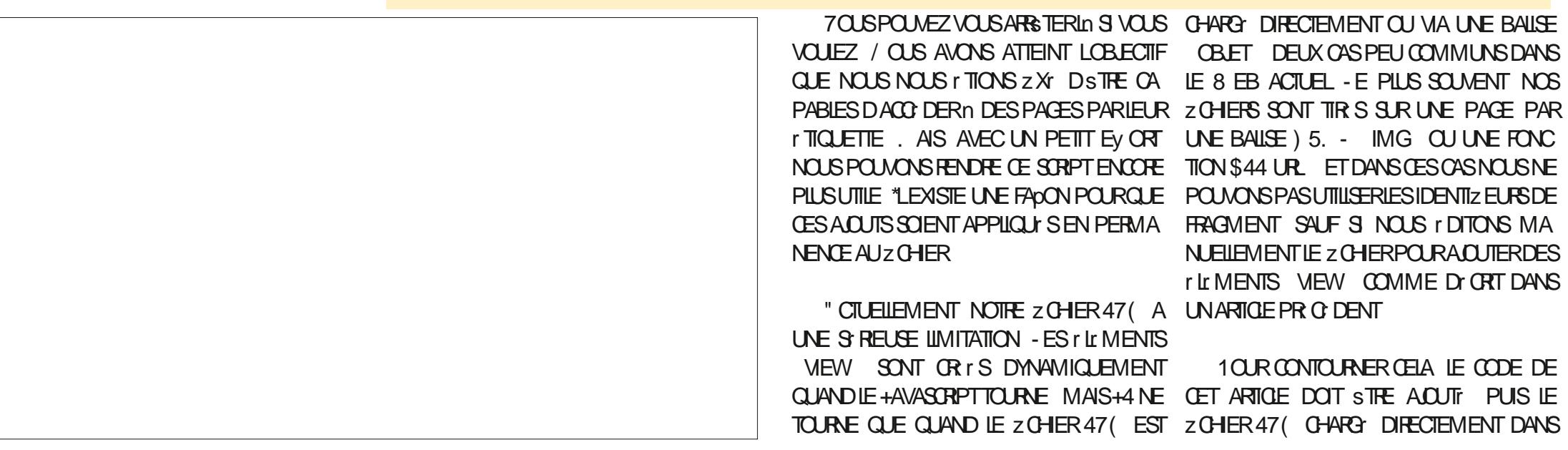

# $, -, ' * ! \$$   $|8#+$

SAUM AVECUN NOUVEAU NOM DANS LE AVANT DE CRIERDE NOUVEAUX I'LL MENTS L' "JOUTEZ CE SORPT +4 COMPLET VIA LA NAVIGATEUR 8 EB - E NOUVEAU ZOHER %ANS LE OAS CONTRANE ELLE CONTINUE BOTE DE DIALOGUE 1 ROPRI TI SDU DOCU CONTENT LA VERSON ACTUELLE DU DOCU COMME AVANT / OUSPOUVONSY PARVE MENT MENT CEST IN DIFE CELLE QUI CONTIENT NREN PLADANT QUEIQUES LIGNES AU DI L'&NFEGISTREZLE ZOHER LES r LIMENTS VIEW QUE LE CODE A BUTDE LA FONCTION - EURPLACE ESTAPRIS L'ISHARGEZ LE DIRECTEMENT DANS UN NA OR r / OUSAVONSSIMPLEMENTAUTOMA LA LIGNE TIS LATAGHE DACUT DESNOUVEAUX r Lr UTILLS LES NUM ROS DE LIGNE APROS TION DES R LR MENTS VIEW SUPPLY MEN MENTS AU ZOHER EN I VITANT LE BESON CELLE O JE LES MONTRERAISANS NUMIRO TAIRES DUNE MODIZ CATION MANUELLE SOURCE DANSIE CODE OI DESSOUS OF TAITLAMSME b &NPEGISTREZ LE ZOHER N PARTIR DUNA **DERELR** 

AVEC UN PETIT PROBLAME - E NOUVEAU LIGNES & NHAUT IN DROTE **Z CHERCONTENTD: JO LEST LICTMENTS MEW** SUPPLIMENTARES MAISILCONTIENT IT GA LEMENT LE CODE QUI CRE LES NOUVEAUX VARABLE GIFOUNDY% i SIL \*%NEXISTE 1" 4 DUN IDENTIZANT DE FRAGMENT BASI SUR r LIMENTS VIEW 41 CEZ CHEREST CHAR Dr Jn DANS LA PAGE %ANS LE CAS CON LE NUMIRO OU LITTO JETTE DE LA PAGE G DIRECTEMENT DANS UN NAVIGATEUR TRAIRE EILE ATTRIBUE UNE RIFIRENCE n TOUS LES NOUVEAUX rIL MENTS VIEW LIL LIMENT - A DEUXIGME LIGNE TESTE EN & NOUN PAGE SUIVANTE VOIG LE CODE SONTOR r Sn NOUVEAU CE QUI FAIT QUILY SUITE G FOUNDY 61 ET RENVOIE LA FONCTION COMPLET QUE NOUS AVONS CBTENU "LNY EN A DEUX FOS PILIS QUE CE QUE NOUS 9 EILE NEST PAS NUILE CEST n DIRE 9 A PAS DE NUMIT PO DE LIGNE CETTE FOISO VOUIONS 700 Œ QUE CEIA DONNE DANS LILIMENTEXISTE DI JI LES CUTILS DE DIVELOPPEMENT DE 'IRE **FOX ENBASn GAUGHE** 

1 OURR SOUDRE CE PROBIQIME NOUS 7 OIQ COMMENTLUTILISER DEVONS MODIZER LA FONCTION QUI OR E L'ISREZ UN DOCUMENT "IN SCAPE DE PILU LES r Lt MENTS VIEW AZ N DE TESTER SIEURSPACES LEXISTENCE DE L<sup>\*</sup>% DANS LA PAGE 4 ILEN L<sup>\*</sup> JOUTEZ I'VENTUELEMENT DES ITCLETTES

LE NAVIGATEUR8 EB ET ENSUITE LE ZOHER EXISTE D'UN LA FONCTION QUITTE LA PAGE nOERTAINES QUI TOUTES LES PAGES CHOSE DANS LES ANN ES LIDIE DE VIGATEUR8 EB EN ZXANT CESNOUVEAUX NUMIT POTER PARDIZAINES TOMBE IN LEAU IT IL MENTSDANSIEZ CHER SELA FONCTIONNE MAIS NOUS LAISSE DOS QUIL FAUT INSTER NOUVELLES

- A PREMIGRE LIGNE ASSIGNE NULL IN AUX PAGES SUPPLIMENTAIRES IN LAIDE

6NE FOIS CES r Lt MENTS EN PLACE NOTHE FONCTION AMPLICRE EST COMPLATE

MAIS COMME JAI Dr. Jn VIGATEUR8 EB \$ELA DrOLENCHE LA CRA

70 BPO MF ZMANIFNANTIF CHARTER COMME VOUS IF SOUHAITEZ FT ACCO DER

POURFACILITERIE COPIERCOLIERDANS \*NK SCAPF

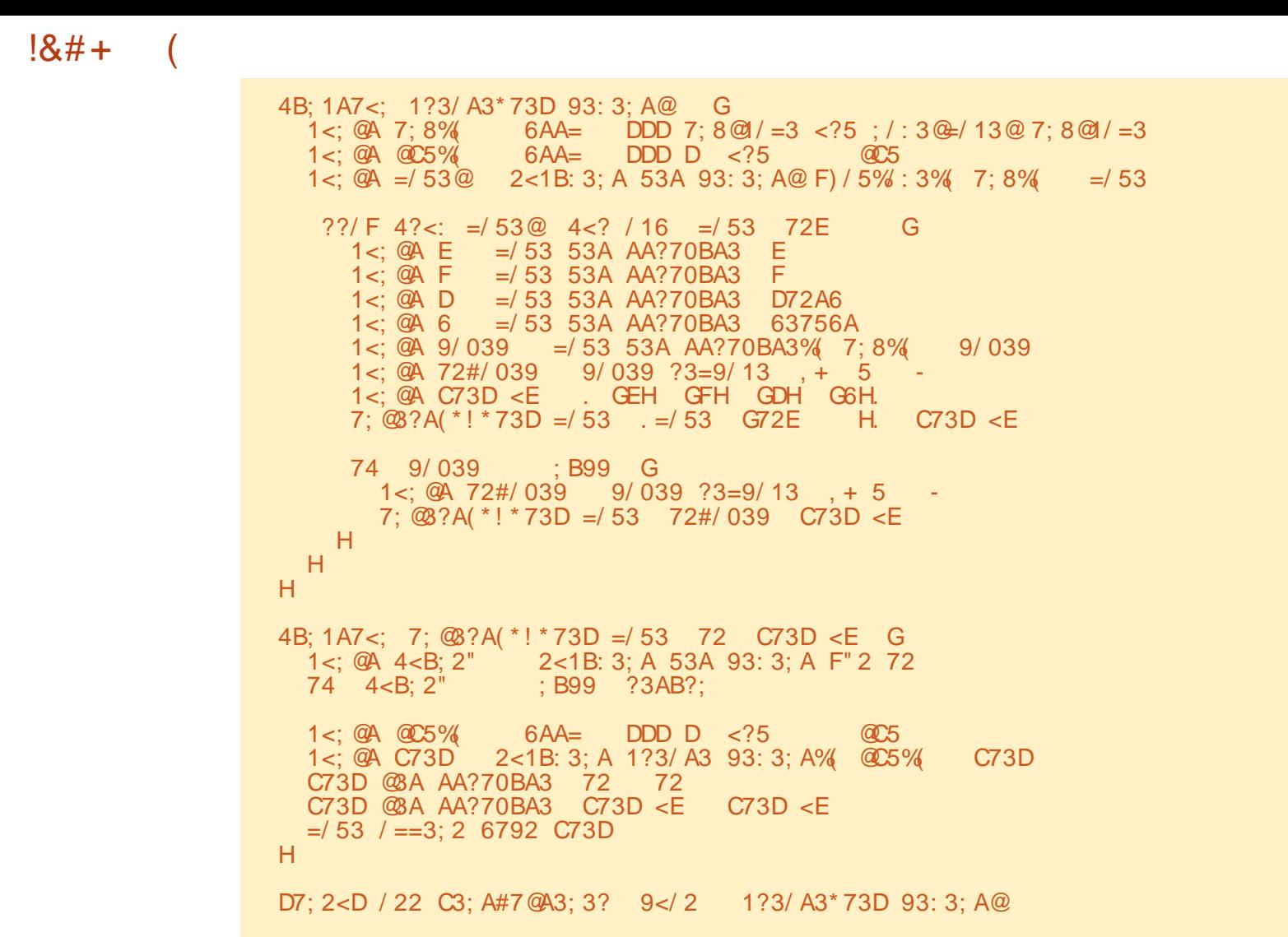

%3D= UTILISE \*NKSOAPE POUROR ERDESBAN DES DESSIN ES POUR LE WEB WWW.PEP [PERTOPCOM](http://www.peppertop.com) AINSI QUE POUR LIMPRES SION- 7 OUS POUVEZ LE SUIVRE-SUR-5WITTER POUR PILUS DE #% ET DE CONTENU \*NK SOPPE (7BB7DFAB A? ;5E

 $, -, ' * !$  \$

![](_page_37_Picture_0.jpeg)

![](_page_37_Picture_1.jpeg)

![](_page_37_Picture_2.jpeg)

<span id="page-37-0"></span>![](_page_37_Picture_20.jpeg)

 $, -, ' * ! \$  $\star$ 

**RESSANTE MASCICLEZS R1 REVIEW " PER LONGLE DU POURVORCE QUE LIMPRIMANTE FERA** 

VISUALISER CHACLE TRANGHE ET n LAIDE HE DOIS STRE HOMASTE ET DIRE CLE LE DESCURFEURS SAVOREXACTEMENT CE CLE NEN SAIS PAS ASSEZ SUR' REES" % POUR **LIMPRMANTE FERA** 

TO %19K i &N FEGISTRER SUR DISCUE ET MENVOYERUNE MAIL DENEGSTER IE MODGIE D'OOUP EN TRANCHESSOLISFORME DE ZOHEROODE

\*L SAGT MANTENANT DENVOYER IE z CHERGCODE n LIMPRMANTE %ANSMON OAS JE LE COPIE SURUNE OARTE Mr MOIRE ETJINSQRE CELLE O DANS LIMPRIMANTE JE **CHOSSIE z CHERS RIE PETT r CRANET, E** CICLE SUR IMPRIMER "LINE RESTE PILIS QU<sub>n</sub> PR PARER UNE TASSE DE THE ET n **REVENIR AU BOUT DUNE CUINZAINE DE MINUTES DANSCE CASPR OS** 

 $-$  \* & + \* \* P. ( + \$L

+AI GRANDEMENT SIMPILZT IE PROESSUSDE \$URAIG CARCETTE STRESE CONCENTRE SUR 'REES" % " VEC SURA VOUS POUVEZ AVOIR DIVIRENTES

- A DERNOFE CHOSE n FAIRE EST DE CLI ADH FENCESPOURIE PROCESSUSD IMPRES CLERSURIE BOUTON a 4LICE I POURCLE SON UPE PLATEFORME ETC DV I RENTES SURAANALYSE LEMODGLE AZ NDE VORCOM QUANTITI SDE REMPILSSAGE POUR CONO MENTIL DEVRAIT STRE IMPRIVIT "LVOUS MISERIE 1-" EN RENDANT LOBET OREUX **DONER UNE ESTIMATION DU TEMPS DIM MAIS ENCORE SOILDE DESSUPPORTS POUR** PRESSION CE CLU EST UNE FONCTION INTI LES PARTIES EN SURPLOMB - A LISTE EST

70ln CEST n PEU PRISTOUT POUR %ANS CETTE FENSTRE VOUS POUVEZ CETTE SIRE + ESPGREQUELLE VOUSAPILU r **GRFE DAUTFESPARTIES 41 VOUSEN SAVEZ** PLUSSUR' REES" % ET QUE VOUS SOUHAI & NEN ILSU TDE QUQUERSURG 4AVE TEZ POURSUIVRE LA SIRE NH STEZ PAS n

**RONNEL FULLORDEMAGAZINE ORG** 

# <span id="page-39-0"></span>The Daily Waddle

Les roses sont rouges. Mon café est noir, éloigne-toi vite, car je vais le boire !

![](_page_40_Picture_0.jpeg)

%&3&5063-&. 0\*4130\$) "\*/

<span id="page-41-0"></span>![](_page_41_Picture_0.jpeg)

6NF FOSIF PROFT OBLY NO IS DE

&N RAILTE VOUS NAVEZ BESON CLE DUN SEU MOTEUR POUR OUE IF PROFT **FOLCIIONE MAISILESTPILSIMPRESSION** NANTAVECDEUX ET EN RAILTE COMME **IFSMOTH FSCOXTENT MONS DE** 64 CHACLN II FST FACIF DE SEN PROCUER DEUX 70 IS POUVEZ I GALEMENT EN UTI **IISFRPILIS** 

 $\%$ FIAILLER CV Tr DE LA CARTE SE TROU 7 OUS POUVEZ I GALEMENT REMPLACER IE3111ICOPARUN3111ICO8 CARPOUR VENT SIX BROCHES MoIES CUI PERMET TRONT DE CONNECTER LE 311 1100 - ES **CE PROET NOUSNUTTLE FONSPASIE 8 | | OULE #ILETOOTH MAISPOURDESPROETS DEUXBROG-ESDU HAUTVONT IN LINE PAIRE** 

0 NOU0 y UN OUUN 1 OURPOUNDR

#### $\%$ !  $*$  !  $\%$ !  $*$  ' **SL**

CONTRIFRIA CARTE, AKERYANE NO ISDE VONS FOURNING THE VONSITY OF POOLS ON MAISALISSI CONTRIFRIA VITESSE DES MOTH RS

/ CRAAFMENT POLIROOTR/JERIA V **TESSE DU DES MOTEURS NOUSFOURNS** SONS UNF TENSION VARABLE 11 USIA TEN SON EST I IFVE PILISIE MOTH RTO RVE VITE FT PILISIA TENSON EST FAIRIE PILIS IA VITESSE DU MOTEUR EST IENTE AIS COMME, F VENSDE IF DI<del>TE</del> NO ISNAVONS ALCOM MOMEN DE FOURNIRIA TENSON DE MANGE ANALOGOLE 41 NOUS ROONS SMPIFMENTIF SCNAI DE COMMANDE DU MOTEL RS RUN r TAT DE MARCHE IF MO TELRTO RAFRA DIFINE VITESSE TANTOLE **I r TATDE MART+F EXISTERA** 

\$ EST In CUINTERMENT IE 18. & N **ENVOYANT DESIMPLISONS DE ET DE** NO BPO MONSFALLE CROFE ALIMOTEL ROLE NOUS LUI ENVOYONS UNE TENSION ANAIO  $GQ \nF$ 

- IMAGE SUIVANTE PROMENTDE HTTPS ENWIKIPEDIA OPG WIKI 1 USE WIDTHOMO **DUATION ET DEVRAT VOUS DONNER UNE** BONFID: FVS FIIFDFOFOLL SEPASSE

- A FONCTION CONVERT PRENDIA VAIEUR ETIA COMERTIT EN UN ENTIER CODE PACE SUVANTE EN HAL ITO DROTE

 $\mathfrak{L}$  $\mathcal{A}$ 

50 JED ABORD IF CODE DU PILOTE EN HAUT DROTE - EMODUE DU PILOTE EST SAUNEGARD: SOUSIE NOM DE G MOTOROPR **VFRPYi** 

- A FONCTION SPEED PREND DELIX VA **IEURS ENTIGRES UNE POUR IE MOTEUR** GAUGHE ETUNE POURIE MOTEURDROT ET **LITTLIST IA FONCTION CONVERT POLICIES** TRANSFORMER EN VAIEL RIDE RAPPORT CY

![](_page_42_Picture_126.jpeg)

*YANS IA FONCTION @ TINT@ NOUS DIZNSSONS IES BROJES 18.* **ET LA** FROUENCE DE CHACINE DENTE ELLES-AFROUENCE ESTZ XY En **IMPUSONS** PARSECONDE / OUSDIZINSSONSIE RAPPORT CYCLOUGLE LORGUE NOUS APPELONS LA **FONCTION SPEED** 

+799 ?3AB?: / 7; A353? 234 1<; C3?A @94 E 7; -: 7; 7; -: / E <BA-: 7; <BA-: / E<br>?3AB?; E 7; -: 7; <BA-: / E <BA-: 7; 7; 7; 7; -: / E  $7: -: 7: \times BA = 7:$ 

#### $\frac{1}{2}$  %  $\frac{1}{2}$  \* '  $\frac{9}{0!}$  \* ' **SL**

 $CIO$   $CIO$   $DIO$   $DIO$   $DIO$   $DIO$ DESSUS EST POURLE MOTEURGAUGHE ET JAIGR r UND PVTSUR LE CODE EN BASIN DROTE EST POURLE MO HTTPS GITHUB COM GREGNA **TELRORIT** 

/ CUSDEMANDONSAUX DEUX MOTEURS DE TOURNER DIA VITESSE Œ DESRO ES PERMETTRAT DAVANCER/ CLIS MAINIENONS CETTE VITESSE PENDANT SE CONDES SLEEP AVANT DE FAIRE CUEL QUE CHOSE DE DIVIRENT VOIR CIDES  $STR$ 

 $\sqrt{9}$ . @ 5.5 POURCONTENRIESZ CHERSDE CODE **SOMME TOUCURS RESTEZ EN S OUR** CULS IFSMOTELES TAIENT CONNECTION TO ENBONNE SANTO POSTIFISET OR ATTES

**SOMME JE LE FAIS HABITUELLEMENT** 

![](_page_43_Picture_136.jpeg)

![](_page_43_Picture_137.jpeg)

### &NEN NOUSAVONSIA FONCTION DE FREINAGE QUI MET SIMPLEMENT LA VITESSE **DESDELIXMOTELLESn**

234 0?/83 @894 @894 @ 332

# 700 MAINTENANT LE CODE DE D'MONSTRATION SE MODULE SAPPELLE `DR\F@MOTORPYa

![](_page_43_Picture_138.jpeg)

- F DERNER BICC DE CODE FAIT TO R NERIE MOTEURGAUGHE PENDANT SE CONDES IF MOTEL RDROT PENDANT SE **CONDESSUPPLI MENTAIRES PUSEN ARRIGHE** PENDANT ENCORE SECONDES AVANT DE SARGIER \$ EST n PEU PROS TOUT 7 OUS POUVEZ TROUVER LE. AKER *YRVE DE SYTRON SUR HTTPS WWWCY* **TRONIO P MAKERDRVE SIMPLIFYING H** BRDGE MOTORDRAERFORBEGINER "LSAGT DUN BON PILOTE DE PONT EN ) POLY VAIENT CLINE COME CLIENMEN 64

D79 / 3\* FOLE EST UN PROGRAMMEUR n LA **RETRATE QUI VIT DANS LE CENTRE DU 5EXAS** AUX MTATS6NS \*LEST PROGRAMMEUR DE FID SESHEL RESPERDLES IL EST **PUS** AUTEUR PHOTOGRAPHE AMATEUR IUTHER MUSCIEN HONG TE ET TRISBON CUSNER "L EST TOUCURS PROPRITAIRE DE 3 AIN YAY40 ILJITIONS UNE SOOI TI DE CONSEIL ET PASSE **LA PILIPART DE SON TEMPS n R DIGERDES** ARICLESPOURLE'S, ETDESTUTORELS 40N STE EST WWWTHEDESGNATEDGEEK XYZ

![](_page_43_Picture_139.jpeg)

FULL GROUE MAGAZINE Nh  $\overline{a}$ 

![](_page_45_Picture_0.jpeg)

# THE DAILY WADDLE

VOUS NE POUVEZ PAS INSTALLER LINUX SUR VOTRE COUPE-HERBE ? C'EST PARCE QUE C'EST UNE TECHNOLOGIE DE POINTE.

**AND TO** 

![](_page_47_Picture_0.jpeg)

DECON DEMANTANIA DIME

# 3GF7 ET5GDF3

**EN OCEAN ANYWE IN MENTIO ROUNE OF PONSIT DEC** 

<span id="page-47-0"></span> $\bigcap$  ANSIE'S. No Dr CEMBRE **ON ARTICLE D & RK CONCERVANTIA ST CURT: ET COMMENT RESTER EN S CURTIS** SURVOTHE CHOINATEURA IT FUBILI DAN LA RUBROLE, ON OPINON 2 UAND JE LA IU EN FAIT JE LA SANSDOUTE TRADUIT POU **IE MAGAZINE EN FRANDAIS JAVAIS LIM** PRESSION QUE LE FAISAIS TOUT SEION SES DIRECTIVES BIEN QUUN MOT DE PASSE POUR CHACLE ADRESSE MAILIMPORTANTE Mr DEON DENTISIE ETC ME Dr PASSE r TANTDONN EMON TATDE g SENOR **K CAUSE DUNE EXP RENCE R CENTE JE SUS DEVENUE NETTEMENT PILIS HUM** BLE - E JUIN JAI REOU UN MAILDE LA PARTD" MAZON ME REMERIANT DE M STR

ABONY E n " MAZON 1 RME APRISMO MOS DESSAI ET ME DISANT QUE LABON NEMENT SERATEV ECTIFIE POUR PARAN 41 CEPENDANT JE VOLIAISLANNU **IERILME SUI SATDE CIQUERSURIE BOL** TON JAUNE TYPIQUE D" MAZON POURAILE SURUN STE 8 EB DONT LADRESSE rTAT " MAZON FRSJIVI DUNE FOULE DE LETTRES BIZARRES ET SUIVRE LA PROCIDURE INDI  $Q$ **u** $E$ 

\*LESTVRAIQUE APRISAVORCOMMAN D: Q EQUE CHOSE ILY A PEU DE TEMPS JAVAISTROUM QUE DUNE FACONOUDUNE AUTHE JE M r TAIS ABONNY E n UN MO

![](_page_47_Picture_94.jpeg)

 $MA = M T R T T T T T T R.$ 

# $\frac{9}{6}$  & !+. ' !\*

LAUS INSTANT SURLE FAIT CLE CES FEN PERSONNESEN AIENTUNDE NOSJOURS **SEIGNENTS TAIENT VRAMENT PROTICES** CRYPTES FTC FTC + ISTE ALIDESSIS DELA O ERCHERMA VENE CARTE 7 ISA "LEALLAT SEST AV R QUE LE MESSAGE QUI SEM r GALEMENT LA DATE DEXPIRATION ET LE DUNE TRISBIZARRE ADRESSE AU+APONG TRUCH TROIS CHV RESAU DOS + EME DE **MANDE BIEN POURUO HAHAHA** 

+ AI DONC TOUT EV AC 1 CINT BARRE ET NE ET COMME DEMAND: JE LEURAI EN PAGES JAI VUQU" MAZON NE DEMANDE PASSE DE MONCOMPTE RAIT JAMAIS NI VOTRE MOT DE PASSE NI **VOIFE NUMIT PODE CARTE DE OR DIT #IEN** ENTENDU VOUS EN FEGISTEZ UN NUM FO POURLA PREMIGRE FOS DEPUISTOUT CELA TIGES MAIS PA CEST UNE TOUTE AUTRE FAILAIT QUE JE PASSE PAR NON PAS UNE  $0 + 0 =$ 

ADRESSE ET MON. 05 % & 1" 44& POUR UNE RECUSTE INATIENDUE DANS UN MAIL SEMENT " MAZON & STOE OROYABLE 2 UAND JY SO DISANT D" MAZON COMMENCEZ PAR PENSE JE SUS TOTALEMENT ABASOURDE ALLER SUR VOTRE PROPRE COMPTE " MA K DROTE JE VOYAIS DES ZONES OW JE ZON 0 UI JE SAIS JE SUPPOSE CUE VOUS PAS6 BUNTU MAISJE PENSAISCUE LIGRAFE DEVAISMETTRE LESINFORMATIONSSURMA AVEZUNCOMPTE SUR" MAZON MAISCEST POURRAITSTRE UTILE DANSLE OASOWLUN E CARTE DE OR DIT " U DESSUS ILY AVAITUN TELIEMENT COMMODE QUE BEAUCOUP DE DE NOS LECTEURS LECTROES QUI FONT EN

ZONE IN REMPUR ILY AVAIT LA VRAIE DATE MAILA UN STE POUR VOS MAILS EN TANT MENT BIEN FAIT QUE MOI-EXPIRENCE DEXPIRATION DUNE CARTE CADEAU 71SA QUE WEBMAIL LE MIEN EST SUR: IMBRA IT TAIT AV REUSE ET JE M EN CUPABILISE QUE JAVAIS ENFEGISTRIE AVEC "MAZON ALLEZY POUR FEGARDERLE MAILQUE VOUS ENCOFE 7 OUSDEVEZ LI'VITER TOUT PRIX 5 CUT PARASSALT LIC GITIME ET JE SUS ALLI E VENEZ DE RECEVOR 2 UAND JE LAI FALT IL DON ERNON SEULEMENTIE NUMIRO MAIS BLAIT ON NE PEUT PILUS II CHIME VENAIT

- A TOO FE SUIVANTE IT TAIT DE LE SIGNA **LERN "MAZON "LMA FALLU DU TEMPS** + AI ENVIR OLDER MESESPRISETJE POURPARCURRIEURSPACES MAISJESUS ME SUS RENOU COMPTE CUE TOUT CELA ENAN ARRY E SUR LUNE ON LADRESSE NE POUVAITEN ALCUNICAS STRE LE GITIME STOP SPOOK NG "MAZONO COM E TAIT FOUR %EU MERO e &NSUTE LE SUS ALLE SUR VOY L63- COMPLOTE QUI TAIT CENSE MON V RTABLE COMPTE CHEZ " MAZON LEURAPPARTENR % EPUIS ILM ONTREMER OW" MAZON 1 RME Nr TAIT AUGUNEMENT OF DAVOR SGNALL LE PROBLAME ET MENTIONN &N PEVANGHE SURLUNE DES MONT RAPPELI DE CHANGERIE MOT DE

2 UAND LE SUIS ALLIE SUR " MAZON DE CARTE POUR POUVOIRAGHETER DES ARCITATIONS ESSANTIDE CONSTATER QUIL AUTHENTIZ CATION DOUBLE MAIS TRPIEG " INS JE PENSE POUVORS PPOSERCUILS

&NSUTE JAI DONN' MON NOM MON 1 FEMIGHE ASTUCE 41 VOUS FECEVEZ ONT TRATT MON RAPPORT TRIS SIREU

**+E SAS QUE CET ARTIGE NE CONCERNE** TIGREMENT CONZANCE n LEURS MESURES DE S CURTI NE SE LAISSE TOMBERDANS LE **YEUNGME ASTUCE 41 VOTFE COMPTE MSME PIGGE QUI rTAT EXTRACPOINAIRE** 

FULL GROUE MAGAZINE Nh  $\overline{a}$ 

![](_page_50_Picture_0.jpeg)

# 7 BAGD7 G>: 157 %393K; @7

<span id="page-50-0"></span>![](_page_50_Picture_2.jpeg)

5OUT ARTICLE DOTS THE LIF DUNE FACON OU DUNE AUTRE n 6 BUNTU CU n LUN DE SES NOMBREUX Dr RVr S, UBUNIU 9UBUNIU - UBUNIU ETC

# $$7E$  LS9 $$F$

**b-ENOMBRE DE MOTS EST ILLIMITE MAIS NOTEZ** BIEN QUE DE LONGSARTIGLESPEUVENT STRE DIVISIS EN PILISEURS PARTIES PUBLI ES DANS PILISEURS **N.MrRCG** 

**b1 CUR DES CONSEILS VEUILLEZ VOUS RFF FER n** LO | CIAL' ULLSI POLE 4TYLE ( UIDE **HTTPS BITLY FOMWRTTNG** 

b morvez voire ARTICLE DANS VOIRE LOGICIEL SIRCE PR F R MAS E RECOMMANDERAS-IBREO | CE 1LUSIMPORTANTENCORE 1313&%&/7m3<sup>\*</sup> \*&3  $-035$ )  $0(3"1)$  & & 5 - "  $(3"...$  "3&

**by ANS LARTICE INDICUEZ LEMPLACEMENT CUE** VOIS VOIEZ POIRINE IMAGE PROSE EN IN DICILIANT IF NOMI DE LIMAGE DANS UN NO MEAU PARAGRAPHE OU EN INTI GRANT LIMAGE DANS IE DOCUMENTO %5 0 PENO | Œ

**INE LARGEL RDE** PIXEIS MAXIMUM UTILISEZ **INE COMPRESSION BASSE** 

**DE FORMAT**  $QUC$  %

- OROLE VOUS STES PRST IN PRISENTER LARTICLE **ENVOYEZ LE PARCOURRELO** ARTICLES FULLORDEMAGAZINE ORG

# $.$   $D$ 86 G5F.A@E

41 VOUS VOUEZ TRADUITE LE '\$. DANS VOTFE LANGUE MATERNELLE VEUILLEZ ENVOYERUN MAIL n **RONNE! FULLORDEMAGAZINE ORG ET NOUS VOUS** DONNERONS SOT LES CONTACTS DUNE rOUPE EXISTANTE SOTTLACCO SAUTEXTE BRUT IN TRADURE 2 UAND VOUSAUREZ TERMINY LE 1% VOSPOURREZ Tr Ir VERSERIE z CHERSURIE STE PRINCIPALIOU" ULL

# GF7GDE8D3@5AB: A@7E

41 VOTHE JANCLIF MATERNELLE NEST PAS LAN GLAIS MAIS LE FRANDAIS NE VOUS INQUIT TEZ PAS #IEN QUE LES ARTICLES SOIENT ENCORE TROP LONGS ET DII CILES POUR NOUS Lr QUIPE DE TRADUCTION DU 'S. FR VOUS PROPOSE DE TRADUIFE VOS q 2 UESTIONS i OU q \$ OURREPS i DE LA LANGUE DE. CLIGRE n CELLE DE 4HAKE Li-ESIMAGESDOVENTSTRE EN FORMAT+1 (AVEC SPEARE ET DE VOUS LES RENVOYER - IBRE n VOUS DE LA LES FAIRE PARAENIR N LADRESSE MAIL

# DU 'ULL \$IRCLE EN q VO i 4I LIDr E DE PARTICIPER OF THE NO MELLE EXPORTED YOUR b/ E PAS UTILISER DES TABLEAUX OU TOUTE SORTE TENTE ENVOYEZ VOTRE QUESTION OU VOTRE  $M$  RRFI n

### **WEBMASTER FULLORDEMAGER**

**pAISDANSLI DITION FRANDAISE DU' \$.** 

**OSDDY BAGDZ**  $%$   $33$   $(R)$ :  $E$ 41 VOUS SOUHATTEZ CONTRIBUERAU'S. MAISCUE VOUSNE POUVEZ PASIT OF THE EN ANGIAIS FAITES NOUS PARAFNIRVOS ARTIGES IISSERONTEL BILLIS EN FRAN

# \*  $\left| \right|$ ,  $\left| \right|$ ) –

# $"7G$  BB $\geq 53FA$ @E

+: HAGE 83: F7 E G@ 7 5 DF. CG 7 6 7 4 GI AG 6 3 BB > 53 F. A @ H T G > 7 K @ H T D 67 88RA@5-2:D7

### **b IE TITRE DU JEU**

 $b$  QUI LACR  $r$ 

- **b SILESTEN Tr Lt CHARGEMENT GRATUIT OU PAYANT**
- b OWLOBTENIR DONNERL63- DUTr Lt CHARGEMENT OU DUSTE
- **b SILESTNATIFSOUS-INUX OU SILUTILISE 8 INE**
- **b UNE NOTE SURANO**

**b UNR SUM AVECLESBONSETLESMAL MAISPONTS** 

# $%3FID7$

+; HAGE 83; F7E G@7 5DF; CG7 6G? 3FD7>H7G > 7K @AF7D67 83RA@5-3; D7

**b CONSTRUCTEURET MODGLE b** DANSQUELLE CAT GORE VOUSLE METTREZ

**b LESQUELQUESPROBLOMESTECHNIQUES rVENTUELSQUE VOUSAUREZ FEN CONTR Sn LUTTLISATION** 

- **b SILESTFACIE DE LE FAIRE FONCTIONNERSOUS- INUX**
- **b SI DESPILOTES8 INDOWSONT r Tr Nr CESSAIRES**
- **b UNE NOTE SURGNO**
- **b UNR SUM AVECLESBONSETLESMAL MAISPONTS**

(3E 47EA; @6 URT G@7I B7DFBAGDT5DDT G@ 3DF57 T5DH7K3GEG7F67E7G 67E 3BB > 53F A @ 7F 6 G ? 3 FT D 7 > CG 7 HAGE GESE7K FAGE ZE AGDE

![](_page_51_Picture_0.jpeg)

![](_page_51_Picture_1.jpeg)

<span id="page-51-0"></span>CUS VOG AU MILIEU DU CYCLE DE 6 BUNTU DEVIENNENT PILISGRANDES MAIS Dr VEIOPPEMENT - UBUNTU ESTIA DEUXIGME VERSION INTI RIMAIRE DE DAUTRES 1 AR EXEMPILE LE TILICHARCE TROS QUITOUTES AM GIAENT NIA PROGHANE MENT D6 BUNTU VERSION AVEC SUPPORT IN LONG TERME OU  $($   $\Omega$ e -54 CUISORTIFA EN AVRIL

40RTIE LE **AVRL** ESTIA EVERSION DE - UBUNTU ET 4) " LA DIXIGME AVECLE BUFEAU - 92 T 41 VOUS PENSEZ QUE CELA SIGNZE QUE - UBUNTU A ATTEINT UN NVEAU DE STABILITE VOLSE POUR LE DEMARRER ET CELA SEST PASSE AVEZ RAISON OAR CETTE VERSION INTER MARE TOUT COMME LA VERSION PR C DENTE NINCLUT QUE QUEIQUES PETTIS  $8'$  -  $\ldots$  of CHANGEMENTS 5CUT CELA SUGGIFE CLE IA PROCHAINE VERSION INTERMARE PRIVIE **CCICBRE** ANS QUE LA VERSON IE. -54 NE SERONT PASTROS DIV I RENTES DE CETTE VERSION C (LOBALEMENT DES PU **BUCATIONS AVEC DE PETTS CHANGEMENTS INOR MENTAUX SONT TRIS BIEN ET LES I MIISATEL IRSENSONT CONTENTS** 

# $8 + .$   $$$   $$$   $\cdot$   $"$   $\&$

+AI Triu CHARG IE zCHER \*40 DE  $LR$  $N$  $I$ n PARTIR DE IA SOURFE CI CIELLE VIA #IT5CRRENT 4A TAILLE r TAIT DE (O CE QUI EST PILIS GRAND QUE **CELLE DE LA DERNGRE VERSON n**  $(0)$ 50 JES JES PUBLICATIONS DE LA FAMILIE

- UBUNTU UN PEU MOINS QUE BEAUCOUP CELLE DE TOUTES LES VERBONS - 92 TR

6NE FOS QUE JAI EU LE ZOHER\*40 - UBLINITU JAI FAIT UNE VIRZCATION DE SOMME POUR MASSURER CUE LE Triu CHARGEMENT I TAIT BON 1 UIS JAI UTILIS  $LNE$   $Qr$   $64# r$   $QJIPr$   $E$   $DE$   $7ENTOY$ **PARFAITEMENT** 

CENTES AVECIE THAME DE FENSTRESPAR FAIT MAINTENANT DI FAUT - UBUNTU" PC ET LESIG/NESE1A - UBUNTU CONNAISSENT BIEN

- A LISTE DE CE CULLESTINO MEAU DANS  $-LBLMU$ **ESTASSEZCOURIE SETTE** PUBLICATION UTILISE LA VERSION - 92 T BAS E SURIA BOTE n CUTILS 2 T AVEC CLEICLES COMPOSANTS DE LA VER TELSCLE LA TRANSPARENCE DU BUREAU &N  $SON$ zCHEFS 1\$, AN, 2T-92T IT PUBLIFE MAIS TROP TARD POUR LA PRIDE OBSSEUR ILLESTACTIVE PARDERUIT DATE DE q GELi DE - UBUNTU 2 UAND VOUS D'MARREZ - URINTIJ EST PRIVU QUELLE ZGURE DANS LA PRO

SON APPARENCE ESTIA MSME CLE CHAINE VERSION - LBLNTLI

*SETTE VERSON CONTENT UN NOUVEAU* CONTRIEURALDIO 1 IPE8 IFE CUI FEM PIRUS BLEUES CUE LES UTILISATEURS DE PLACE 1 ULSE" UDIO PARCE CUE SA PRSE EN CHARGE DE #LLETOOTH EST MEILEURE **ETILAD AUTRESFONCTION WALLTE SUTTLES** 

> 1100M EST NOUVEAU AUSSIe ILSAGIT DUN DIRWIDU COMPOSTEURS OMPTON 9 QUI ESTUTILIS POURDESEV ETSVISUELS COMME LE GESTIONNAIRE DE FAIT 1100M REMPLACE SOMPTON QUAND A VOUSLUTTLISEZ MAIS CONTRAFEMENT n SON ETIL 5CUTEFOIS ILPEUT TOUCURS STRE DI SAC The AUBESON n. FNU 1R F FENCES 1 ARAMGTRES-92 T 1 ARAMGTRES DE LA **FS90N**

> > - r CONOMISEURD r CRAN 9 SCREEN AVER EST ZER DE SON NOUVEL I CONOMISEUR Dr GRAN PAR Dr FAUT APPELI ( - . ATRX UNE SORTE DE PILJIE DE LANGAGE BINAIRE \*LREMPLACE q'ILLRRY i QUI rTAIT PILUTVT HYPNOTIQUE ET QUI CAUSAIT DES PRO BLOMESDA CHACE SURCERTAINS TYPES DE MATI REL 41 ' LURY VOUS MANGUE IL **EST TOUCUPS INSTAILL ET DISPONIBILE: IL** SUI TDE LE SI LECTIONER + ESOUPPONE **QUE DE NOS CURS LA PILIPART DES GENS** RIGENT TOUT SIMPLEMENT LI CONOMISEUR

\*  $!, !) -$ 

![](_page_52_Picture_11.jpeg)

\*  $!, !)$  -

![](_page_53_Picture_9.jpeg)

![](_page_53_Picture_2.jpeg)

![](_page_54_Picture_0.jpeg)

![](_page_54_Picture_1.jpeg)

<span id="page-54-0"></span>![](_page_54_Picture_17.jpeg)

\* !, !) -

**HE SUPPOSE QUE VOUS VOULEZ REGARDER** LAT IF ENPLEINT CRANCLIAND VOUSLA RE GARDEZ 4URIEURPAGE ( IT) UB LIMAGE EST UN PEU DIV I PENTE CARLA FENSITE DE LI CRANESTINTI GRIE AU PROGRAMME - E PROBLOME In CEST QUILDE FOLS MA XIMIS E VOUSAUREZPIEINDE DIL OUTES n RENDRE IA FENSTRE PETITE NO MEAU . SME IA PUISSANTE TOUGHE I GHAP NE PEUT REN CONTRE LA VOLONTE DE 7-\$ DE POSS DERVOTHE r CRAN

*SOMME VOUSPOUVEZIE VORJE PEN* SE JE LANCE LE PROFAMME VIA LA LIGNE DE COMMANDE SE FAISANT JE NESSAIE PASDSTRE UN JE SAISTOUT JE VEUX VOR TOUT SMPLEMENT S UNE CHAINE SE LAN CERA CU PAS 7 OMEZICALS SI VOLSIUTILI SEZ IE LANCEUR PARROS VOUS NE SAVEZ PASS UNE CHANE EST EN TAMPONNACE CISELE NE VA PASDUTOUT SE LANCER UD RAUSSI MAIS VOUS SA " VEC IA LIGNE DE COMMANDE VOUS VEUXDIRE NONE POUVEZ VORTOUT DE SUTE SI LA CHANE **ESTIRUM EQUPAS** 

LANCEURNESTPASTOTALEMENTMIGNON

**SOMME CESTLE CAS DAUTRES Tr Lt VI** SEURS VOUS DEVREZ METTRE n JOUR LA BASE DE DONN ES DU THL VISEUR DE **TEMPSENTEMPS #ON IL** 

" VANT DESSAYERDE RE **OU Dr COUTERLA RADIO JE** SE CUI NE VEUT PAS DIRE CUE LE VOIRE PREMIQRE ACTION SC

TELLE MISE n CUR \$ ELA PEUT PRENDRE DU TEMPS MAIS DA VAUT LE COUP DATTEN DÆ

**VEZ ENFEGSTRERIA Tr Lr - IVE OU IE { UX** COMME DANS NOTHE CAS "LSU TDAP PUMER SURLE BOUTON 3ECOPD ET CEST PART \$ ESTIO QUE LA FENSTRE { OTTANTE DE 7-\$ EST UN PEU GSNANTE + ESUP PO E QUILYAUNE TO UTE AU CAMERPOUR **ENFEGSTER MAIS UN D' BUTANT ESSAYERA DENFEGSTFER PARTROUBOUTON3ECOPD RUGE SVT POSTIF VOLSPOLAZ GHOSR LA Pr RODE PENDANT LACLELLE VOUS VOU IEZ ENEGSIFER AU CAS OW VOUS SEREZ** DANSIA CUISINE CUAND VOTHE PROGRAM MEPRER PASSE

**+EVOLSPREDEMEXOLSERPOLRIE** GRAND NOW BRE DIMAGES MAIS ON A **INF MEILIFLEE COMPRHENSON INFIECIS QUONVOTQUEIQUE CHOSE** 

![](_page_55_Picture_121.jpeg)

\*  $!,$  !) -

+ AIMERAIS VOR PILIS DE CHAINES n LAVENRAVEC PEUTSTRE LACUTDE CELLES - IN JX. INTACR r UNE APPULAPPEIR ) YP ON UN NOM DUTTLISATEURET UN MOT DE NOTIXQUESTSMILARE PASSE SONT NO CESSARES ET LASSER LUTI **ILSATEURPRENDRE LA D'OSON - E LOGOEL** EST rOUP DUNE CONZORATION DE HTTPS GTHUBOOM UNUMUNT PROXY CE CUI VOUS PERMET DE REGARDER HYPNOTIX DESZ IMSCU DESS RESS RDESCHANES ATTARD ESCU VOUSBICOUENT SHOW VO **THE FMPIACEMENT** 

- A PACE GTHLB MENTIONE QUIL PREND EN CHARF 5VHEADEND MAISVOUS NE POLMEZY ACCIDERALE VIA DESENFE GSTREMENTS +F SUPPORT OUT CEST IQGOLE OR 5VHEADEND EST UN %73 MAISIL CONNECTE DIFECTEMENT ALL COBIE  $FTC$ 

5ANT PIS ' REE5UX57 REOCIT UN " POUR SES EV ORIS UN # POUR SON EXT CUTION ET UN \$ POUR SA FACILITE DUTILL SATION ET JE VAIS VOUS DIFE POUROUG + AI BROOID UN PEU ET JE NARRVAISPASD **COMPRENDRE COMMENTAO JIFRMESPRO** PRESCHANESPERONNAIG ES & NFAIT IIS SATTENDENT IN CE CLE VOUS ADUITEZ UN **GROUPE +E SUSPEUTSTRE a TROP VIEUX** ET TROP GROGNON i CU PEUT STRE CUIL FAUDRA AUGMENTER LA COMMALITE DE **LIMPORTATION DUNE CHAINE TROWNE SUR** IE8 EB % UNE FACONCULDUME AUTHE CE **SERNT VRAIMENT APPR OF SI QUELQUIN** AVAIT UNE LISTE PRV E QUON POUVAIT **TOUT SMPLEMENT IMPORTER COMME AVEC**  $\Omega$ 

**HUSTE POURAQUIERGLE LI QUIPE DE** 

**7 OUS POUVEZ LINSTAILER IN PARTIR DE** 

**D= TRAVAILLE DANS LINFORMATICLE DEPUIS** PILISDE ANS "LA VUIA TECHNOLOGIE AILER ETVENR %E LAR PARATION DE DISQUESDURS DE LA TAILLE DUNE MACHINE n LAVER AVEC MUJIM GIFES ET OSCILLOSOPES EN PASSANT PAR LA POE DE COBLES JUSQUAU DIMEN SONEMENTDE TOURS ( ILLAFAIT

# \*74:9 @ K @ AG EGD

 $\overline{X}$  FF7 IF  $8$   $35.15$   $\overline{X}$  ? 393 K  $\alpha$   $\alpha$   $\Delta$  D  $\alpha$   $\beta$ 57DB: @E 7HDYE B7GH7@FUFD7 ? A6: XT7E B3D? 3@CG7 67 B 257 **FACEBOOK COM FULIORDEMAGAZINE** 

+: HAGE HAGGYK @AGE 7@HAJ7DG@7 STFFTY G@7 BS:@F7 AG

67F 5A? B 32 7 @ F H7G + 37K - 3F 7 @ HA 17D 7 @ 3 @ 9 3 F O

**TWITTERCOM FULLORDEMAG** 

**LINKEDIN COM COMPANY FULL** *ORDE MAGAZINE* 

**UBUNTUFORUMSORG FORUM DISPIAY PHP F** 

**4ANSIESCONTRBUTIONSDESIEC** THURS IF MAGAZINE NE SERAIT **QUINZOHER1% MDF QUINNT** FESSERATPASCRANDMONDE MESEM BLE TIL / CUS CHERCHONS TOUCURS **DESARIGES DESCRIIGLES NIMPORTE** Q.D. SMEDESPETTSTRISCOM ME DESIFTI<del>TES</del>FTIES CRANSDE BU **FEAU ADENTO FEMPIRIA FEMP** 

7 OMFZI ARTICLE# DANS OF N Mr RO POUR LIFE NOS DI **FECTIVESDE BASE** 

**DENIM** 3FGARTF7  $\mathcal{S}$ **PORT OF N Mr ROPO RIESD TAIS** SLROWEN LOWER LOCAL TRIBUTIONS

BIENT TO UND JE COMMENCERA n r GRAE UNDOCUMENTDE FECHERCHE + ENAIPAS ENCORE IU. ICPO CI MICPO IN MAIS JE LAI PARCOURU ET JAI MAINTENANT BESOIN DE PARER n MON FRIFE CADET QUI A IM PLIMENTI UNCAPTEURDI VITEMENT DOBS TAGE SMILAIRE DANS SON PROET DE 3 ASP BERRY11

\$ETTE FOISO JAI UNE QUESTION n PO ER RK JENNO E UN MAIL n 2 85 3 POURQUILMER PONDE \$ ESTIOUTPOUR LEMOMENT +EVOUSSOUHATE n TOUSAU ' \$. DEXCELLENTES.CURN ESn VENR

<span id="page-57-0"></span> $" - +$ . ) - \$) - + , \* - +

 $- * *$ 

⋇

**THEST AVECUNTRIS GRAND PLAISRQUE**  $\bigcup$ JAI OBTENU LE DERNERNUMIRO DU MAGAZINE ' ULL SIRDE LE COURDE SA SOR TIE + ES JIS VRAIMENT HEUREUX DE VOIR MON HSTORE DANS LE'S. ET JE SLIS CONTENT QUE CETTE HISTORE ATT TT PU BLIr E TELLE QUELLE r TAIT + EVOLUS ENVER RAI BIENTYT UN ARTICLE SUR MES APPIL CATIONSPR F R ESSOLIS6 BUNTU + EVAIS r GALEMENT r GRAE SUR. ISAD UNE FOLS **QUE JAURA TERMIN' LA REFONTE DE MON** STE 8 EB %ANS LIDTORAL VOUS AVEZ MENTIONN CLEVALSAVEZINSTAIL - INLIX . INT ET JE SUS CONTENT QUELLE VOUS PLAKE \*O ILY A DEUX SEMANES JAIMIS n NVFAUGBLINTUVFRSIA VFRSON SURMON POSTE DE TRAVAIL & LE EST TRAS **STARIF** 

**+E SUSITONY DAPPRENDRE QU&RK** VA PARER DE / GINX DANS LE PROCHAIN NUMr FO + ESPQFE FECEVORUNGUIDE COM PIETDE / GNX CARILFAUT CLE JAMIN LICKE **QUEQUESUNES DE MES COMPLIENCES** DADMINSTRATEURSYSTOME " PRISTOUT LI LECTRONQUE ANALOGOLE EST ENNUYEUSE AUPOSSBIE / OTEZMONSARCASME

- F TUTCREL DE 3CBERT SUR - A5E9 DANSCE NUMIT FOVA CERTAINEMENTIM AIDER

![](_page_58_Picture_0.jpeg)

+: HAGE 3H7K 67E CG7EF.A@E EGD - 4G@FG 7@HAJ7K 7E 7@ 3@9-8:E Q CG7EFAQE 8G>5;D57? 393K @7 AD9 7F D= J DTBAQ6D3 63QE G@ BDA5: 3;@ @G? TDA A@@7K 7 ? 31:? G? 67 6TF3: EGDHAFD7 BDA4 \$ ? 7

R BROLE NO SESSAYER NSDE R PONDE n VOS CLESTIONS SURGBUNTU "SSUREZ **VOUSDAQUIERIESD TAILSDE LA VERSON** DE VOIRE SYSTAME DEXPLOTATION ET DE **VOIFE MATI REL + ESSAIERA DENEVERDE VOSQUESTIONSTOUTESCHANESQUI POUR** RAENT VOUS IDENTIZ ERPERSON ELIEMENT MAIS ILVAUT MIEUX NE PASINOUPE DES **CHOSES COMME DES NUMIT POS DE SIRE** DES 66 % CU DES ADRESSES \*1 41 VOIRE **QUESTION NAPPARAT PASTOUT DE SUTE CE NEST QUE PARCE QUILY EN A BEAU COLPETOLE LE LESTRATE SURIABASE DE PREMIERVENU PREMIERSERVI** 

O ERNGREMENT IA TENDANCE VA VERS EST UN EXEMPIE CIASSIQUE BIEN QUE BLES ET DES PACUETS EN CONTENEURS LEURDISCUE EST TELLEMENT MAUVAIS. JE COMME 4NAP ET' LATPAK 5OUT CELA EST VENSIDE FAIRE DESMISES DURSURDES BEL ET BIEN MAIS JE GROS QUE LA FRU GALIT NOUS MANGUE 2 UAND LES 44% RASSERET LES MISES n JOURDU %42 6 & SONT ARRW S ILS ONT FAIT UNE GRANDE I TAIENTPILISGROSSESQUINE DISTRO-INLIKE DIV I RENCE MAIGR LEURPRX ET JAVAIS ESPR CUE NOUS RETOURNONS n UNE STUATION MONS FOLLE ON LES 0.4 NE **RENDAIENTPILISVOTRE MACHINE PILISIENTE** 2 UEST CE CLE JAVAISTORT \$ ELA A TOUT SIMPLEMENTDONY DAUTESPOSSBILITIS AUXPROGRAMMEURSPARESSEUXETIAPRO GRAMMATION ET LA CUALITE ONT BAISSE

<span id="page-58-0"></span>**LUIENENLE DE FETOURDANSUNNOUVEL ENCORE PILLS AU PROZIT DE LA CLIANTITE** TT PISODE DE 2 85 3 %ANS CETTE 1 ERMETTEZ MOI DEXPILQUER. ON MAC CHARGE **MIN DF** AVEC MOUNTAIN LION DO MARRE ET FONCTIONNE TOUT AUSS RAPI **DEMENT QUE LES DERNERS. ACS AVEC** DES44% ETPILISDE 3". ON VIEUXI DE EGN RATIONAVECUN) % POTATIFET 4CLUS **JE PENSE D'MARRE PILIS FA** PIDEMENT QUE LA PIUPART DE MESNOU VELLES MACHINES AVEC DES 44% EXTRS MEMENT RAPIDES ET LES DERNERS 04 **OUL JALUN** CUL Dr MARRE SUR%  $0.4$  S RAPIDEMENT SUR UN DISCUE IENT CUIL VOUS DE MSME JE ORDS NON & STOE FERA TREMBLER LES TSTES DE 1\$ MO **DERVES / CUS AVONS TOUTE CETTE PUIS** SANCE FOCETIF RAPIDITE SUPPIC MENTALLES ET TOUT NE FAIT QUE RAIENTIR 8 INDOWS **/ OES SYSTAMES DE Z CHEFS IMMUA** LON LE SAGHE Dr JN - ENCOMBREMENT DE **PORTABLES VELL DONT JAILAIS ME D'BAR** - A FRUGALITE ENGENDRE LINNOVATION ET VOUS POUVEZ REGARDERLES DIMOS POUR ESSAY 309 AUSS & STOE OUE JE PEUX VORCE QUE JE VEUX DI REGIESCENSCONTI NUENT n FAIRE DES Dr MOSEN . e "C TUELIEMENT TOUT IE MONDE PREND IE TRAIN DE L\*" e CUI ELLE ARRVE DANS UNE DISTROPRISDE CHEZVOUS - ESMISES n **JOURD6 BUNTU 8 ARTY 8 ARTHOG AVAIENT** 

UNE TAILLE EN. O MAINTENANT JE Tr Lr O POURNE SERAITCE CUE MON NAVIGATEUR TOUS LES DEUX JOURS + AI LIMPRESSION QUE - INUX PREND MAIN TENANT LE CHEMIN 8 INDONS. ACAUSS **+F VELX TO JT SMPIEMENT OF MA MA** CHINE FONCTIONNE SANS LA Trium IT THE INTI GRE n MES DISCUES SANS DEVOR ACCOMMODER CHACLE DERNER FRAME **WORK JAVA SANS LES BSTISES FACTICES DE** L\*" SANS LARRY E DE LA PUB OU DE LA MERDE. ARDACHAN SUR MON BUREAUG **TRP DEMANDER** 

+A MIGR DE 8 INDOWS ESPION  $\bigcap$  $\blacktriangle$  NACE VERS. AC MISES n NIVEAU **IMPOSSIBLES ET DE. AC VERS 6 BUNTU** + AIME BIEN LA FACON DE FAIRE LESCHOSES DE. AC MASIA MISE EN PAGE DESZ CHERSEST BORD: LIQUE ET JE PR FORE UN **GESTIONAIRE DE Z CHERS COMME CELU** DE8 INDOMS PAS. I STE AIPHARD TIONE ENEV: \*LDITCUE JAI 5HUNAR MAISJA **IES RENDRE PILIS COMME DANS 8 IN** DOM<sub>S</sub>e FNFV

**O**e +E VOUS SUGGIFE DE RESTERAVEC **J**SHUNARET SI VOUS REGARDEZ DANS **IESPR FI FENCES VOUS VERFEZ Q TRERIES** 

DOSSERS AVANTIES z CHERSi SOLS mDI **TION MENU SELA DEVRAT LE FAIRE RES SEMBLERY VOIRE IMAGE** 

**O** e1AROS CUAND LESUST LOGN DE SUBONS UN MaTRE DE MON POUTEUR ) UAWEI JE SUIS D'OCONNECTE ET PARFOIS **E SUSAU BOUT DU ARDIN ET NE SUSPAS** Dr CONNECTIT DU TOUT + UTILISE 6 BUNTU ET MA MACHINE ESTE  $TH$  ( $EN$ \*NIEL3 \$CFE 5. I  $\rightarrow$  +ENA PAS Œ PROBLAME n LA MAISON DE MA St URETSON POJIEUREST DANSLACUSINE ON DES APPAREILS SONT EN FONCTIONE **MENT** 

**O**e "VEZVOUS ENVISAG" QUE QUEL **JOULIN UNIVOISIN PEUT STRE VOUS** Dr CONNECTE EXPRISE 41 Jr TAIS VOUS **JESSAIERA DE TROUVERDAUTRES SIGNAUX** 8 | I ET I VENTUELLEMENT CHANGER DE CANAL OU CLIAND VOUSS TES DI CONNEC Tr CHANGER VOTRE MOT DE PASSE CAR **QUAND CE NOUVEAU MOT DE PASSE SERA** PIRATI ILNE SERA PILISVALIDE 3 EGARDEZE **HTTPS ENWIKIPEDIA OPG WIKI 8 I** ' I @EAUTHENTICATION@ITTACK

 $\bigcap$ **SEC PEUT PARATRE BIZARRE MAIS JE ME DEMANDAIS SILEST POSSBIE** 

**DINIERAGRAVECMONMONTEURMA6BUN** TU - ESR GAGESDE ILMINOSTI DE MON **PORTABLE SE FONT IN PARTIRDE LIG/NE DE LA BATTERE ET ILDOTY AVORUNE FACON** POURMO DE PARER OFT" 0 \$e

# Oe + AI FAIT QUELQUES FECTERTES ET

JUA TROUM eCEO HTTPS WWWDD **LE NE PEUX PASVOUS DIFE QUITLCOM** SI CEST TRIS BIEN CARLE NE LAI JAMAIS  $($   $'()$  "  $\frac{1}{2}$  &  $\frac{1}{2}$  !  $U$   $I$   $I$  $")$ .  $^{\prime}$  (  $\#$ "  $$#) &$  $98.15(8)$  $\bigwedge$  "  $!$  #" ( ) & #! ! )!  $"# (6)$  $\mathcal{A}=\mathcal{B}$ #)  $8($   $\#)$   $8($   $\#)$   $8($   $\#)$   $(86)$  $^*$ ).  $6"68$  ! "(  $(\#)($  \$ & !  $5($  &  $\%$  \$ )(  $" 6" 55 - "(')8" #)$  $7(8)$  $(\#'''')$  & !  $\#''$  ( ) & \$ ) ( 7( & !  $\#$  : 6  $)(2)$ 

 $\bigcap$  $\blacktriangle$  PARTIRDE SON VIEILITHONE JOUNTE VOISQUE X SESMESSAGESDANS 8 HATS' PP 8 EB ET QUILSSOENT PAREILS JE NE PEUX PASIES VOR 1 OURNISJE LES **COMERTIRE** 

JSONTDESIMAGES) &\$ CUCLEICLE VOUS POUVEZ CHOISRG PERSONALISERI CHOE COMME DA 7 OUS POUNEZ INS ETUTILISERESBOUTONSPILISETMONS TAILER(\* 1 ETCUVRRLIMAGE AVEC - ORS DE LOUVERTURE IL VOUS DEMANDERA DE LA CONVERTIR SLIQUEZ SURCONVERTIR 6 NE FOSQUELLE EST VISIBLE 8910358; LIMA GE ET GHOLSSSEZ +1& CU 1/ (CU CE **QUE VOUS PRIFIEZ COMME FORMATEN BAS** 

 $\overline{2}$ + EXT CUTE 9 UBUNTU  $-LNAR$ - CBSTER SLR MON VIEL X PORTABLE TO GESCOMME DANS8 INDOWS EVOUS INDEXERAVEC UN OUTIL COMME FSEARCH **PRFe** 

**OR SE NEST PAS AUSS SIMPLE QUE 6 BUNTU MAISPASPAR8 INDOWS OCELA CARLA G BARE DES TOGES i** DANS9' \$& EST UN g PANNEAU i ETVOUS POUNEZEN ANORBEAUCOUP SE QUE VOUS **DEVEZ FAIRE EST DE CRERUN a LANCEURI** SURLE PANNEAU QUE VOUS VOUEZUITILISER AINS QUAND JE LE SORS LE TOUT EST TRIS COMME VOIRE Q BARRE DES TOG-ES i " INSI FAITES UN CILCIDROT PANNEAU PR F RENCESDUPANNEAU r Lt MENTS

**O** e : A TIL UNE FACON DE FAIRE UNE  $\blacktriangle$  MISE n Lr GHELE DE MOTIF e + AI UN 6N AMI MENVOLE DES PHOTOS n MONTEUR KET UN MONTEUR K + ENE XET X + EVOLDRAIS

**O**e" ULLEUDE R DUFE UNDEST GRANS **OPOROJO PAS AUGMENTERLAUTRE** 4 MES SOUVENIFS SONT BONS CE 41 CELAINE RISOUT PAS VOTTE PROBLOME

> $\bigcap$ L DES z CHERS DANS MES DEUX PART TIONSE + AI 6 BUNTU ENDOUBLE AMORAGE

**O**e 1 ROBABLEMENT PAS n PARTIR DE  $\bigcup$ 8 INDAG MAS SIF DISCIFESTMON AVEC (O + EME DEMANDE COMMENT Tr PAR UBUNTU VOUS DEVREZ POUVOIR r PINGERQUEIQUE CHOSE n LA BARRE DES VORIESZ CHERS8 INDOWSET MSME LES - E DOUBLE AMORAGE OR E DEUX PAR **THONS FT IFS DFLK SONT IISBIFS PAR** 

> 2 e 4ALUT MON PORTABLE SE R VEILLE **CHALD \*LESTSCLIS6 BLNTU**

> **OVAISNE DONEZ ALAND TAL SELA** POURRAIT STRE Dx n UN LOGICIEL UN PRO GRAMME OU UN Dr MON QUI SE LANCE TOUTES LES X MINUTES OU CELA POURRAIT STRE UN TRUCAUSS SIMPLE QUE LA FERME TURE DE VOIRE PORTABLE VIA DES AIMANTS DANS LE BOTTERET IL Y A QUEIQUE CHOSE **QUILEMPSOFE**

**+E VOYAGE BEAUCOUP ET JAIME**  $\Omega$ RAS, OUERN LA LOTERE DU 3 OYALME **6N GHALE CURSEPENDANT LA PIUPART** DES71/ CUE JAI UTILIS SSONT BLOCUL'S ONGENDREM ADITQUE CE SERATPEUT : A TILUN MOYEN DE REGHERGHER STRE POSSIBLE AVEC 6 BUNTU MAIS JE NE CONNAIS CLE 8 INDOWS + AI 6 BUNTU ET8 INDOWS DANSUNE MACHINE VIRTUELLE MAISLE NE **VOSPASCOMMENTYMETTRE UN71/** 

**Ord. 70JSPOUVEZACUTERUN71/**  $\mathbf{Q}_0$  6 BLNTU VALIG/NE DE CONVEXION R SEAU CU SI VOITE FOURVISEURDE 71/ **VOUS DONNE UN Z CHER DINSTAILATION VOUSPOUVEZ LINSTAILERAVEC SEPENDANT 6 BUNTU NAV ECTE PAS LORDINATEUR n** LAUTRE BOUT DE VOTRE 71/ CU MSME SON ADRESSE \*1 +E PENSE CLE VOIRE GENDE VOLLATDIE UN 714 6 BUNIUDANS IE 36 CLEICLE CHOSE DE COMPIQUE **MENTDIv r RENT** 

O e +E Dr MARRE SURIA DERNARE \*40  $\mathbf{Z}$  INFIDELA **FTCHARONOIONF** O e 7 O TE QUESTION EST DI QUE O AR MAIS QUAND JESSAIE DINSTALLER6 BUNTU ILNE VOT AUGUN DISCUE DUR " CTUELLE MENT 8 INDOWS EST DESSLIS ENEVO **SAPTLIFE Dr CRAN@ JPG** 

> **OR "L POURNT Y AVOR DES CAUSES OMUTTPLES LE DISCUE PEUT STRE DANS** UN MODE #  $0$  4 6 &  $*$  CUI A BESOIN DUN PILOTE CUL INCROYABLE MAISVRAI - INLIX NEVOTPASTOUOURSTOUT 7 OUSPOUVEZ AVORUME VERSON ANGENME DU D'MAR **RAGE ET VOIRE SYSTAME EST PARAMITR** POLR6&'\* AU CUEL OAS VOUS DEVEZ AVORL\*40 DINSTALLEUR6&' \*- E Mr DIA **DINSTAILATION PEUT STRE COROMPULETC HE VOUS SUGGIFE DE COMMENCER PAR** R CUP THER LA DERNAFE VERSION ET DE LESSAYERE SI CELA FONCTIONNE CE NEST PEUT STRE CUUN TRUC DU NOYAU VOTRE 1\$ PEUTS THE TROP ROENT

%ABORD ILYAUNE ERREURGRANEe q 4KIP PING ACCURE OF CON ECURED Z IE MAIN 1 ACKAGES AS REPOSTORY **BINARY I HTTPS BRAVE BROWSERAPT RELEASE S BRAVE COM STABLE TIGHTERSE VITAL - AUTRE BARRE CBLICLE SUR UN CLA RERCEIA** 

**C** - EPREMIERPROBIQME INDIQUE QUE SGNE DIQSE  $Q$  as  $AVEZ$  LN D  $PVT$  ON I EST PR SENTE VOUS POUVEZ ESSAYER DE LE **TROWER DANS VOS SOURES 4INON PAS DINQUITUDE CELA NE VA PAS CASSER VOIFE SYSTAME SELA POURNATS THE UNE** 11" OU LA FACON DONT VOUS LAVEZ INS TALL - E DEUXIGIME SUGGGIFE UNE INSTAL **JATION MANLELLE DISONS AVEC WORT OUT OUR SETTE ERREURS GNZ E QUE LE RESTE** DU SYSTAME NE SERA PAS MIS n JOURET **QUILFALDRATIE FAIRE n LAMAIN** 

**O** e 1 CURLINE RAISON INCONNUE NOS 4 CAMERS SONT R GI SSURUNE DISPO STION a ANGLAIS36 i SELA NE SERA PAS UNPROBLAME MAISILNYAQUUNE BARRE **OBIQLE + AI ESSAY IE GAMERO LI CRAN** ET CESTVRAILA BARRE CBLICLE INVERSIE NY EST PAS MUDEMMENT JE M ATTENDS n **Œ QUE LES TOUG-ES SOIENT n DES EN DROTSDIV r FENTS MAISCE YELL NA** 

**O** e 4AUT JAIR CEMMENT COMMENC QUILIN PETIT CLAMER ET JE NE LA TROUME If a METTRE n JOUR VIA LA LIGNE DE PAS + ESAIS QUE JE PEUX UTILISER LES **COMMANDE ETJAI REMARCU: DESERREURS CODESALT MAISILISNE FONCTIONNENT PAS SURES: CRANSDE CONVEXION** 

OR 41 LES CIAMERS CHANGENT SANS OCESSE AU FORMAT 36 CE NEST PAS DOESNT SUPPORT ARCHITECTURE I I ET VIER 36 SE TROUVE TO LIOURS In OWILEST ENSUTE ILYEN A UNE AVEC GUNANOVINI SURUNCIAMER64 \*LSU TDAPPUYERSUR AU LIEU DE LA VERSON \$CMMENT R PA \$53- CU "-5 CU LES DEUX CLIAND VOUS APPUNEZ DESSUS OU SUE M EN SOUMENS BIEN VOUSAUREZUNG CCIOTHORPE i UN

> **D= TRAVAILE DANS LINFORMATIOLE DEPUIS** PILISDE ANS "LA VUIA TECHNOLOGIE AILER ETVENR%ELAR PARATION DE DISCLES DURS DE LA TAILLE DUNE MACHINE n LAVER AVEC MUJIMaTRESET OSCILLOSOPES EN PASSANT PARIA POSE DE COBIES JISCULAJ DIMEN SONEMENTDE TOURS ( ILLAFAIT

![](_page_61_Picture_0.jpeg)

%&3&5063-&.0\*4130\$)"\*/

"AE: 7DF/>EST UN MAR UN PqRE UN PROESSEURDE MATH MATIQUES UN OUEUR DE JEUX DE TABLE UN TECHNOPHILE ET UN **GEEK HITPS TWITTERCOM HERTELJT** 

**FULLORDE MAGAZINE Nh** 

SOMMARE?

# . Al 7>, J5AA@

# <span id="page-62-0"></span>**ATFAM HTTPS STOPE STEAM POWERED COM APP** 70XEL@YCCON

 $\mathbf{u}$ 

**O5DFB3D\* A@@7, G5=7D** 

 $1 RX$  f

\*Y A QUELQUE TEMPS JAI EU LIDI E DE LANCERO PEN55% UNE VERSION O PEN 4CURE DU VIEUX JEU CIASSICUE 5RANS PORT 5YCCON %EILME \$ rTAT SMIPA ET ARNAM BEAUCOUP DE MESMEILEURS SOU VENIFS MAIS CELA M A FAIT ME DEMAN DERSILY AVAITUNT QUIVALENT MODERNE 70 YEL 5YCCON ESTIL q CELUI In ie \$ CN TIN F7n IIF<sup>A</sup>

 $9/00/8$  \*

 $-8 -$ 

- OBS DU PREMIER CHARGEMENT VOUS PASSEZ PARIES TRUS HABITUELSE LA G N RATION DUNE CARE UNCLE EN VOXELS AVEC PLUSEURS VILLES Dr Jn SURLA CARTE **1 USQ E LA CARIE EST FAITE DE VOXEIS ELLE** EST TH' CROLEMENT IN: NE " U D' BUT VOUSNE POUVEZ ACCIDERCUM UNE ZONE PROSE SURLA CARTE SETTE ZONE SERA r LARGE EN MSME TEMPSQUE VOIRE EM PIFE

- ID' E DE BASE EST DE LIERLES VILLES ALIX RESOLATES DONT ELIES ONT BESON C SOIT AVEC LA POUTE SOIT AVEC LE TRAIN 7 CUSD: BUTEZ ENSUTE VOTFE SOOI' TI' EN

APPORTANTIFSMARTHANDISTSDE IA ZONE n LA VILLE #IEN ENTENDU VOUS NAVEZ **QUUNBUDGET LIMITIF POUR COMMENCER** " INS IAPIANZ CATION FSTIA Or

1 UISQUE LA CARTE ETTOUT Œ QUILY A **DESSLIS EST EN % VOLIS POLVEZ FAIRE** UN ZOOM ET EXAMINER LES VILLES POUR POUVOR CHOISR AVEC SON LES EMPLA **CEMENTSDE RAMASSAGE ET DE LIVRAISON** 7 OUS DEVEZ DIFE g Œ CAMION IRA IO RAMASSERA ENTIGREMENT SA CHARGE PUS IRA In ET ILVRERA LA CHARGE ENTIGREMENT OU PAS c CEST n VOUS DE Dr ODER i **I EURUSEMENT VOUS POUVEZ COPIER COIERDESVI HOUESET SAUVEGARDERDES CHEMINS POURIES APPLICUER DAUTRES Vr HOUES** 

# $8' - .$   $$\$ + ($   $* + ($   $, !$   $+$

#IEN SKR ILNY A PAS QUE LES RES SOURES QUI COMPTENT 7 OUS DEVEZ ITA **BURDES POUTES DE BUSAVEC DES Dr PVTS** ET DES ARSIS DE BUS. AS ESTOE QUE **CE SERA RENTABLE SELA FAIT PARTIE DE VOIRE PLANIZ CATION** 

SE NEST QUE QUAND VOUS POUVEZ **VOUSIE PERMETTRE Z NANOGREMENT QUE** VOUS POUVEZ COMMENCER OF RERDES **TRAINS** 

 $8S - 18A$ 

+E, CLE n CE, EU DEPUS SEUEMENT

![](_page_62_Picture_14.jpeg)

 $-0 - -8$ .

BOSCU DUMINERAL MAIS SANSTARDER IL QUE LES TRAINS SONT LA PARTIE COMPLEXE DEVIENT UN PEU PILIS COMPIEXE CLIAND AVEC IES FEUX ETC - E TUTOREL DEVRAIT VOLS COMMENCEZ DIENVSAGER DE FAIRE VRAMENT PARER DE TOUTES CES CHOSES FONCTIONNERDES BUS 1 UIS DES TRAINSE LID 6 N AUTRE GREEM IN EUREST CLIAND UN #IENTY DA COMMENCE n RIDURE VOS VIHOUE DITQUILNE PEUT PASTERMINER **PRY TS** 

7 IS ELEMENT IL PEUT PARATTE SIM SURLE PROBLOME SERATTLE BIENVENU PUSTE MAISILAI CHE TOUT CE QUILFAUT COMME D'IAIS 70 BPO MEZ EXAMINER IA VITESSE IF PROVIT FIAUTRE DE VOTRE POLMEZ MONTER DANS IFS VEHICLIESS. CAMION SELA VOUS PERMET DE D'ODER 0 UI VOUS POUVEZ MSME ACTIONNERIE SI CE CAMION In FONCTIONNE AVEC UNE KLAXON **PERIE CUUNPROZ T** 

FINARY UNF STMAINT MAIS II ME PIAT MONTE COMMENT COMMENT FRANCOR IX MSMES AVEC UN ASPECT MODERNE & TIL r NORM r MENT \*L Dr BUTE SIMPLEMENT OU TROIS ROUTES ET CAMIONS NE PARE NUTTILISE PASTROP DE RESSOURCES CE CUL AVECSEULEMENTUNE CUDEUX POUTES ET PRESSUE PASDE LACUTD AUTOCARS ET NE EST UNE BONNE CHOSE. ON & NIROVARE CLEQUESCAMIONSQUITEANSPORTENTIDU MENTIONNE PASDUTOUTLESTRAINS ALORS TOUTEN UN NA PASDE CARTE GRAPHIQUE SA POUTE 1 CUPCUOLE 0 UI CEST N CES SAFEMENT DE MA FAUTE MAISUN INDICE

- A PARTIE QUE LE PRIFICIE EST QUE VOUS

& STOE DONCIE SUCESSEUR SPIRTUEL

+EDOSIU ENEMENDE rTOILE nOAUSE DE 55% OU DO PENS5% + E PENSE CLE DE LA CONOSON DU TUTOREL \*L VOUS QUI - IDTE ET LA PROFONDEUR SONT LES

**%ETIE EUESTPARATDESSLS** 

\* A@@7 EST LE FONDATEUR D6 'ULL \$IRCLE ET DUNE MANGEE CU DUNE AUTHE IL CONTINUE Dr DITERCE STE \*LPEINT DESSINE FT SO IPTE IF BOS PENDANT SON TEMPS  $IIRF$ 

![](_page_63_Picture_71.jpeg)

# $\%$ O N& +

 $8 + \%$  & + - \$+

" IEXSRABTREE " IEX1OPESOU " NDY (ARAY #IL#ERNNGHAUGEN  $\#$ CB\$  $\#$ RAN#CGDAN  $$HIN 7$ %ARREN %FNNS ACK *YEVIN, CIHERRON*  $\%$ QG#RG $E$ &UZABETH, +OSEPH &RC. EDDLETON (ARYSAMPBELL (ECREE 4MITH  $BRY\$ . ILLS **UGO4UTHERAND**  $+AKK$  $+AGK)$  AMM  $+ASON\%$ .  $OSS$ +OAO\$ANTINHO-OPES +CHN" NDREWS  $+CHN.$  AICN +CHN1RGGE +ONATHAN1IENAAR +OSEPH(ULZIA  $+5$ , ATRINA . EVINO  $\#$ REN  $-EE"$   $UEN$ 

### - FO1 AFSEN

- $-$  INDA1
- **ARK4H ITTIFVACRIH**
- $CSSHUSS$
- / CRMAN1HILIPS 0 SCAR3 IVERA
- **1 ALL" NDERYON** 1AUL3EADOMN  $31N03A<sub>3</sub>$  $M<sub>1</sub>$ 30B' ITZGERAID 3 CBIN<sub>8</sub> CODBURN 30Y. ILNER  $4$ COTT,  $A$ CK 40NY7ARHESE 5AYLORSONROY
- $5CM$ #FII  $50<sub>W</sub>$ 7 INTENT+CBARD 70KFR#RADIEY 8 ILLIAM VON) AGEN

 $'$  &+

' IOMD4MITH **3ICHARD**" IMFIDA (AMN5HOMPSON **3AYMOND. COARTHY** . ICHAEL( RUGEL - INDA 1 RNSEN 5HOMAS" - AMFIL  $3$ CNAID-F#IANC

## 30NAD&IKF . ENNETH. ARTIN  $-MCF+ATCB$ 3 CBFRIO ACHORO F.IA 1 AU 3 ADO VAN

- E STE ACTUELDU'ULLSIRDE. AGAZINE FUT **RRICHMEN ONREIR SOMMAND SONGUER QUI SEST ATTACUT IN** LARECONSTRUCTION ENTIGRE DUSTE ET DESSORPTS n **PARTIRDE Zr RO PENDANT SESICISTS** 

- A PAGE 1 ATREON . r GONES EXISTE POURAIDERN PAYERIES FRAIS DILDOMAINE ET DE I Hr BER **CEMENT - CBECTIF ANN EL FLIT RAPIDEMENT** ATTEINT GROE n CEUX DONT LE NOM Z GUFE SURCETTE PACE - ARCENT CONTRBUE AUSSIN LANOUVELLE LISTE DE DIV USON QUE JAI OR r

1 ARE OF PILBEL BREEKONES ON THATAND UNE OPTION 1 AY1 AL POURUNDON PONCTUEL JAI ACUTIT UN BOUTON SURLE CUTT DROTT DU  $STFR$ 

*YE* **TRISSINGIFES FEMERIEMENTS IN TOUS CEUX** CLIONT LITTILS 1 ATTECN FT IF BOLTON 1 AV1 ALL - FURSDONSM AIDENT  $m(0.3 \text{ m } 8/5)$ 

HTTPS WWWPATREON COM **FULIORDEMAGAZINE** 

**HTTPS PAYPALME RONNETUOKER** 

HTTPS DONORBOX ORG RECURRING MONTHLY **DONATION** 

<span id="page-65-0"></span>![](_page_65_Picture_10.jpeg)

%O N& + % -8847 ; ; 4886 32 (31 +900 6 0 1 8, 8> 2<sup>\*</sup>